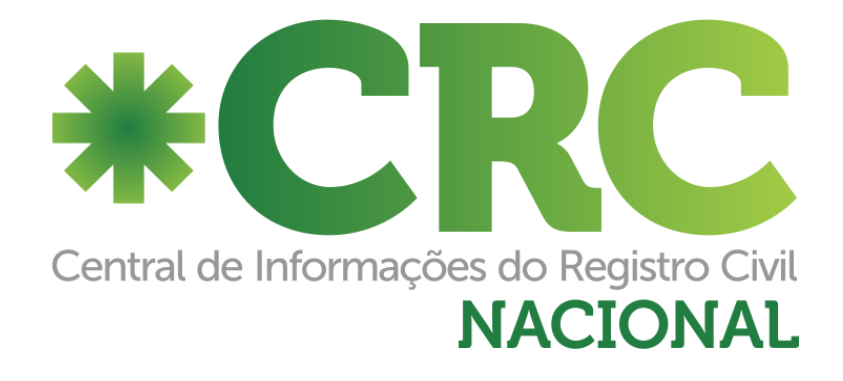

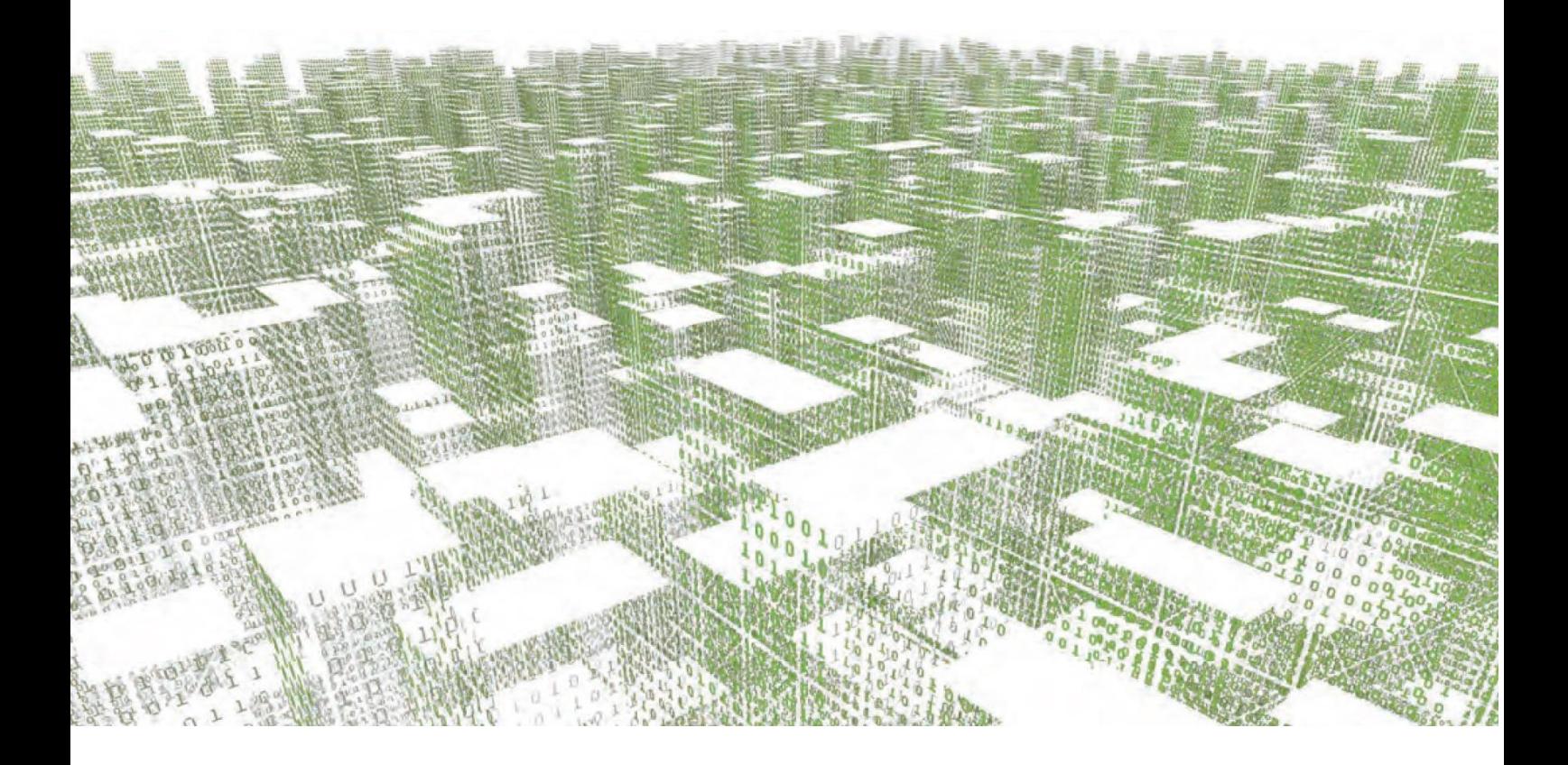

# **MANUAL DE CARGA DA CENTRAL DE INFORMAÇÕES DO REGISTRO CIVIL NACIONAL – CRC NACIONAL Versão 2.7**

Central Nacional de Informações do Registro Civil – CRC Nacional é o sistema desenvolvido e administrado pela Associação dos Registradores de Pessoas Naturais do Estado de São Paulo – ARPEN-SP, delegado por meio da Associação Nacional dos Registradores de Pessoas Naturais – ARPEN-BRASIL – a todos os Cartórios de Registro Civil do Brasil com o objetivo de atender à instituição do Provimento nº 38/2014 e 46/2015 do Conselho Nacional de Justiça (CNJ).

A CRC atua como um sistema de gerenciamento de banco de dados, um localizador, cujo objetivo é integrar todas as Serventias de Registro Civil do Estado, possibilitando a busca, via internet, dos dados registrais de nascimento, casamento e óbito, bem como, possibilitar a expedição de certidões eletrônicas, viabilizando o acesso dos registros ao cidadão, cumprimento de comunicações obrigatórias dos artigos 106 e 107 da LRP, recepção integrada de títulos, disponibilização de serviços eletrônicos para cumprimento da Lei 11.977/2009, e outros módulos.

Através de um sistema desenvolvido pela Arpen-SP, e agora expandido a todo o território nacional por meio do Provimento nº 46 do Conselho Nacional de Justiça (CNJ), os cartórios compartilham alguns dados de seus registros, respeitando um cronograma pré-definido pelo ato normativo.

Esta base de dados é disponível para acesso por todos os cartórios integrantes do sistema, que podem localizar o registro buscado pelo cidadão e fazer a requisição diretamente ao cartório originário do assento. Também é disponibilizado o acesso ao Poder Judiciário e aos órgãos públicos competentes conveniados ao sistema.

## **Normatização:**

## **Provimento nº 46/2015 do Conselho Nacional de Justiça**

"Art. 6º - Os Oficiais de Registro Civil das Pessoas Naturais deverão disponibilizar para a Central de Informações de Registro Civil das Pessoas Naturais - CRC as informações definidas pela Arpen-Brasil, observada a legislação em vigor no que se refere a dados estatísticos, no prazo de 10 (dez) dias, corridos, contados da lavratura dos atos, respeitadas as peculiaridades locais."

"§ 2º. O prazo para o fornecimento das informações previstas neste artigo será de seis meses para cada 5 (cinco) anos de registros lavrados, iniciando-se a contagem desse prazo a partir de um ano da vigência deste Provimento."

### **Resolução nº 1 de 9 de Julho de 2015**

"Art. 1º As serventias de registro civil de pessoas naturais deverão informar ao Sistema Nacional de Informações de Registro Civil - Sirc, por meio eletrônico, os dados relativos aos registros de nascimento, casamento, óbito e natimorto, nos termos do art. 8º do Decreto nº 8.270, de 26 de junho de 2014.

"IV - CENTRAL DE ENVIO DE REGISTRO CIVIL: utilizado para recepcionar os dados de registros civis das serventias ntegradas as Centrais de Registros Civis."

"§ 4º As serventias de registro civil de pessoas naturais terão até 90 (noventa) dias, a contar da data de publicação desta Resolução, para dar início ao envio dos dados, na forma desta Resolução."

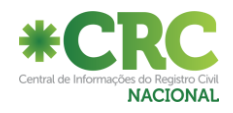

## **Histórico de versões:**

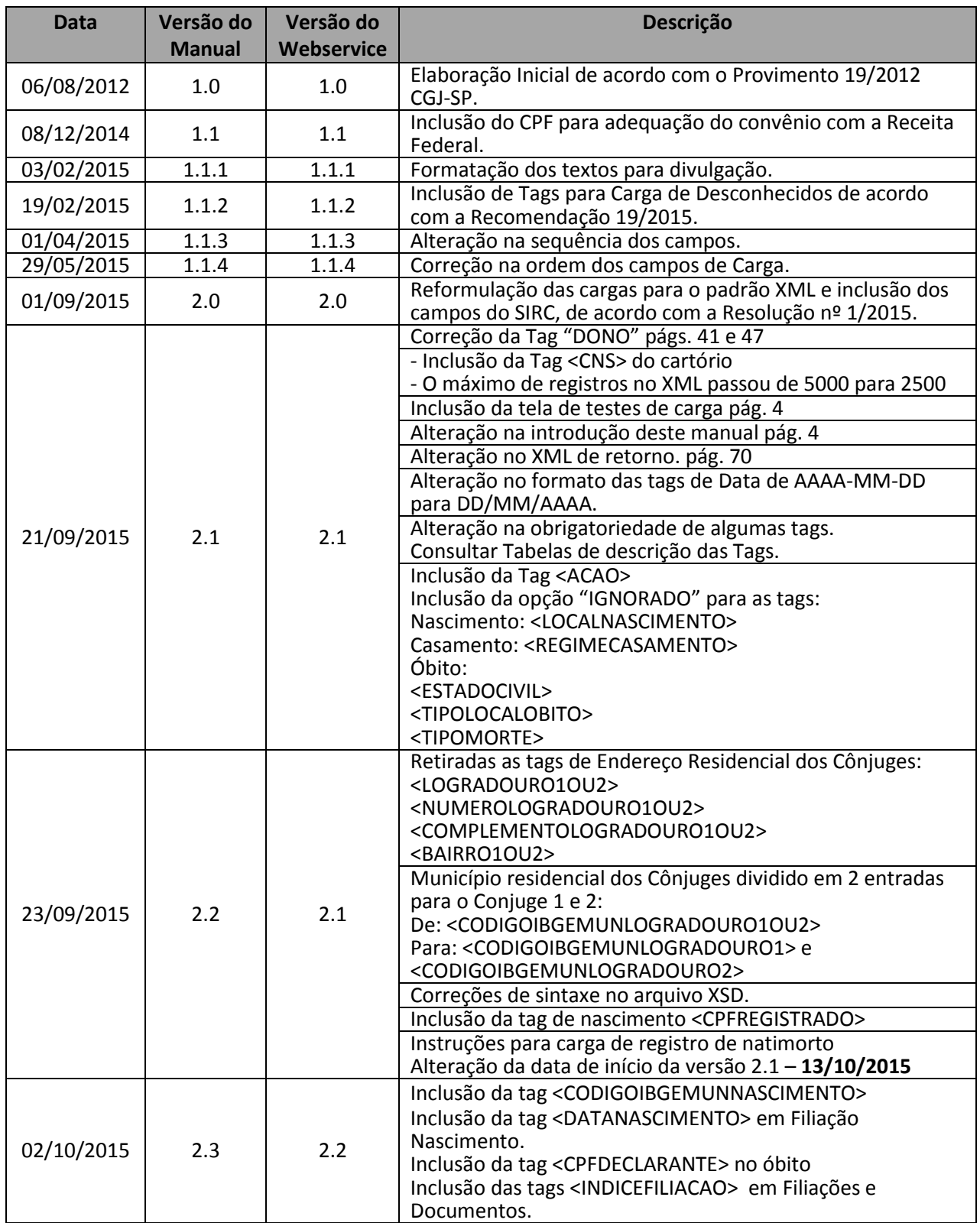

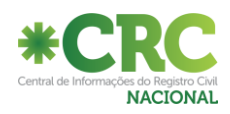

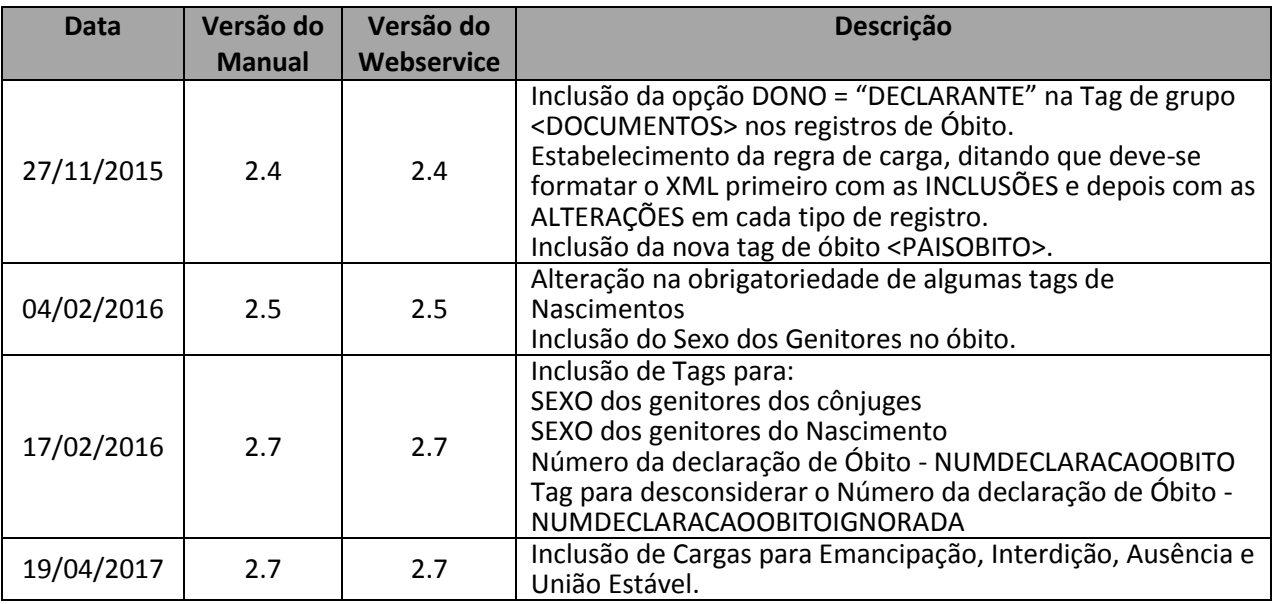

#### **ATENÇÃO: As novas tags de SEXO, NUMDECLARACAOOBITO/ NUMDECLARACAOOBITOIGNORADA (v.2.7) e SEXOPAI/SEXOMAE (v.2.5) , passam a ser obrigatórias a partir de 21/03/2016**

O layout da versão 2.4 sem a tag sexo dos genitores (<SEXOPAI> e <SEXOMAE>), continuará sendo aceita, porém, caso seja omitida o sistema irá considerar "M" para sexo do Pai e "F" para o sexo da Mãe.

O layout da versão 2.5 sem as novas tags também continuará sendo aceita, porém, caso sejam omitidas, o sistema as deixará em branco.

O layout da versão 2.7 sem as novas cargas também continuará sendo aceita.

A versão do WS implementada é a 2.7.

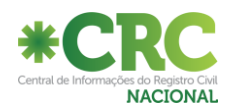

## **Introdução:**

## *Formas de envio das cargas para a CRC*

**Modelo Carga***:* Por esta forma o usuário do cartório acessará o sistema da CRC, utilizando o seu certificado digital e-CPF, e no campo específico fará upload do arquivo XML. Este arquivo não será necessário estar assinado. Será disponibilizada uma interface para teste de carga no endereço: [https://wsh.registrocivil.org.br.](https://wsh.registrocivil.org.br/)

**Modelo Web Service**: Por este modelo o sistema próprio do cartório chamará um serviço disponibilizado pela CRC, para ser efetuada a carga dos registros.

O arquivo XML precisará estar assinado digitalmente, utilizando o seu certificado digital e-CPF e ser enviado formatado em BASE 64.

Para que seja garantido que a formação dos XML esteja correta e que as informações prestadas sejam minimamente validadas, o XML contendo os dados do movimento deve ser submetido a uma validação a partir do XSD.

#### Endereço Homologação

<http://wsh.registrocivil.org.br/cargaRegistrosCompleto.cfc?wsdl>

Neste ambiente, não será feita a validação da assinatura do arquivo como um usuário cadastrado no sistema e com privilégios para execução.

#### Endereço Produção

<https://ws.registrocivil.org.br/cargaRegistrosCompleto.cfc?wsdl>

Neste ambiente, será feita a validação da assinatura do arquivo como um usuário cadastrado no sistema e com privilégios para execução.

## **AUTENTICAÇÃO VIA CERTIFICADO DIGITAL**

Para o acesso do Web Service a autenticação se dará via certificado digital, existem algumas peculiaridades a serem observadas: O certificado digital utilizado para transmissão deve ser do tipo A3, e deverá ter sido emitido por uma Autoridade Certificadora credenciada pela Infraestrutura de Chaves Públicas Brasileira - ICP-Brasil. O serviço de autenticação via certificado digital utiliza a especificação WS-Security1, que, por sua vez, possui as seguintes características:

 Certificado do usuário é enviado no cabeçalho do pacote SOAP. Esse certificado contém informações que permitem identificar o usuário e verificar se possui permissão para o envio do movimento.

### **Formação de Arquivo de Carga**

A Tag <CARGAREGISTROS>, encabeça o arquivo XML. A Tag <CNS> é o CNS do cartório que está fazendo a carga. A Tag <ACAO> aceitará inicialmente apenas o valor "CARGA" (demais conteúdos, vide XSD)

No XML de Nascimento, construa as tags de grupo FILIACAONASCIMENTO todas juntas. No XML de Nascimento, construa as tags de grupo DOCUMENTOS todos juntos.

Ex: <FILIACAONASCIMENTO>...tags de um genitor ...</FILIACAONASCIMENTO>

<FILIACAONASCIMENTO>...tags de outro genitor ...</FILIACAONASCIMENTO>

#### **==> O XML deve ser formado com as tags de INCLUSÃO primeiro e depois as Tags de ALTERAÇÃO, em cada tipo de registro.**

Cada arquivo deve ter no máximo 2.500 registros em seu conteúdo.

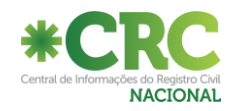

## **Visão geral do arquivo de movimento de Nascimento:**

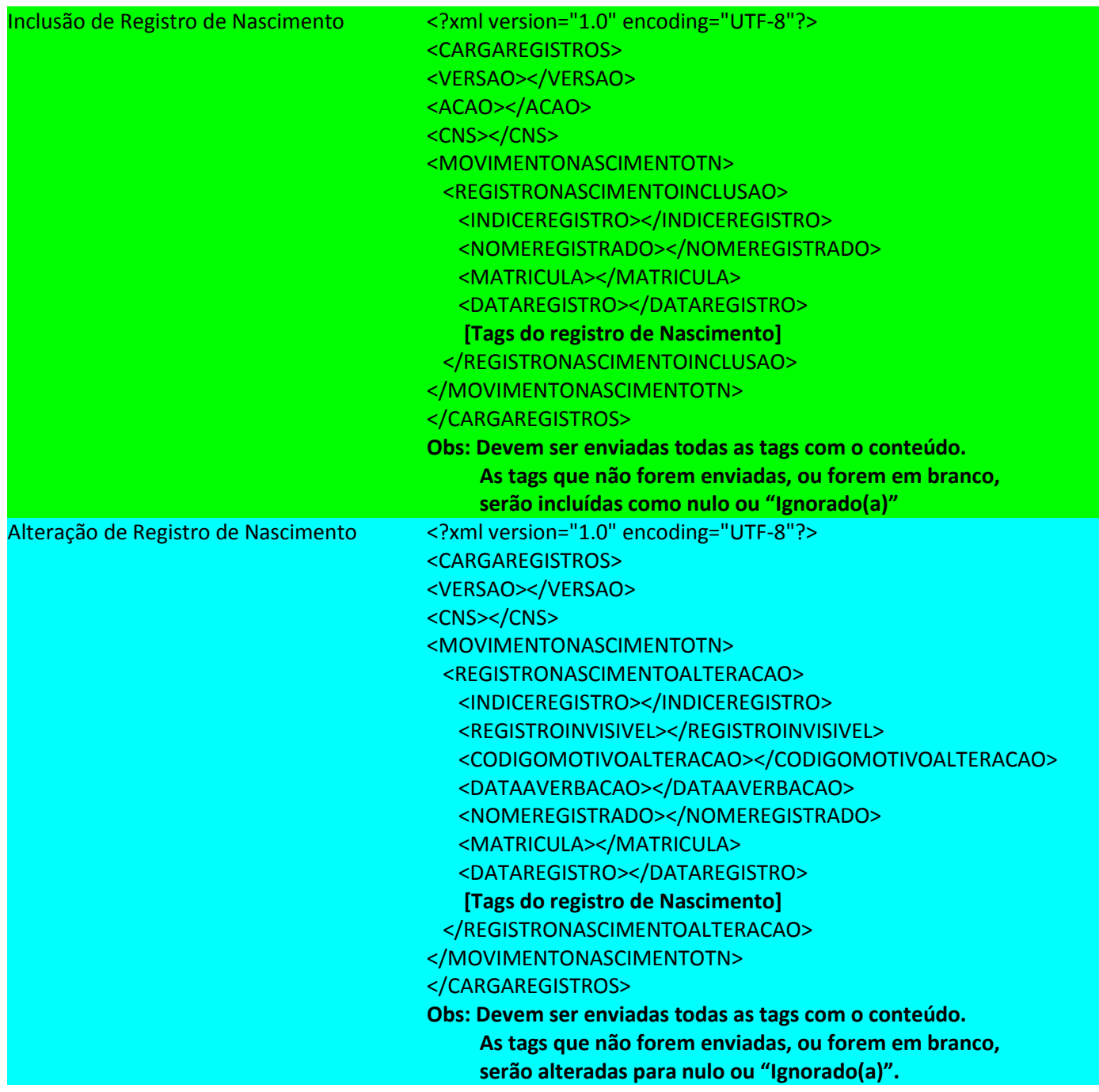

### **ATENÇÃO:**

A carga é "case sensitive". Nomear todas as Tags com letras maiúsculas.

As tags descritas acima são de preenchimento obrigatório (Exceto <DATAAVERBACAO> quando o <CODIGOMOTIVOALTERACAO> for: 10, 40 ou 60 (vide Anexo III) Só poderão ser omitidas as tags que não constarem no quadro acima (vide XSD)

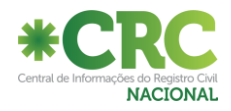

## **Visão geral do arquivo de movimento de Casamento:**

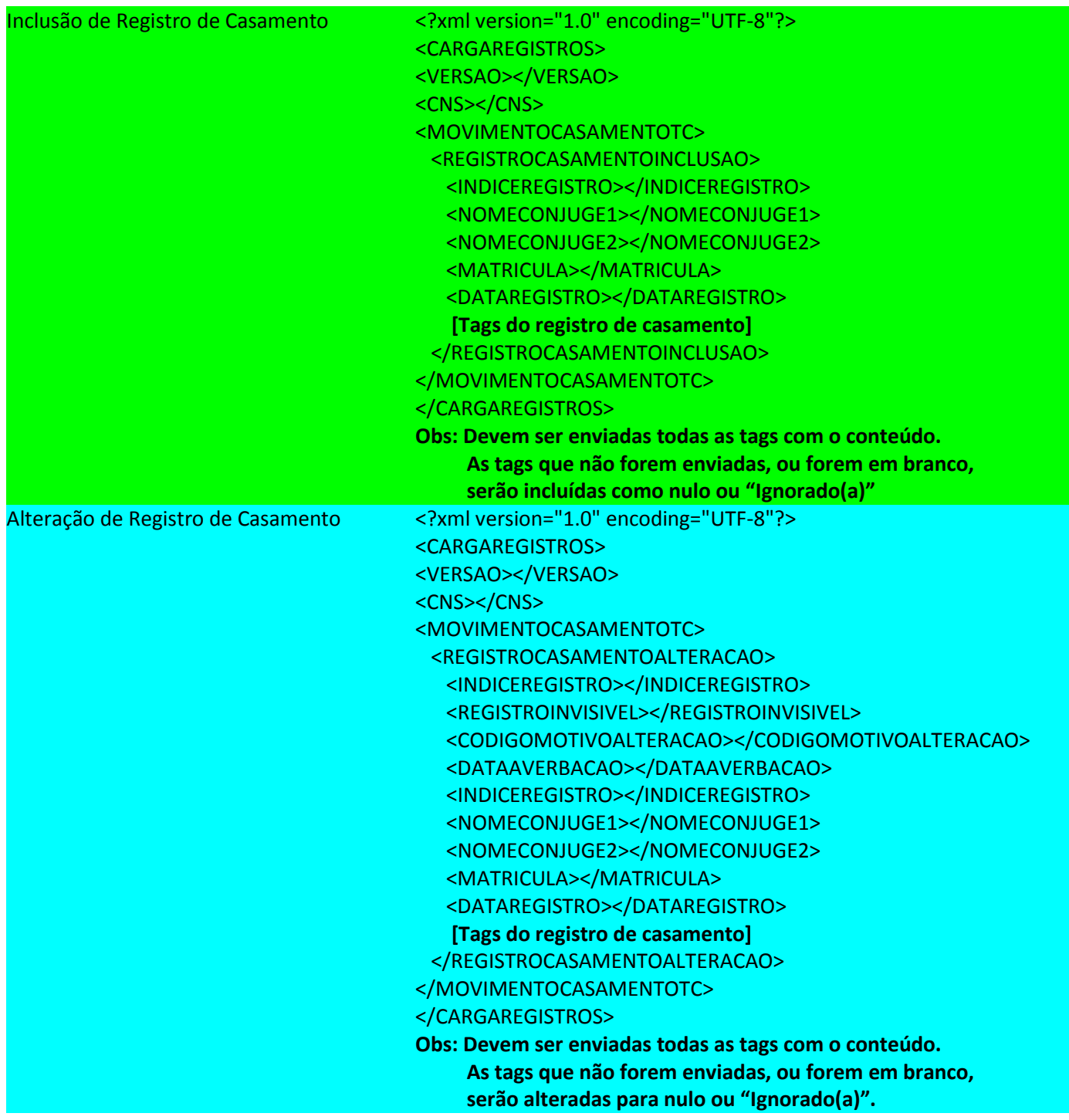

### **ATENÇÃO:**

A carga é "case sensitive". Nomear todas as Tags com letras maiúsculas.

As tags descritas acima são de preenchimento obrigatório (Exceto <DATAAVERBACAO> quando o <CODIGOMOTIVOALTERACAO> for: 10, 40 ou 60 (vide Anexo III) Só poderão ser omitidas as tags que não constarem no quadro acima (vide XSD)

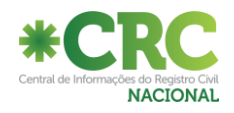

### **Visão geral do arquivo de movimento de Óbito:**

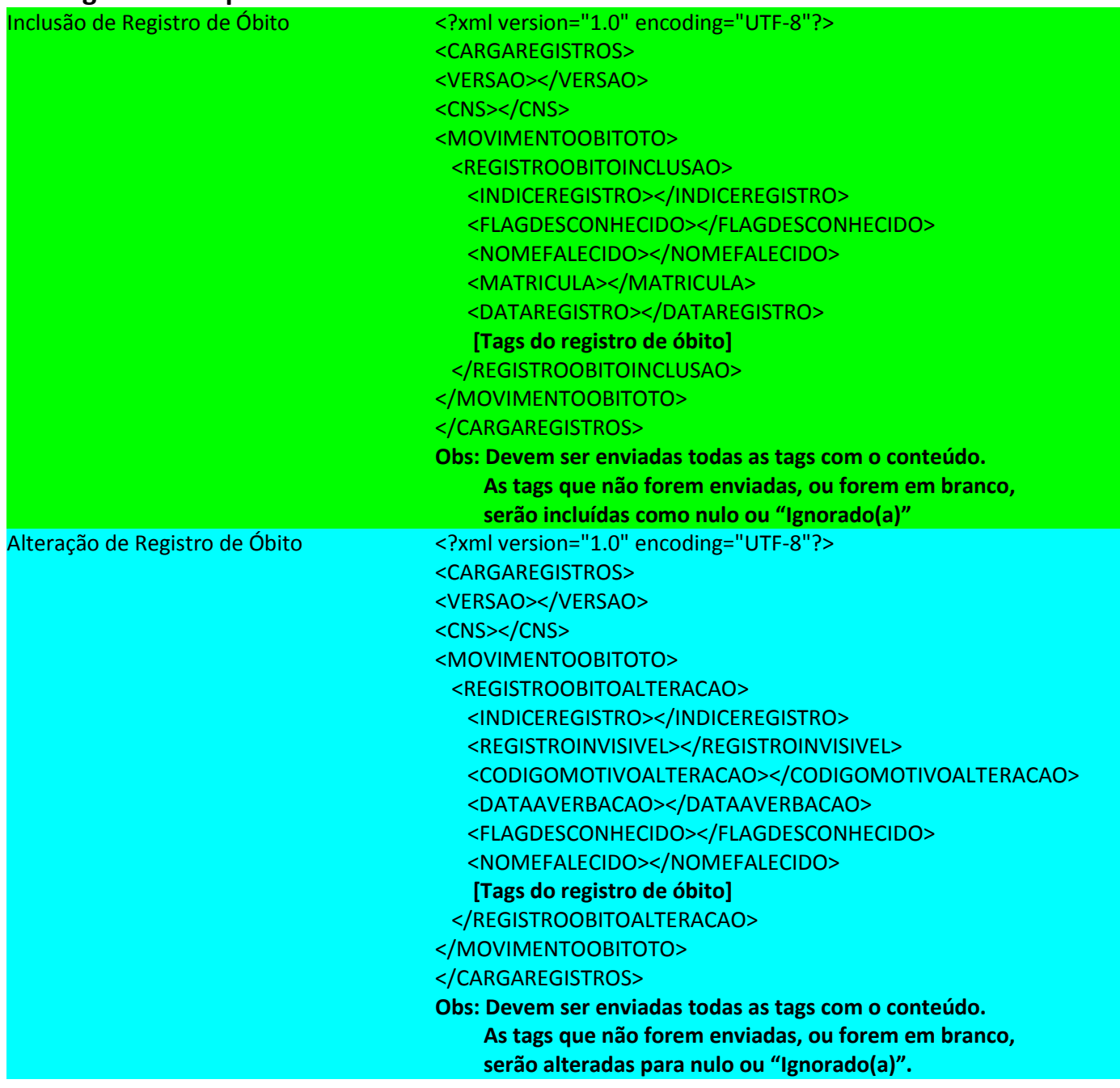

#### **ATENÇÃO:**

A carga é "case sensitive". Nomear todas as Tags com letras maiúsculas.

As tags descritas acima são de preenchimento obrigatório (Exceto <DATAAVERBACAO> quando o <CODIGOMOTIVOALTERACAO> for: 10, 40 ou 60 (vide Anexo III)

Só poderão ser omitidas as tags que não constarem no quadro acima (vide XSD)

#### **NATIMORTO**

Os Ofícios de Registro Civil das Pessoas Naturais, devem utilizar as mesmas especificações do registro de óbito para envio das informações de natimorto. Como regra de negócio, o sistema vai deixar de consistir o campo nome do falecido quando o tipo de livro na matrícula for o código 5, uma vez que o uso do nome para o natimorto não é requisito do registro.

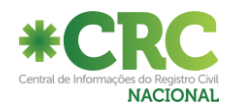

# **Visão geral do arquivo de movimento de Emancipação:**

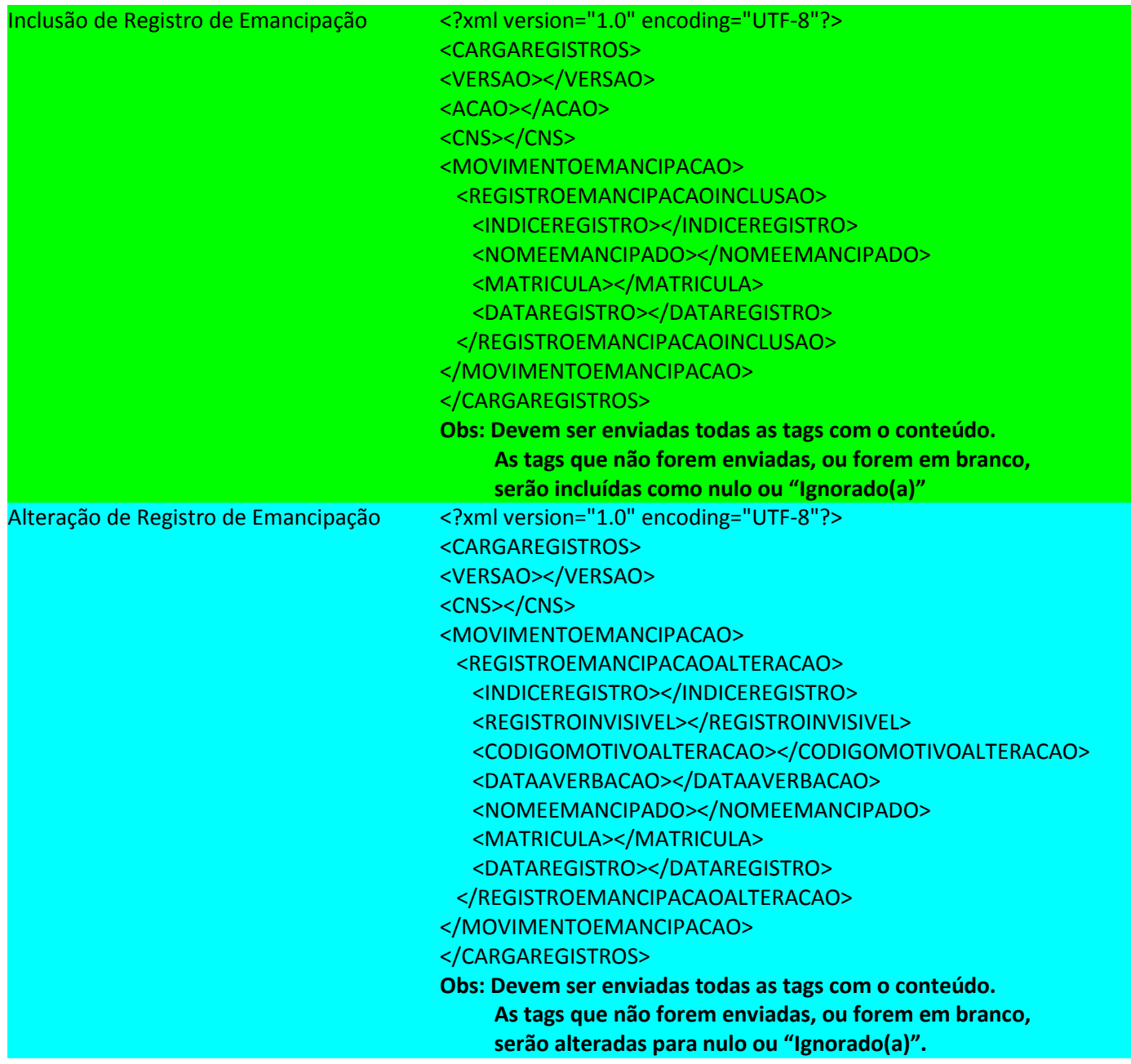

### **ATENÇÃO:**

A carga é "case sensitive". Nomear todas as Tags com letras maiúsculas.

As tags descritas acima são de preenchimento obrigatório. Só poderão ser omitidas as tags que não constarem no quadro acima (vide XSD)

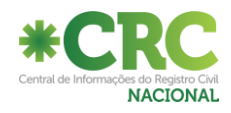

# **Visão geral do arquivo de movimento de Interdição:**

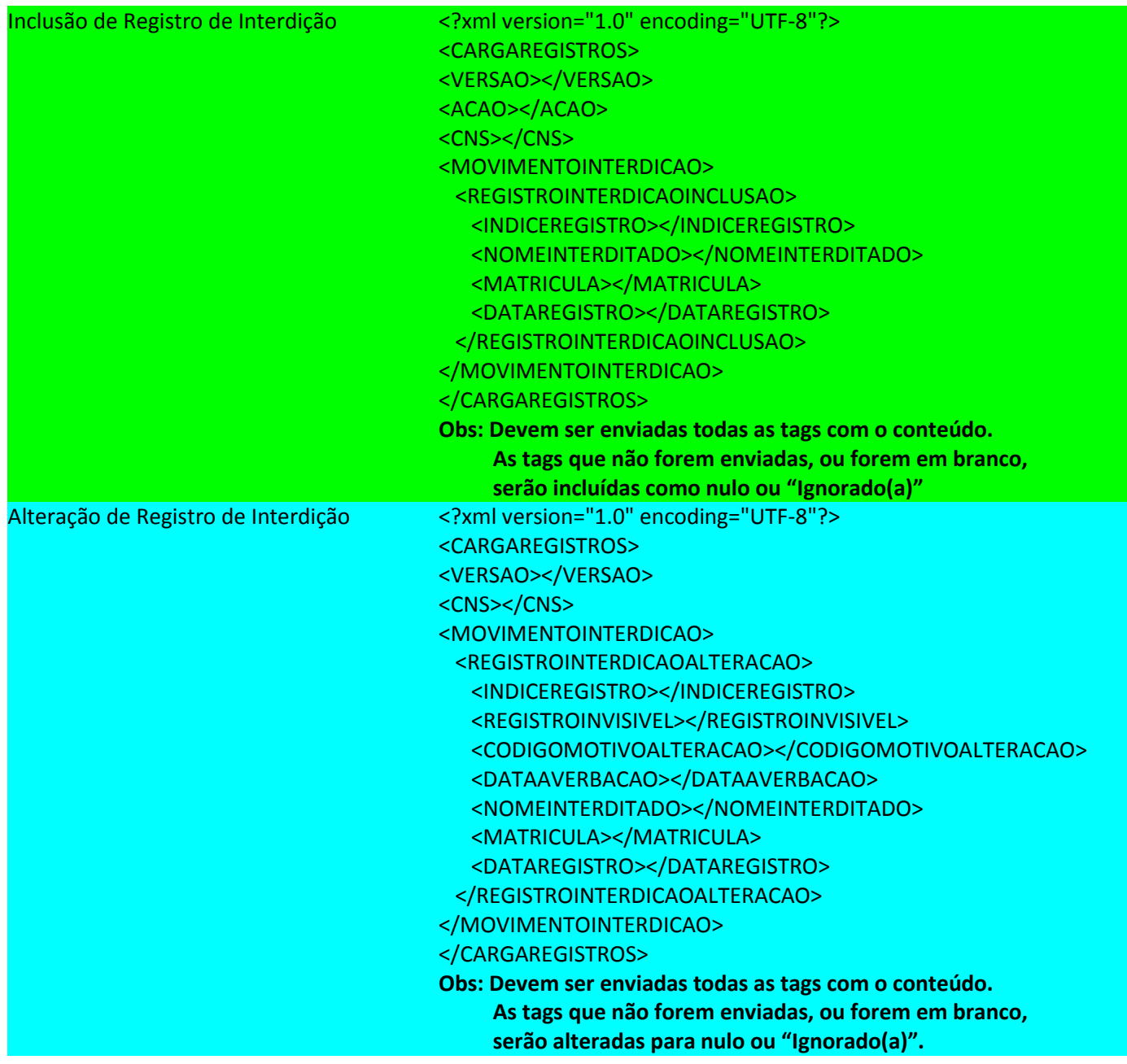

### **ATENÇÃO:**

A carga é "case sensitive". Nomear todas as Tags com letras maiúsculas.

As tags descritas acima são de preenchimento obrigatório. Só poderão ser omitidas as tags que não constarem no quadro acima (vide XSD)

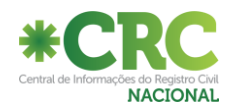

# **Visão geral do arquivo de movimento de Ausência:**

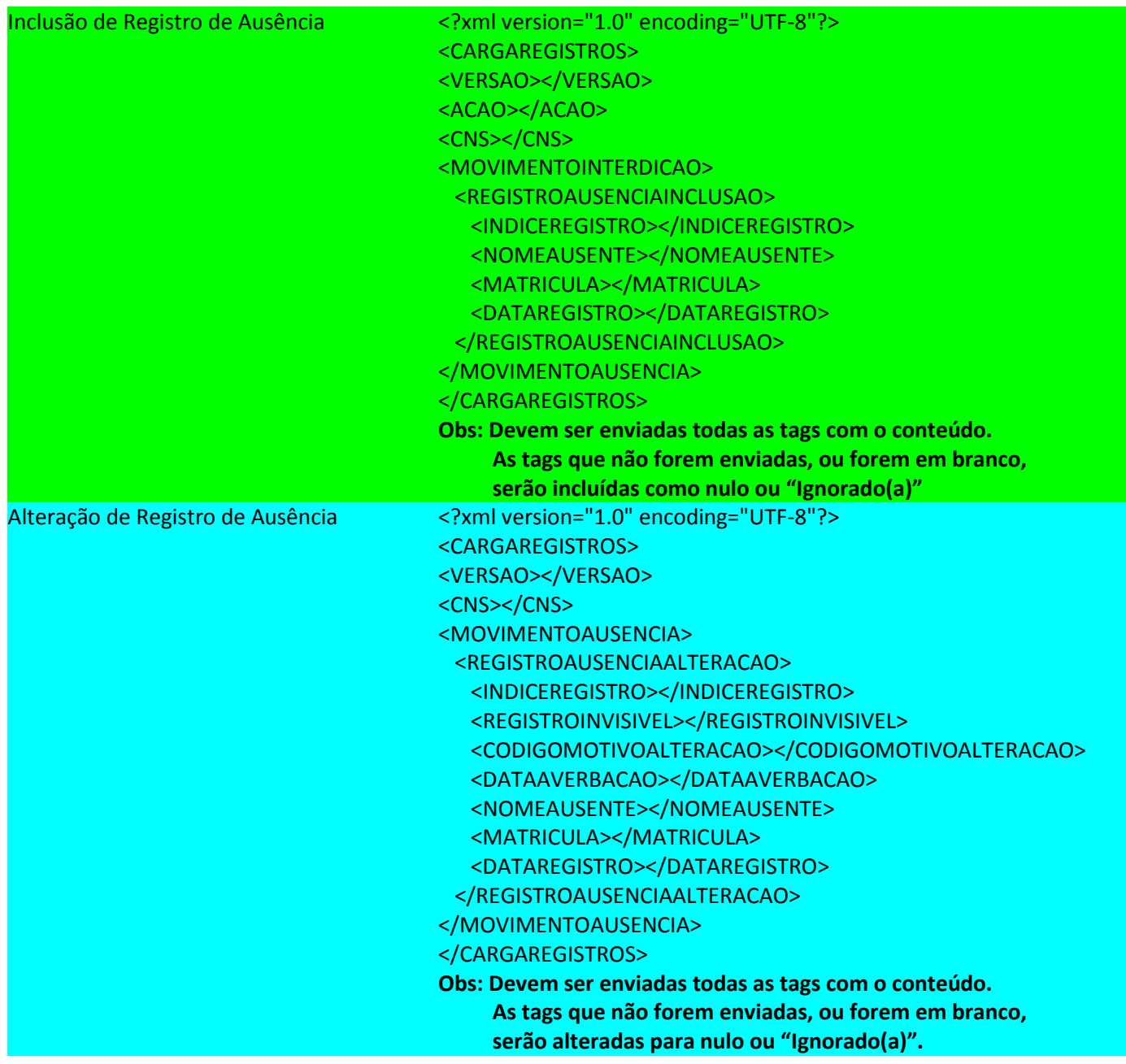

### **ATENÇÃO:**

A carga é "case sensitive". Nomear todas as Tags com letras maiúsculas.

As tags descritas acima são de preenchimento obrigatório. Só poderão ser omitidas as tags que não constarem no quadro acima (vide XSD)

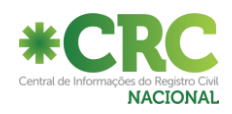

## **Visão geral do arquivo de movimento de União Estável:**

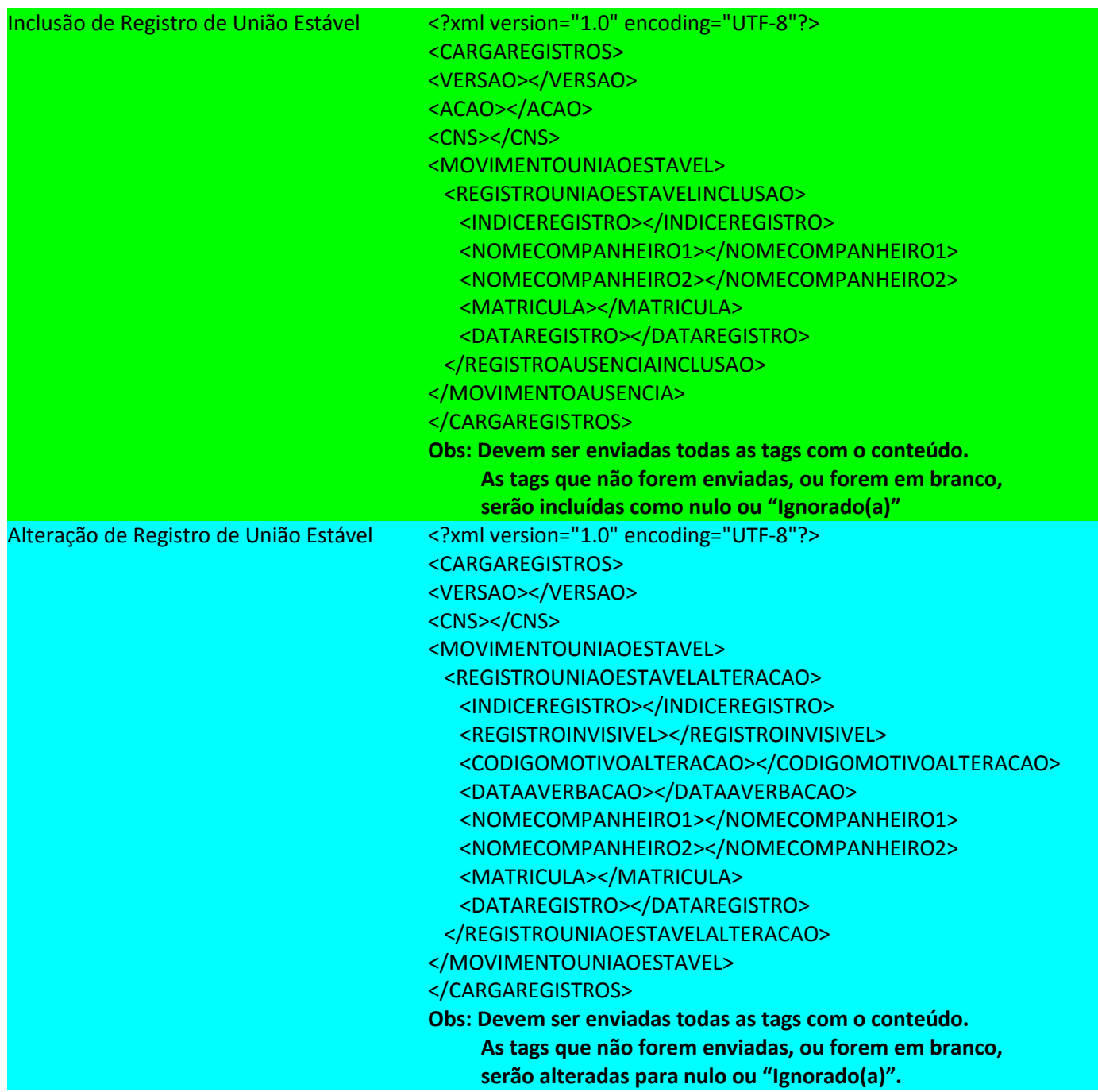

#### **ATENÇÃO:**

A carga é "case sensitive". Nomear todas as Tags com letras maiúsculas.

As tags descritas acima são de preenchimento obrigatório. Só poderão ser omitidas as tags que não constarem no quadro acima (vide XSD)

### **Legenda para as Tabelas de Descrição:**

- **\* = Obrigatório.**
- **\*\* = Obrigatório para registros lavrados a partir de 13/10/2015.**

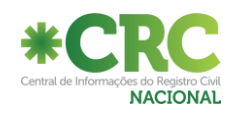

### **XML para carga de Inclusão de Nascimento:**

<?xml version="1.0" encoding="utf-8"?> <CARGAREGISTROS> <VERSAO></VERSAO> <ACAO></ACAO> <CNS></CNS> <MOVIMENTONASCIMENTOTN> <REGISTRONASCIMENTOINCLUSAO> <INDICEREGISTRO></INDICEREGISTRO> <NOMEREGISTRADO></NOMEREGISTRADO> <CPFREGISTRADO></CPFREGISTRADO> <MATRICULA></MATRICULA> <DATAREGISTRO></DATAREGISTRO> <DNV></DNV> <DATANASCIMENTO></DATANASCIMENTO> <HORANASCIMENTO></HORANASCIMENTO> <LOCALNASCIMENTO></LOCALNASCIMENTO> <SEXO></SEXO> <POSSUIGEMEOS></POSSUIGEMEOS> <NUMEROGEMEOS></NUMEROGEMEOS> <CODIGOIBGEMUNNASCIMENTO></CODIGOIBGEMUNNASCIMENTO> <PAISNASCIMENTO></PAISNASCIMENTO> <NACIONALIDADE></NACIONALIDADE> <TEXTONACIONALIDADEESTRANGEIRO></TEXTONACIONALIDADEESTRANGEIRO> <FILIACAONASCIMENTO> <INDICEREGISTRO></INDICEREGISTRO> <INDICEFILIACAO></INDICEFILIACAO> <NOME></NOME> <SEXO></SEXO> <CPF></CPF> <DATANASCIMENTO></DATANASCIMENTO> <IDADE></IDADE> <IDADE\_DIAS\_MESES\_ANOS></IDADE\_DIAS\_MESES\_ANOS> <CODIGOIBGEMUNLOGRADOURO></CODIGOIBGEMUNLOGRADOURO> <LOGRADOURO></LOGRADOURO> <NUMEROLOGRADOURO></NUMEROLOGRADOURO> <COMPLEMENTOLOGRADOURO></COMPLEMENTOLOGRADOURO> <BAIRRO></BAIRRO> <NACIONALIDADE></NACIONALIDADE> <DOMICILIOESTRANGEIRO></DOMICILIOESTRANGEIRO> <CODIGOIBGEMUNNATURALIDADE></CODIGOIBGEMUNNATURALIDADE> <TEXTOLIVREMUNICIPIONAT></TEXTOLIVREMUNICIPIONAT> <CODIGOOCUPACAOSDC></CODIGOOCUPACAOSDC> </FILIACAONASCIMENTO> <DOCUMENTOS> <INDICEREGISTRO></INDICEREGISTRO> <INDICEFILIACAO></INDICEFILIACAO> <DONO>FILIACAO\_NASCIMENTO</DONO> <TIPO\_DOC></TIPO\_DOC> <DESCRICAO></DESCRICAO> <NUMERO></NUMERO> <NUMERO\_SERIE></NUMERO\_SERIE> <CODIGOORGAOEMISSOR></CODIGOORGAOEMISSOR> <UF\_EMISSAO></UF\_EMISSAO> <DATA\_EMISSAO></DATA\_EMISSAO> </DOCUMENTOS> <ORGAOEMISSOREXTERIOR></ORGAOEMISSOREXTERIOR> <INFORMACOESCONSULADO></INFORMACOESCONSULADO> <OBSERVACOES></OBSERVACOES> </REGISTRONASCIMENTOINCLUSAO> </MOVIMENTONASCIMENTOTN> </CARGAREGISTROS>

Para obter informações de tamanho, tipo e conteúdos possíveis, verifique XSD.

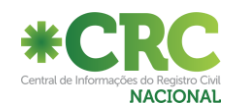

# **Descrição das Tags de Inclusão de Nascimento:**

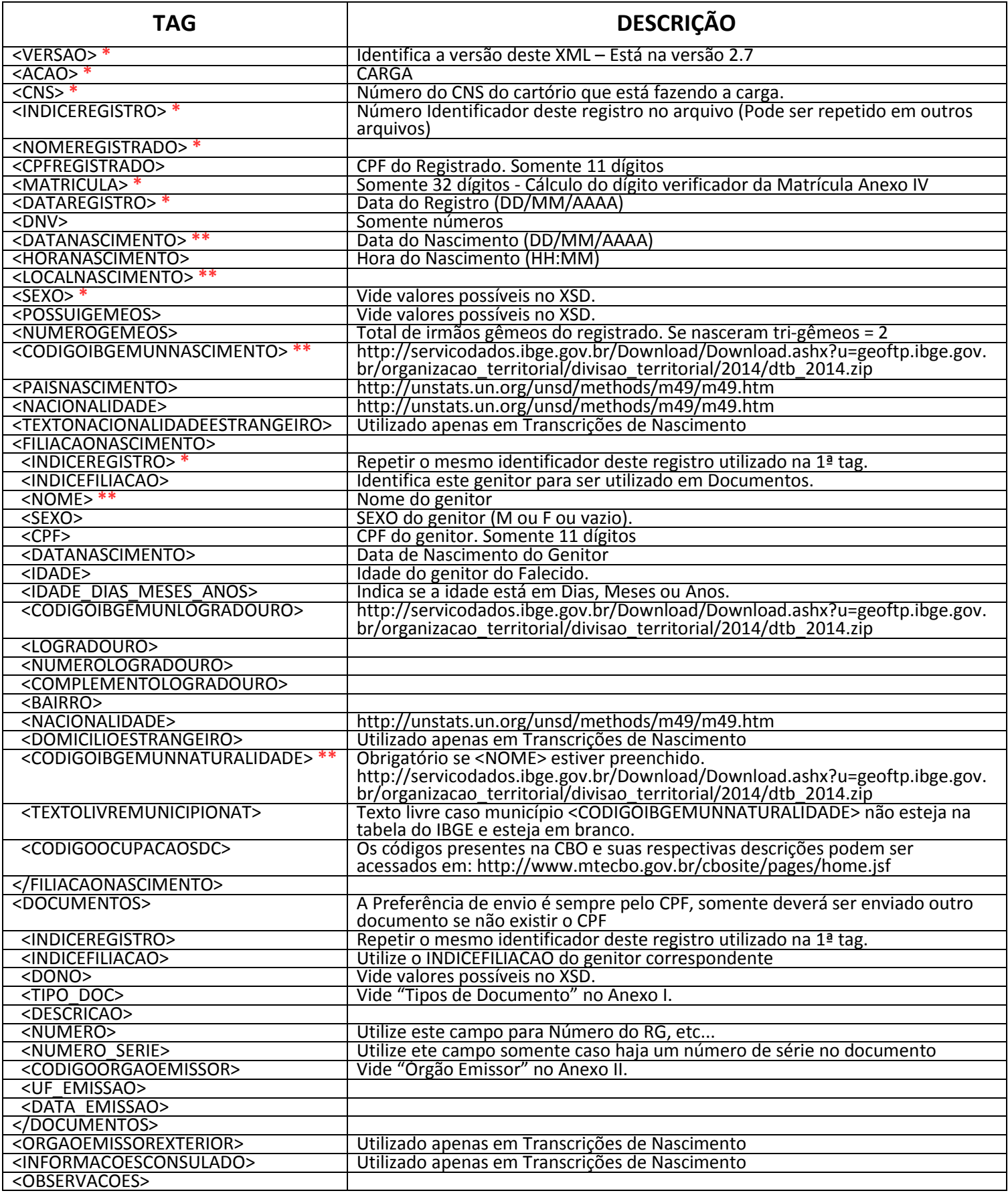

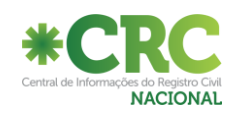

## **XML para carga de Alteração de Nascimento:**

<?xml version="1.0" encoding="utf -8"?> <CARGAREGISTROS> <VERSAO></VERSAO> <ACAO></ACAO> <CNS></CNS> <MOVIMENTONASCIMENTOTN> <REGISTRONASCIMENTOALTERACAO> <INDICEREGISTRO></INDICEREGISTRO> <REGISTROINVISIVEL></REGISTROINVISIVEL> <CODIGOMOTIVOALTERACAO></CODIGOMOTIVOALTERACAO> <DATAAVERBACAO></DATAAVERBACAO> <NOMEREGISTRADO></NOMEREGISTRADO> <CPFREGISTRADO></CPFREGISTRADO> <MATRICULA></MATRICULA> <DATAREGISTRO></DATAREGISTRO> <DNV></DNV> <DATANASCIMENTO></DATANASCIMENTO> <HORANASCIMENTO></HORANASCIMENTO> <LOCALNASCIMENTO></LOCALNASCIMENTO> <SEXO></SEXO> <POSSUIGEMEOS></POSSUIGEMEOS> <NUMEROGEMEOS></NUMEROGEMEOS> <CODIGOIBGEMUNNASCIMENTO></CODIGOIBGEMUNNASCIMENTO> <PAISNASCIMENTO></PAISNASCIMENTO> <NACIONALIDADE></NACIONALIDADE> <TEXTONACIONALIDADEESTRANGEIRO></TEXTONACIONALIDADEESTRANGEIRO> <FILIACAONASCIMENTO> <INDICEREGISTRO></INDICEREGISTRO> <INDICEFILIACAO></INDICEFILIACAO> <NOME></NOME> <SEXO></SEXO> <CPF></CPF> <DATANASCIMENTO></DATANASCIMENTO> <IDADE></IDADE> <IDADE\_DIAS\_MESES\_ANOS></IDADE\_DIAS\_MESES\_ANOS> <CODIGOIBGEMUNLOGRADOURO></CODIGOIBGEMUNLOGRADOURO> <LOGRADOURO></LOGRADOURO> <NUMEROLOGRADOURO></NUMEROLOGRADOURO> <COMPLEMENTOLOGRADOURO></COMPLEMENTOLOGRADOURO> <BAIRRO></BAIRRO> <NACIONALIDADE></NACIONALIDADE> <DOMICILIOESTRANGEIRO></DOMICILIOESTRANGEIRO> <CODIGOIBGEMUNNATURALIDADE></CODIGOIBGEMUNNATURALIDADE> <TEXTOLIVREMUNICIPIONAT></TEXTOLIVREMUNICIPIONAT> <CODIGOOCUPACAOSDC></CODIGOOCUPACAOSDC> </FILIACAONASCIMENTO> <DOCUMENTOS> <INDICEREGISTRO></INDICEREGISTRO> <INDICEFILIACAO></INDICEFILIACAO> <DONO>FILIACAO\_NASCIMENTO</DONO> <TIPO\_DOC></TIPO\_DOC> <DESCRICAO></DESCRICAO> <NUMERO></NUMERO> <NUMERO\_SERIE></NUMERO\_SERIE> <CODIGOORGAOEMISSOR></CODIGOORGAOEMISSOR> <UF\_EMISSAO></UF\_EMISSAO> <DATA\_EMISSAO></DATA\_EMISSAO> </DOCUMENTOS> <OBSERVACOES></OBSERVACOES> <ORGAOEMISSOREXTERIOR></ORGAOEMISSOREXTERIOR> <INFORMACOESCONSULADO></INFORMACOESCONSULADO> </REGISTRONASCIMENTOALTERACAO> </MOVIMENTONASCIMENTOTN> </CARGAREGISTROS>

Para obter informações de tamanho, tipo e conteúdos possíveis, verifique XSD.

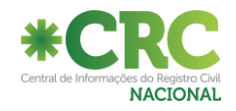

# **Descrição das Tags de Alteração de Nascimento:**

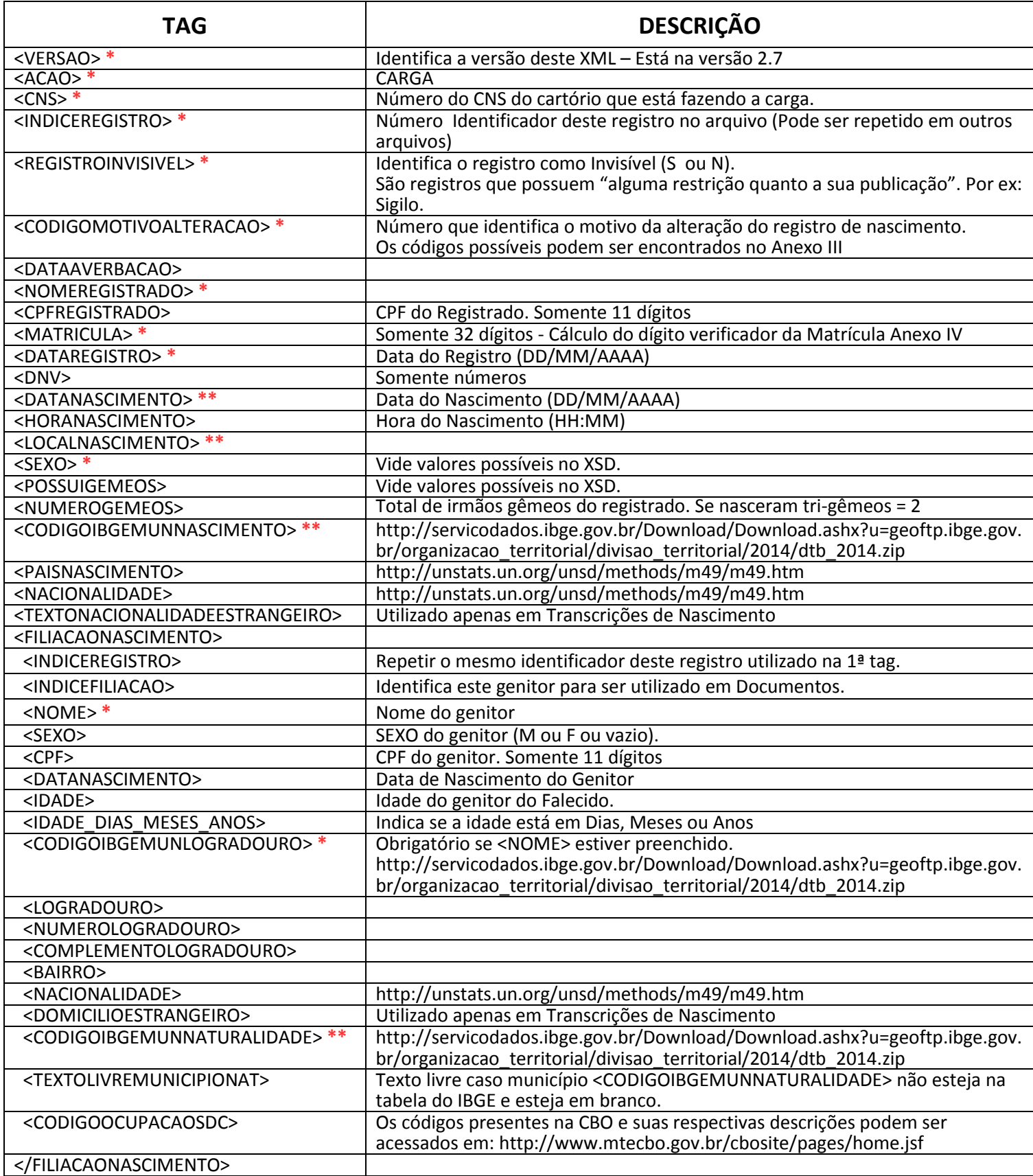

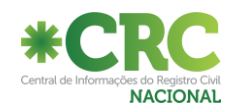

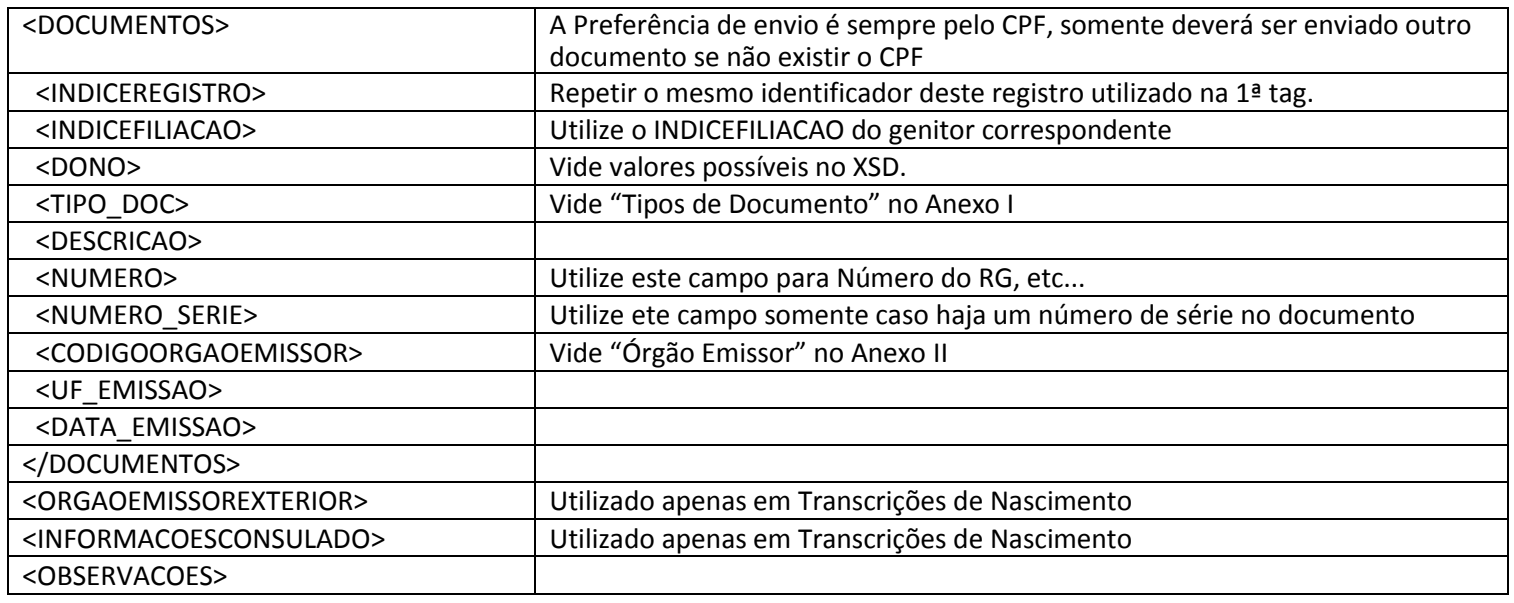

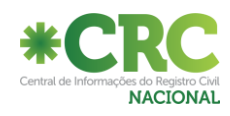

### **XML para carga de Inclusão de Casamento:**

<?xml version="1.0" encoding="utf -8"?> <CARGAREGISTROS> <VERSAO></VERSAO> <ACAO></ACAO> <CNS></CNS> <MOVIMENTOCASAMENTOTC> <REGISTROCASAMENTOINCLUSAO> <INDICEREGISTRO></INDICEREGISTRO> <NOMECONJUGE1></NOMECONJUGE1> <NOVONOMECONJUGE1></NOVONOMECONJUGE1> <CPFCONJUGE1></CPFCONJUGE1> <SEXOCONJUGE1></SEXOCONJUGE1> <DATANASCIMENTOCONJUGE1></DATANASCIMENTOCONJUGE1> <NOMEPAICONJUGE1></NOMEPAICONJUGE1> <SEXOPAICONJUGE1></SEXOPAICONJUGE1> <NOMEMAECONJUGE1></NOMEMAECONJUGE1> <SEXOMAECONJUGE1></SEXOMAECONJUGE1> <CODIGOOCUPACAOSDCCONJUGE1></CODIGOOCUPACAOSDCCONJUGE1> <PAISNASCIMENTOCONJUGE1></PAISNASCIMENTOCONJUGE1> <NACIONALIDADECONJUGE1></NACIONALIDADECONJUGE1> <CODIGOIBGEMUNNATCONJUGE1></CODIGOIBGEMUNNATCONJUGE1> <TEXTOLIVREMUNNATCONJUGE1></TEXTOLIVREMUNNATCONJUGE1> <CODIGOIBGEMUNLOGRADOURO1></CODIGOIBGEMUNLOGRADOURO1> <DOMICILIOESTRANGEIRO1></DOMICILIOESTRANGEIRO1> <NOMECONJUGE2></NOMECONJUGE2> <NOVONOMECONJUGE2></NOVONOMECONJUGE2> <CPFCONJUGE2></CPFCONJUGE2> <SEXOCONJUGE2></SEXOCONJUGE2> <DATANASCIMENTOCONJUGE2></DATANASCIMENTOCONJUGE2> <NOMEPAICONJUGE2></NOMEPAICONJUGE2> <SEXOPAICONJUGE2></SEXOPAICONJUGE2> <NOMEMAECONJUGE2></NOMEMAECONJUGE2> <SEXOMAECONJUGE2></SEXOMAECONJUGE2> <CODIGOOCUPACAOSDCCONJUGE2></CODIGOOCUPACAOSDCCONJUGE2> <PAISNASCIMENTOCONJUGE2></PAISNASCIMENTOCONJUGE2> <NACIONALIDADECONJUGE2></NACIONALIDADECONJUGE2> <CODIGOIBGEMUNNATCONJUGE2></CODIGOIBGEMUNNATCONJUGE2> <TEXTOLIVREMUNNATCONJUGE2></TEXTOLIVREMUNNATCONJUGE2> <CODIGOIBGEMUNLOGRADOURO2></CODIGOIBGEMUNLOGRADOURO2> <DOMICILIOESTRANGEIRO2></DOMICILIOESTRANGEIRO2> <MATRICULA></MATRICULA> <DATAREGISTRO></DATAREGISTRO> <DATACASAMENTO></DATACASAMENTO> <REGIMECASAMENTO></REGIMECASAMENTO> <DOCUMENTOS> <INDICEREGISTRO></INDICEREGISTRO> <DONO></DONO> <TIPO\_DOC></TIPO\_DOC> <DESCRICAO></DESCRICAO> <NUMERO></NUMERO> <NUMERO\_SERIE></NUMERO\_SERIE> <CODIGOORGAOEMISSOR></CODIGOORGAOEMISSOR> <UF\_EMISSAO></UF\_EMISSAO> <DATA\_EMISSAO></DATA\_EMISSAO> </DOCUMENTOS> <ORGAOEMISSOREXTERIOR></ORGAOEMISSOREXTERIOR> <INFORMACOESCONSULADO></INFORMACOESCONSULADO> <OBSERVACOES></OBSERVACOES> </REGISTROCASAMENTOINCLUSAO> </MOVIMENTOCASAMENTOTC> </CARGAREGISTROS>

Para obter informações de tamanho, tipo e conteúdos possíveis, verifique XSD.

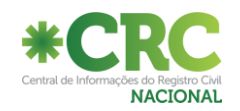

# **Descrição das Tags de Inclusão de Casamento:**

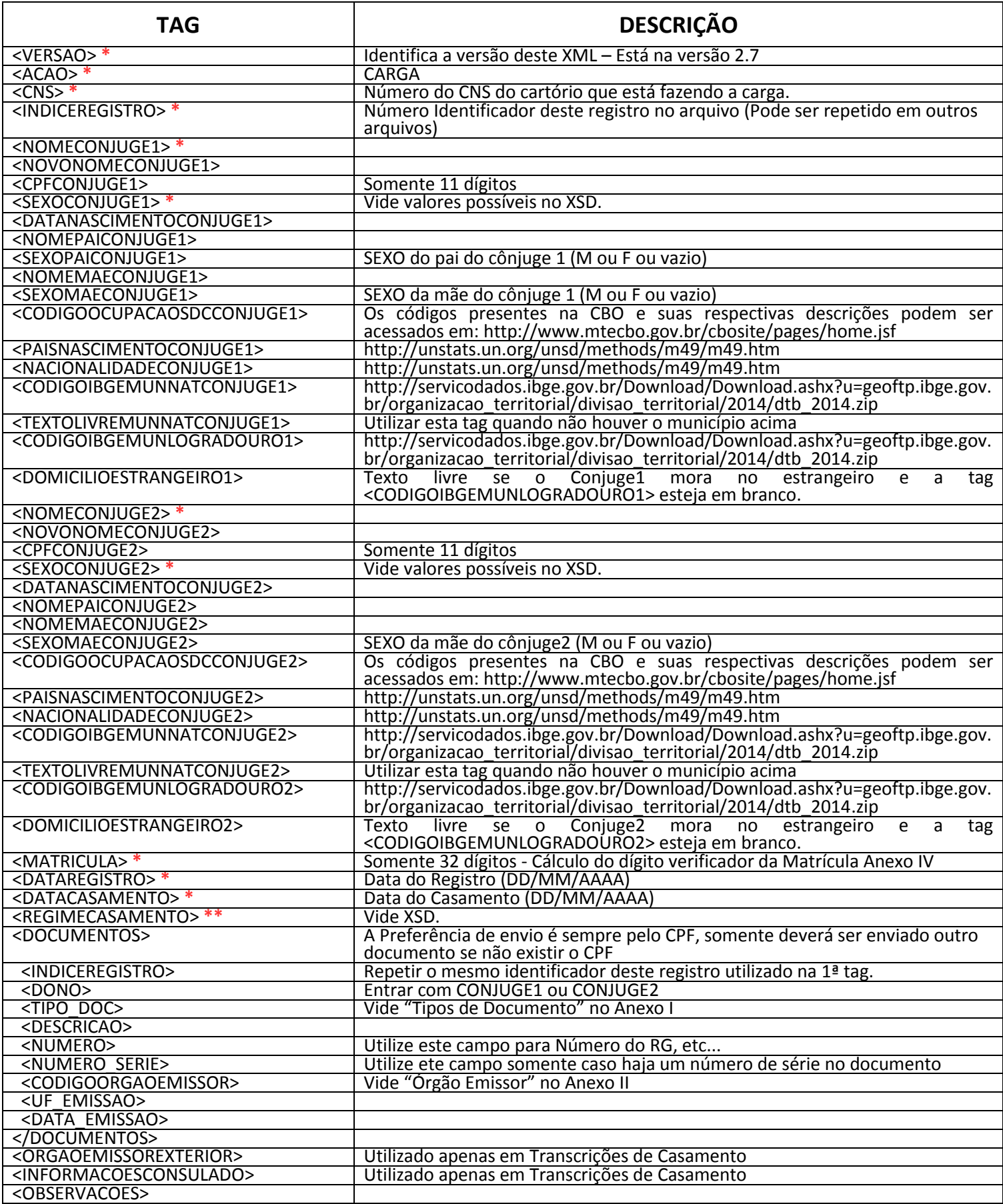

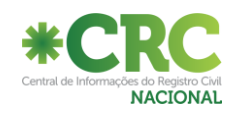

## **XML para carga de Alteração de Casamento:**

Enviar o XML assinado digitalmente por um usuário cadastrado e ativo no sistema e depois formatado em Base64.

<?xml version="1.0" encoding="utf-8"?> <CARGAREGISTROS> <VERSAO></VERSAO> <ACAO></ACAO> <CNS></CNS> <MOVIMENTOCASAMENTOTC> <REGISTROCASAMENTOALTERACAO> <INDICEREGISTRO></INDICEREGISTRO> <REGISTROINVISIVEL></REGISTROINVISIVEL> <CODIGOMOTIVOALTERACAO></CODIGOMOTIVOALTERACAO> <DATAAVERBACAO></DATAAVERBACAO> <NOMECONJUGE1></NOMECONJUGE1> <NOVONOMECONJUGE1></NOVONOMECONJUGE1> <CPFCONJUGE1></CPFCONJUGE1> <SEXOCONJUGE1></SEXOCONJUGE1> <DATANASCIMENTOCONJUGE1></DATANASCIMENTOCONJUGE1> <NOMEPAICONJUGE1></NOMEPAICONJUGE1> <SEXOPAICONJUGE1></SEXOPAICONJUGE1> <NOMEMAECONJUGE1></NOMEMAECONJUGE1> <SEXOMAECONJUGE1></SEXOMAECONJUGE1> <CODIGOOCUPACAOSDCCONJUGE1></CODIGOOCUPACAOSDCCONJUGE1> <PAISNASCIMENTOCONJUGE1></PAISNASCIMENTOCONJUGE1> <NACIONALIDADECONJUGE1></NACIONALIDADECONJUGE1> <CODIGOIBGEMUNNATCONJUGE1></CODIGOIBGEMUNNATCONJUGE1> <TEXTOLIVREMUNNATCONJUGE1></TEXTOLIVREMUNNATCONJUGE1> <CODIGOIBGEMUNLOGRADOURO1></CODIGOIBGEMUNLOGRADOURO1> <DOMICILIOESTRANGEIRO1></DOMICILIOESTRANGEIRO1> <NOMECONJUGE2></NOMECONJUGE2> <NOVONOMECONJUGE2></NOVONOMECONJUGE2> <CPFCONJUGE2></CPFCONJUGE2> <SEXOCONJUGE2></SEXOCONJUGE2> <DATANASCIMENTOCONJUGE2></DATANASCIMENTOCONJUGE2> <NOMEPAICONJUGE2></NOMEPAICONJUGE2> <SEXOPAICONJUGE2></SEXOPAICONJUGE2> <NOMEMAECONJUGE2></NOMEMAECONJUGE2> <SEXOMAECONJUGE2></SEXOMAECONJUGE2> <CODIGOOCUPACAOSDCCONJUGE2></CODIGOOCUPACAOSDCCONJUGE2> <PAISNASCIMENTOCONJUGE2></PAISNASCIMENTOCONJUGE2> <NACIONALIDADECONJUGE2></NACIONALIDADECONJUGE2> <CODIGOIBGEMUNNATCONJUGE2></CODIGOIBGEMUNNATCONJUGE2> <TEXTOLIVREMUNNATCONJUGE2></TEXTOLIVREMUNNATCONJUGE2> <CODIGOIBGEMUNLOGRADOURO2></CODIGOIBGEMUNLOGRADOURO2> <DOMICILIOESTRANGEIRO2></DOMICILIOESTRANGEIRO2> <MATRICULA></MATRICULA> <DATAREGISTRO></DATAREGISTRO> <DATACASAMENTO></DATACASAMENTO> <REGIMECASAMENTO></REGIMECASAMENTO> <DOCUMENTOS> <INDICEREGISTRO></INDICEREGISTRO> <DONO></DONO> <TIPO\_DOC></TIPO\_DOC> <DESCRICAO></DESCRICAO> <NUMERO></NUMERO> <NUMERO\_SERIE></NUMERO\_SERIE> <CODIGOORGAOEMISSOR></CODIGOORGAOEMISSOR> <UF\_EMISSAO></UF\_EMISSAO> <DATA\_EMISSAO></DATA\_EMISSAO> </DOCUMENTOS> <ORGAOEMISSOREXTERIOR></ORGAOEMISSOREXTERIOR> <INFORMACOESCONSULADO></INFORMACOESCONSULADO> <OBSERVACOES></OBSERVACOES> </REGISTROCASAMENTOALTERACAO> </MOVIMENTOCASAMENTOTC> </CARGAREGISTROS>

Para obter informações de tamanho, tipo e conteúdos possíveis, verifique XSD.

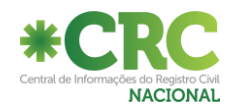

# **Descrição das Tags de Alteração de Casamento:**

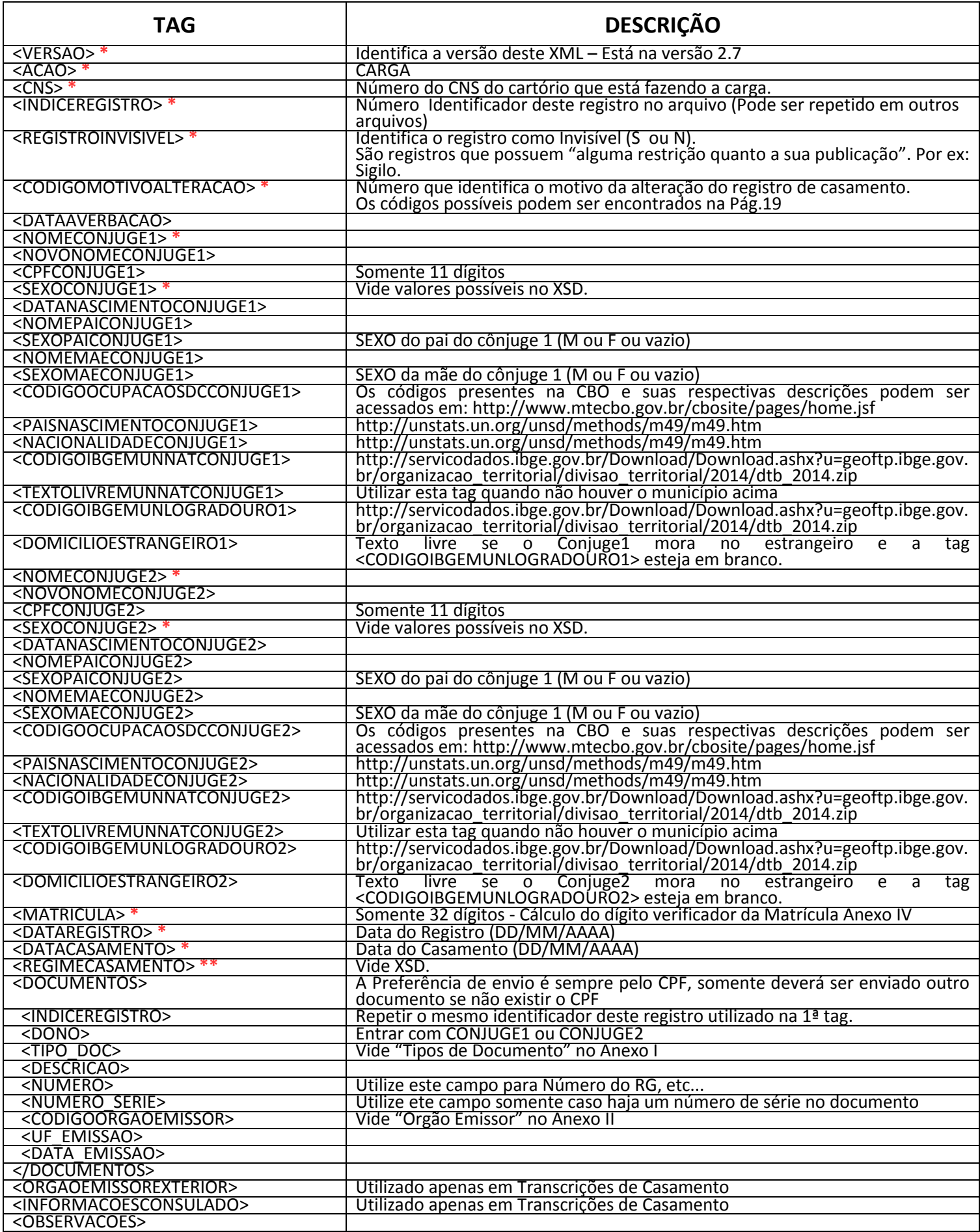

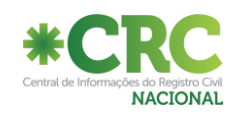

## **XML para carga de Inclusão de Óbito:**

<?xml version="1.0" encoding="utf-8"?> <CARGAREGISTROS> <VERSAO></VERSAO> <ACAO></ACAO> <CNS></CNS> <MOVIMENTOOBITOTO> <REGISTROOBITOINCLUSAO> <INDICEREGISTRO></INDICEREGISTRO> <FLAGDESCONHECIDO></FLAGDESCONHECIDO> <NOMEFALECIDO></NOMEFALECIDO> <CPFFALECIDO></CPFFALECIDO> <MATRICULA></MATRICULA> <DATAREGISTRO></DATAREGISTRO> <NOMEPAI></NOMEPAI> <CPFPAI></CPFPAI> <SEXOPAI></SEXOPAI> <NOMEMAE></NOMEMAE> <CPFMAE></CPFMAE> <SEXOMAE></SEXOMAE> <DATAOBITO></DATAOBITO> <HORAOBITO> </HORAOBITO> <SEXO></SEXO> <CORPELE></CORPELE> <ESTADOCIVIL></ESTADOCIVIL> <DATANASCIMENTOFALECIDO></DATANASCIMENTOFALECIDO> <IDADE></IDADE> <IDADE\_DIAS\_MESES\_ANOS></IDADE\_DIAS\_MESES\_ANOS> <ELEITOR></ELEITOR> <POSSUIBENS></POSSUIBENS> <CODIGOOCUPACAOSDC></CODIGOOCUPACAOSDC> <PAISNASCIMENTO></PAISNASCIMENTO> <NACIONALIDADE></NACIONALIDADE> <CODIGOIBGEMUNNATURALIDADE></CODIGOIBGEMUNNATURALIDADE> <TEXTOLIVREMUNICIPIONAT></TEXTOLIVREMUNICIPIONAT> <CODIGOIBGEMUNLOGRADOURO></CODIGOIBGEMUNLOGRADOURO> <DOMICILIOESTRANGEIROFALECIDO></DOMICILIOESTRANGEIROFALECIDO> <LOGRADOURO></LOGRADOURO> <NUMEROLOGRADOURO></NUMEROLOGRADOURO> <COMPLEMENTOLOGRADOURO></COMPLEMENTOLOGRADOURO> <BAIRRO></BAIRRO> <BENEFICIOS\_PREVIDENCIARIOS> <INDICEREGISTRO></INDICEREGISTRO> <NUMEROBENEFICIO></NUMEROBENEFICIO> </BENEFICIOS\_PREVIDENCIARIOS> <DOCUMENTOS> <INDICEREGISTRO></INDICEREGISTRO> <DONO>FALECIDO</DONO> <TIPO\_DOC></TIPO\_DOC> <DESCRICAO></DESCRICAO> <NUMERO></NUMERO> <NUMERO\_SERIE></NUMERO\_SERIE> <CODIGOORGAOEMISSOR></CODIGOORGAOEMISSOR> <UF\_EMISSAO></UF\_EMISSAO> <DATA\_EMISSAO></DATA\_EMISSAO> </DOCUMENTOS>

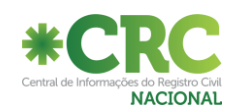

 <TIPOLOCALOBITO></TIPOLOCALOBITO> <TIPOMORTE></TIPOMORTE> <NUMDECLARACAOOBITO></NUMDECLARACAOOBITO> <NUMDECLARACAOOBITOIGNORADA></NUMDECLARACAOOBITOIGNORADA> <PAISOBITO></PAISOBITO> <CODIGOIBGEMUNLOGRADOUROOBITO></CODIGOIBGEMUNLOGRADOUROOBITO> <ENDERECOLOCALOBITOESTRANGEIRO></ENDERECOLOCALOBITOESTRANGEIRO> <LOGRADOUROOBITO></LOGRADOUROOBITO> <NUMEROLOGRADOUROOBITO></NUMEROLOGRADOUROOBITO> <COMPLEMENTOLOGRADOUROOBITO></COMPLEMENTOLOGRADOUROOBITO> <BAIRROOBITO></BAIRROOBITO> <CAUSAMORTEANTECEDENTES\_A></CAUSAMORTEANTECEDENTES\_A> <CAUSAMORTEANTECEDENTES\_B></CAUSAMORTEANTECEDENTES\_B> <CAUSAMORTEANTECEDENTES\_C></CAUSAMORTEANTECEDENTES\_C> <CAUSAMORTEANTECEDENTES\_D></CAUSAMORTEANTECEDENTES\_D> <CAUSAMORTEOUTRASCOND\_A></CAUSAMORTEOUTRASCOND\_A> <CAUSAMORTEOUTRASCOND\_B></CAUSAMORTEOUTRASCOND\_B> <LUGARFALECIMENTO></LUGARFALECIMENTO> <LUGARSEPULTAMENTOCEMITERIO></LUGARSEPULTAMENTOCEMITERIO> <NOMEATESTANTEPRIMARIO></NOMEATESTANTEPRIMARIO> <CRMATESTANTEPRIMARIO></CRMATESTANTEPRIMARIO> <NOMEATESTANTESECUNDARIO></NOMEATESTANTESECUNDARIO> <CRMATESTANTESECUNDARIO></CRMATESTANTESECUNDARIO> <NOMEDECLARANTE></NOMEDECLARANTE> <CPFDECLARANTE></CPFDECLARANTE> <ORGAOEMISSOREXTERIOR></ORGAOEMISSOREXTERIOR> <INFORMACOESCONSULADO></INFORMACOESCONSULADO> <OBSERVACOES></OBSERVACOES> </REGISTROOBITOINCLUSAO> </MOVIMENTOOBITOTO> </CARGAREGISTROS>

Para obter informações de tamanho, tipo e conteúdos possíveis, verifique XSD.

Em **Azul**, dados do Falecido Em **Preto**, dados do Falecimento

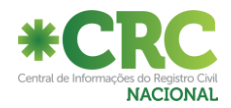

# **Descrição das Tags de Inclusão de Óbito:**

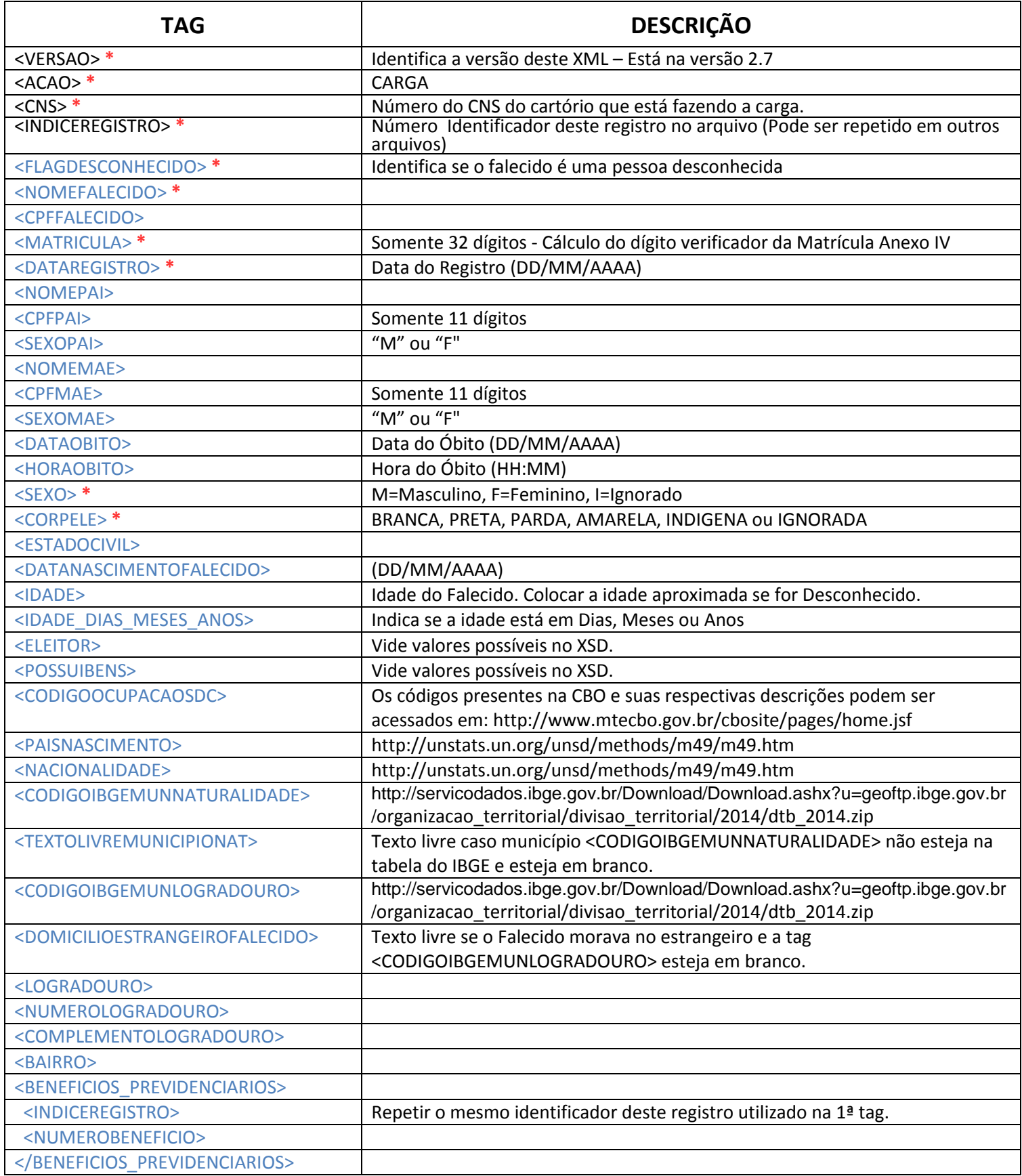

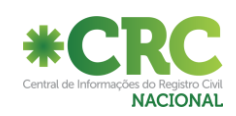

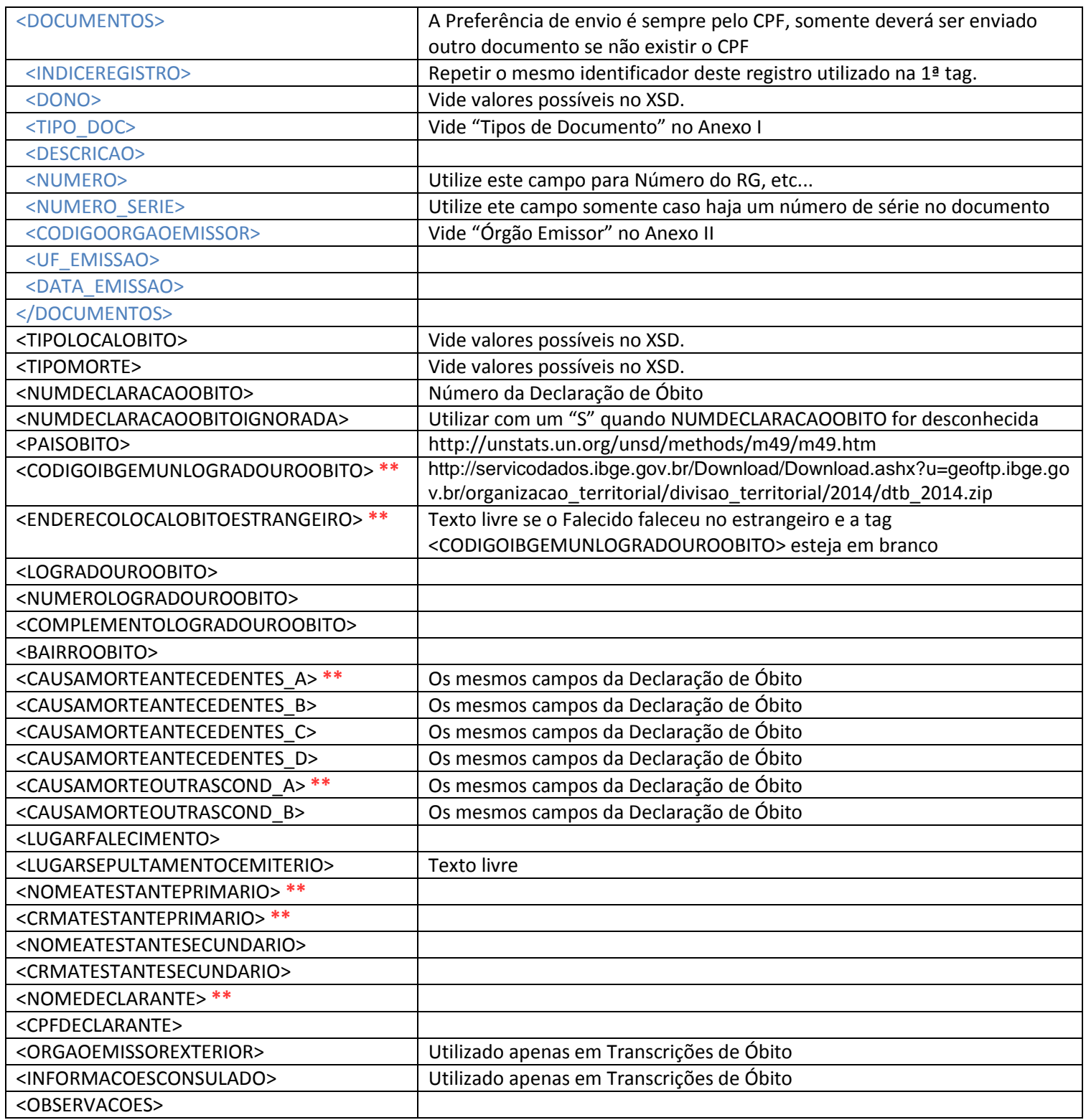

Em **Azul**, dados do Falecido Em **Preto**, dados do Falecimento

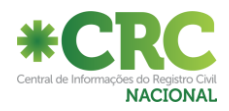

## **XML para carga de Alteração de Óbito:**

<?xml version="1.0" encoding="utf -8"?> <CARGAREGISTROS> <VERSAO></VERSAO> <ACAO></ACAO> <CNS></CNS> <MOVIMENTOOBITOTO> <REGISTROOBITOALTERACAO> <INDICEREGISTRO></INDICEREGISTRO> <REGISTROINVISIVEL></REGISTROINVISIVEL> <CODIGOMOTIVOALTERACAO></CODIGOMOTIVOALTERACAO> <DATAAVERBACAO></DATAAVERBACAO> <FLAGDESCONHECIDO></FLAGDESCONHECIDO> <NOMEFALECIDO></NOMEFALECIDO> <CPFFALECIDO></CPFFALECIDO> <MATRICULA></MATRICULA> <DATAREGISTRO></DATAREGISTRO> <NOMEPAI></NOMEPAI> <CPFPAI></CPFPAI> <SEXOPAI></SEXOPAI> <NOMEMAE></NOMEMAE> <CPFMAE></CPFMAE> <SEXOMAE></SEXOMAE> <DATAOBITO></DATAOBITO> <HORAOBITO></HORAOBITO> <SEXO></SEXO> <CORPELE></CORPELE> <ESTADOCIVIL></ESTADOCIVIL> <DATANASCIMENTOFALECIDO></DATANASCIMENTOFALECIDO> <IDADE></IDADE> <IDADE\_DIAS\_MESES\_ANOS></IDADE\_DIAS\_MESES\_ANOS> <ELEITOR></ELEITOR> <POSSUIBENS></POSSUIBENS> <CODIGOOCUPACAOSDC></CODIGOOCUPACAOSDC> <PAISNASCIMENTO></PAISNASCIMENTO> <NACIONALIDADE></NACIONALIDADE> <CODIGOIBGEMUNNATURALIDADE></CODIGOIBGEMUNNATURALIDADE> <TEXTOLIVREMUNICIPIONAT></TEXTOLIVREMUNICIPIONAT> <CODIGOIBGEMUNLOGRADOURO></CODIGOIBGEMUNLOGRADOURO> <DOMICILIOESTRANGEIROFALECIDO></DOMICILIOESTRANGEIROFALECIDO> <LOGRADOURO></LOGRADOURO> <NUMEROLOGRADOURO></NUMEROLOGRADOURO> <COMPLEMENTOLOGRADOURO></COMPLEMENTOLOGRADOURO> <BAIRRO></BAIRRO> <BENEFICIOS\_PREVIDENCIARIOS> <INDICEREGISTRO></INDICEREGISTRO> <NUMEROBENEFICIO></NUMEROBENEFICIO> </BENEFICIOS\_PREVIDENCIARIOS> <DOCUMENTOS> <INDICEREGISTRO></INDICEREGISTRO> <DONO>FALECIDO</DONO> <TIPO\_DOC></TIPO\_DOC> <DESCRICAO></DESCRICAO> <NUMERO></NUMERO> <NUMERO\_SERIE></NUMERO\_SERIE> <CODIGOORGAOEMISSOR></CODIGOORGAOEMISSOR> <UF\_EMISSAO></UF\_EMISSAO> <DATA\_EMISSAO></DATA\_EMISSAO> </DOCUMENTOS>

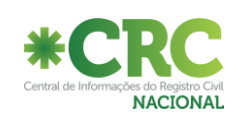

 <TIPOLOCALOBITO></TIPOLOCALOBITO> <TIPOMORTE></TIPOMORTE> <NUMDECLARACAOOBITO></NUMDECLARACAOOBITO> <NUMDECLARACAOOBITOIGNORADA></NUMDECLARACAOOBITOIGNORADA> <PAISOBITO></PAISOBITO> <CODIGOIBGEMUNLOGRADOUROOBITO></CODIGOIBGEMUNLOGRADOUROOBITO> <ENDERECOLOCALOBITOESTRANGEIRO></ENDERECOLOCALOBITOESTRANGEIRO> <LOGRADOUROOBITO></LOGRADOUROOBITO> <NUMEROLOGRADOUROOBITO></NUMEROLOGRADOUROOBITO> <COMPLEMENTOLOGRADOUROOBITO></COMPLEMENTOLOGRADOUROOBITO> <BAIRROOBITO></BAIRROOBITO> <CAUSAMORTEANTECEDENTES\_A></CAUSAMORTEANTECEDENTES\_A> <CAUSAMORTEANTECEDENTES\_B></CAUSAMORTEANTECEDENTES\_B> <CAUSAMORTEANTECEDENTES\_C></CAUSAMORTEANTECEDENTES\_C> <CAUSAMORTEANTECEDENTES\_D></CAUSAMORTEANTECEDENTES\_D> <CAUSAMORTEOUTRASCOND\_A></CAUSAMORTEOUTRASCOND\_A> <CAUSAMORTEOUTRASCOND\_B></CAUSAMORTEOUTRASCOND\_B> <LUGARFALECIMENTO></LUGARFALECIMENTO> <LUGARSEPULTAMENTOCEMITERIO></LUGARSEPULTAMENTOCEMITERIO> <NOMEATESTANTEPRIMARIO></NOMEATESTANTEPRIMARIO> <CRMATESTANTEPRIMARIO></CRMATESTANTEPRIMARIO> <NOMEATESTANTESECUNDARIO></NOMEATESTANTESECUNDARIO> <CRMATESTANTESECUNDARIO></CRMATESTANTESECUNDARIO> <NOMEDECLARANTE></NOMEDECLARANTE> <CPFDECLARANTE></CPFDECLARANTE> <ORGAOEMISSOREXTERIOR></ORGAOEMISSOREXTERIOR> <INFORMACOESCONSULADO></INFORMACOESCONSULADO> <OBSERVACOES></OBSERVACOES> </REGISTROOBITOALTERACAO> </MOVIMENTOOBITOTO> </CARGAREGISTROS>

Para obter informações de tamanho, tipo e conteúdos possíveis, verifique XSD.

Em **Azul**, dados do Falecido Em **Preto**, dados do Falecimento

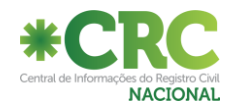

# **Descrição das Tags de Alteração de Óbito:**

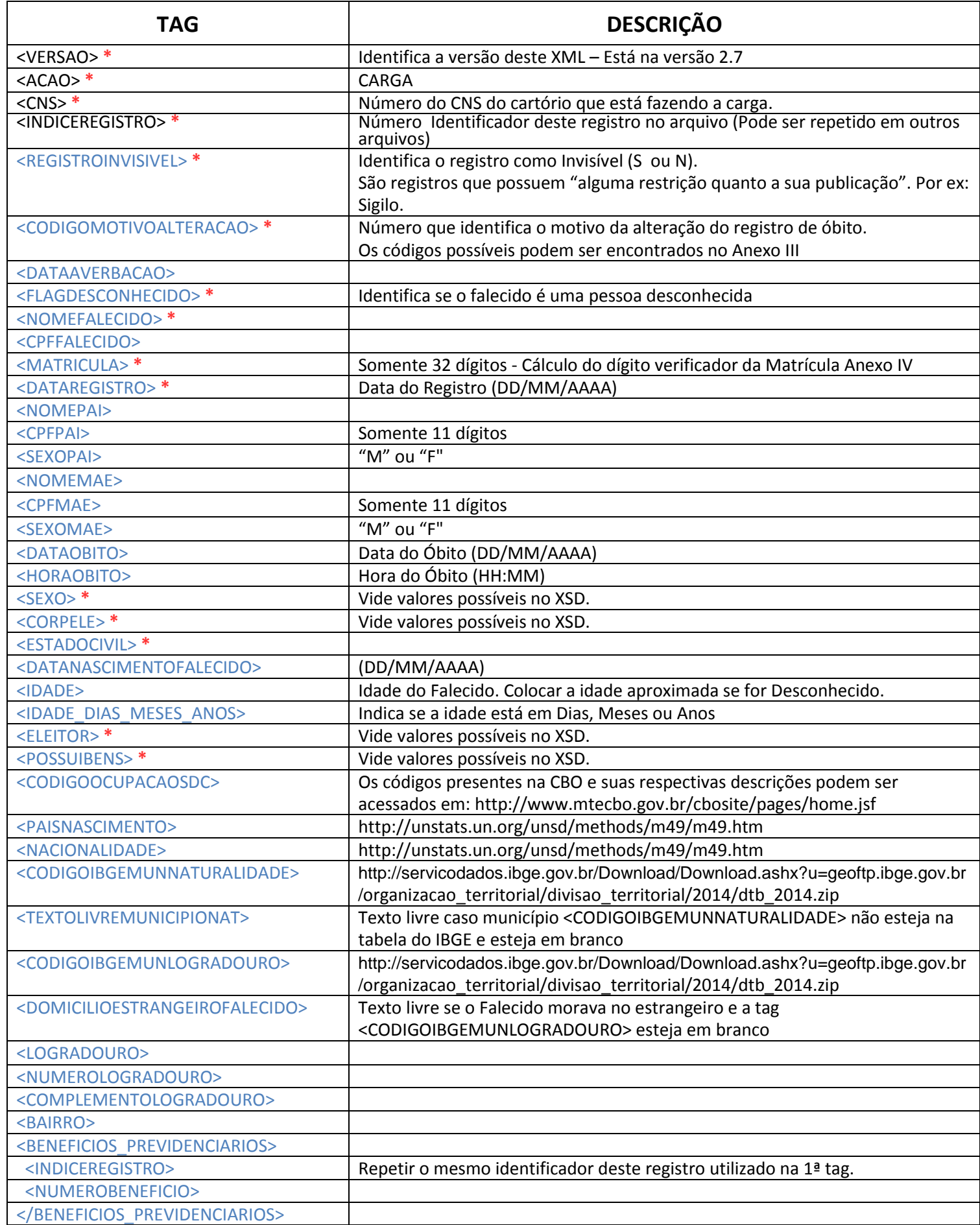

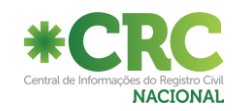

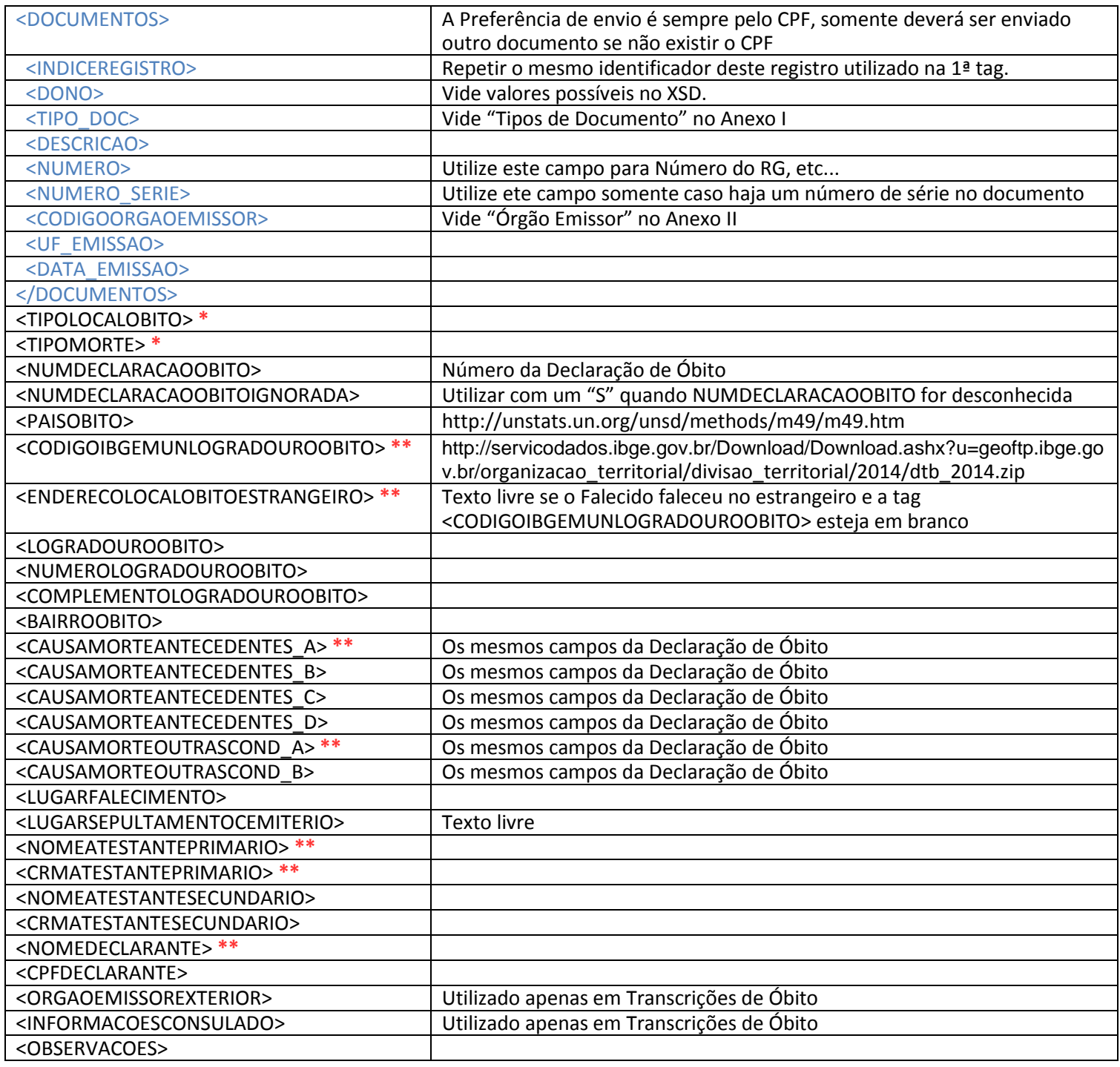

Em **Azul**, dados do Falecido Em **Preto**, dados do Falecimento

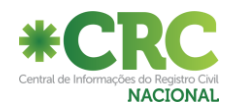

## **XML para carga de Inclusão de Emancipação:**

<?xml version="1.0" encoding="utf-8"?> <CARGAREGISTROS> <VERSAO></VERSAO> <ACAO></ACAO> <CNS></CNS> <MOVIMENTOEMANCIPACAO> <REGISTROEMANCIPACAOINCLUSAO> <INDICEREGISTRO></INDICEREGISTRO> <NOMEEMANCIPADO> </NOMEEMANCIPADO> <CPFEMANCIPADO></CPFEMANCIPADO> <MATRICULA></MATRICULA> <NOMEPAI></NOMEPAI> <CPFPAI></CPFPAI> <NOMEMAE></NOMEMAE> <CPFMAE></CPFMAE> <DATAEMANCIPACAO></DATAEMANCIPACAO> <DATAREGISTRO></DATAREGISTRO> </REGISTROEMANCIPACAOINCLUSAO> </MOVIMENTOEMANCIPACAO> </CARGAREGISTROS>

Para obter conteúdos informações de tamanho, tipo e conteúdos possíveis, verifique XSD.

### **Descrição das Tags de Inclusão de Emancipação:**

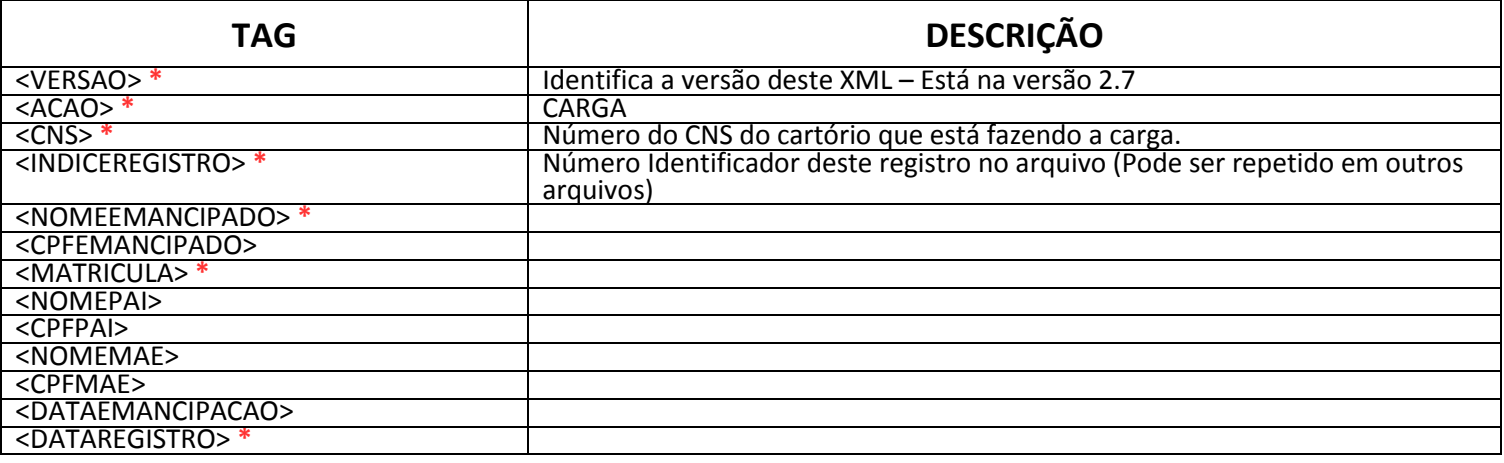

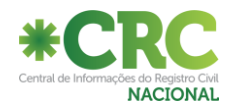

## **XML para carga de Alteração de Emancipação:**

<?xml version="1.0" encoding="utf-8"?> <CARGAREGISTROS> <VERSAO></VERSAO> <ACAO></ACAO> <CNS></CNS> <MOVIMENTOEMANCIPACAO> <REGISTROEMANCIPACAOALTERACAO> <INDICEREGISTRO></INDICEREGISTRO> <REGISTROINVISIVEL></REGISTROINVISIVEL> <CODIGOMOTIVOALTERACAO></CODIGOMOTIVOALTERACAO> <DATAAVERBACAO></DATAAVERBACAO> <NOMEEMANCIPADO> </NOMEEMANCIPADO> <CPFEMANCIPADO></CPFEMANCIPADO> <MATRICULA></MATRICULA> <NOMEPAI></NOMEPAI> <CPFPAI></CPFPAI> <NOMEMAE></NOMEMAE> <CPFMAE></CPFMAE> <DATAEMANCIPACAO></DATAEMANCIPACAO> <DATAREGISTRO></DATAREGISTRO> </REGISTROEMANCIPACAOALTERACAO> </MOVIMENTOEMANCIPACAO> </CARGAREGISTROS>

Para obter conteúdos informações de tamanho, tipo e conteúdos possíveis, verifique XSD.

### **Descrição das Tags de Alteração de Emancipação:**

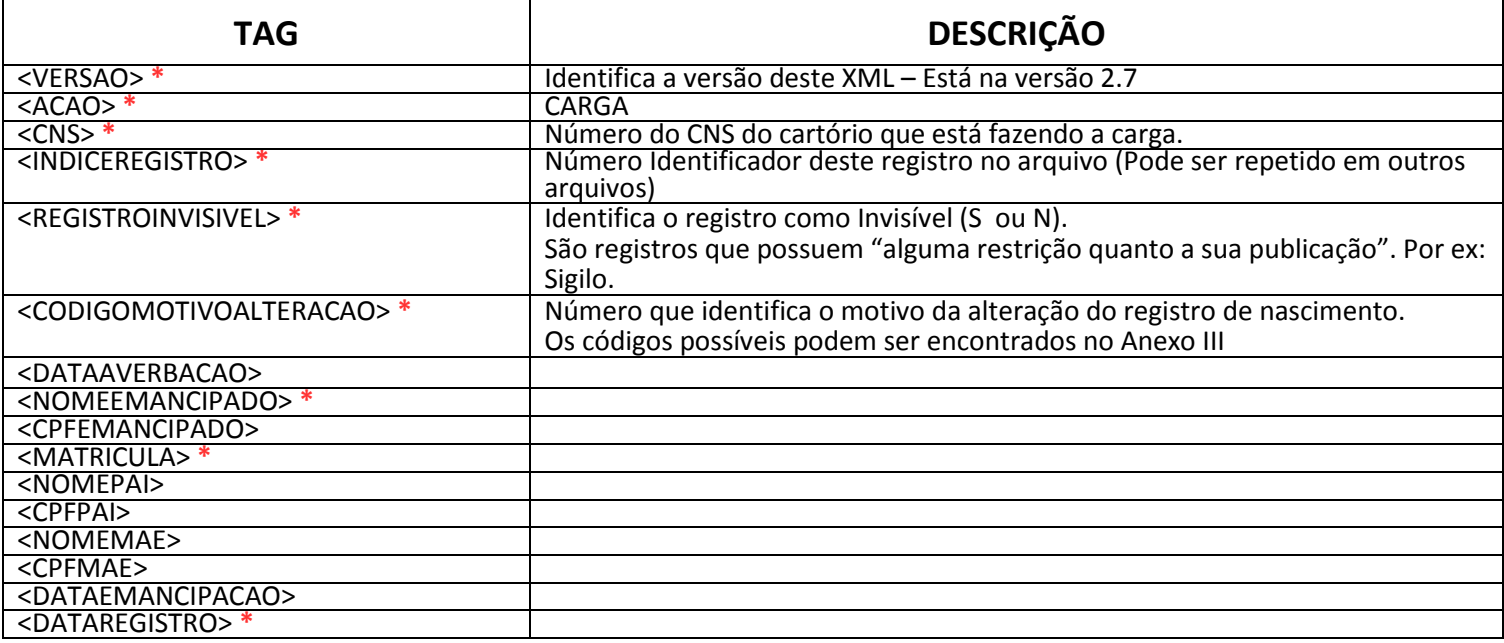

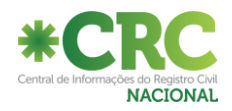

## **XML para carga de Inclusão de Interdição:**

<?xml version="1.0" encoding="utf-8"?> <CARGAREGISTROS> <VERSAO></VERSAO> <ACAO></ACAO> <CNS></CNS> <MOVIMENTOINTERDICAO> <REGISTROINTERDICAOINCLUSAO> <INDICEREGISTRO></INDICEREGISTRO> <NOMEINTERDITADO> </NOMEINTERDITADO> <CPFINTERDITADO></CPFINTERDITADO> <MATRICULA></MATRICULA> <NOMEPAI></NOMEPAI> <CPFPAI></CPFPAI> <NOMEMAE></NOMEMAE> <CPFMAE></CPFMAE> <DATAINTERDICAO></DATAINTERDICAO> <DATAREGISTRO></DATAREGISTRO> </REGISTROINTERDICAOINCLUSAO> <MOVIMENTOINTERDICAO> </CARGAREGISTROS>

Para obter conteúdos informações de tamanho, tipo e conteúdos possíveis, verifique XSD.

### **Descrição das Tags de Inclusão de Interdição:**

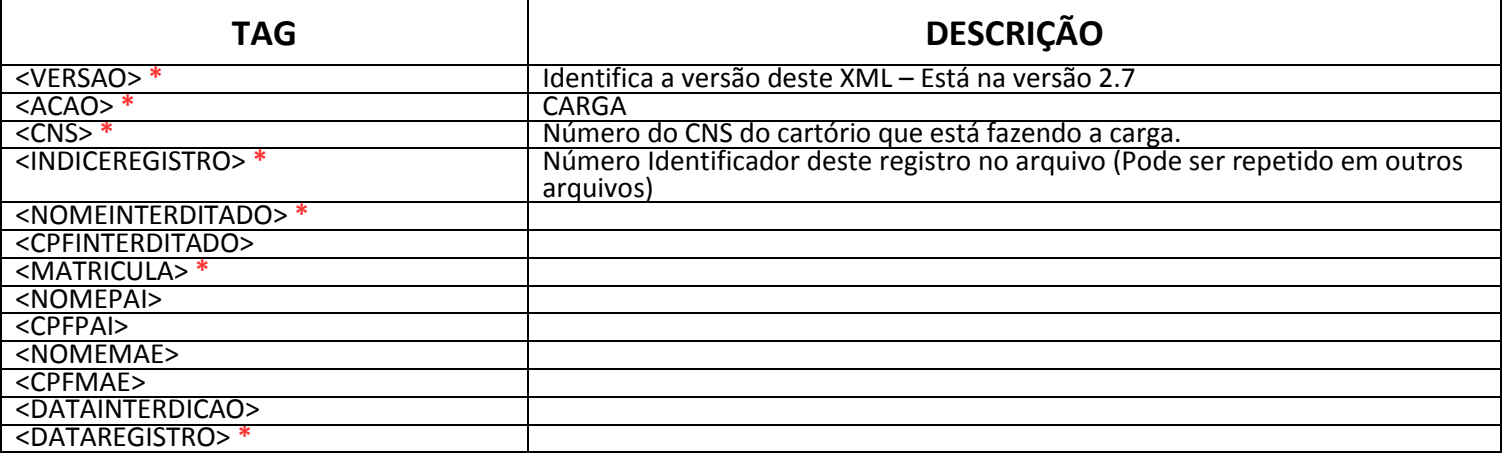

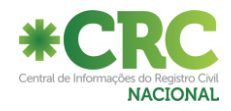

## **XML para carga de Alteração de Interdição:**

<?xml version="1.0" encoding="utf-8"?> <CARGAREGISTROS> <VERSAO></VERSAO> <ACAO></ACAO> <CNS></CNS> <MOVIMENTOINTERDICAO> <REGISTROINTERDICAOALTERACAO> <INDICEREGISTRO></INDICEREGISTRO> <REGISTROINVISIVEL></REGISTROINVISIVEL> <CODIGOMOTIVOALTERACAO></CODIGOMOTIVOALTERACAO> <DATAAVERBACAO></DATAAVERBACAO> <NOMEINTERDITADO> </NOMEINTERDITADO> <CPFINTERDITADO></CPFINTERDITADO> <MATRICULA></MATRICULA> <NOMEPAI></NOMEPAI> <CPFPAI></CPFPAI> <NOMEMAE></NOMEMAE> <CPFMAE></CPFMAE> <DATAINTERDICAO></DATAINTERDICAO> <DATAREGISTRO></DATAREGISTRO> </REGISTROINTERDICAOALTERACAO> </MOVIMENTOINTERDICAO> </CARGAREGISTROS>

Para obter conteúdos informações de tamanho, tipo e conteúdos possíveis, verifique XSD.

### **Descrição das Tags de Alteração de Interdição:**

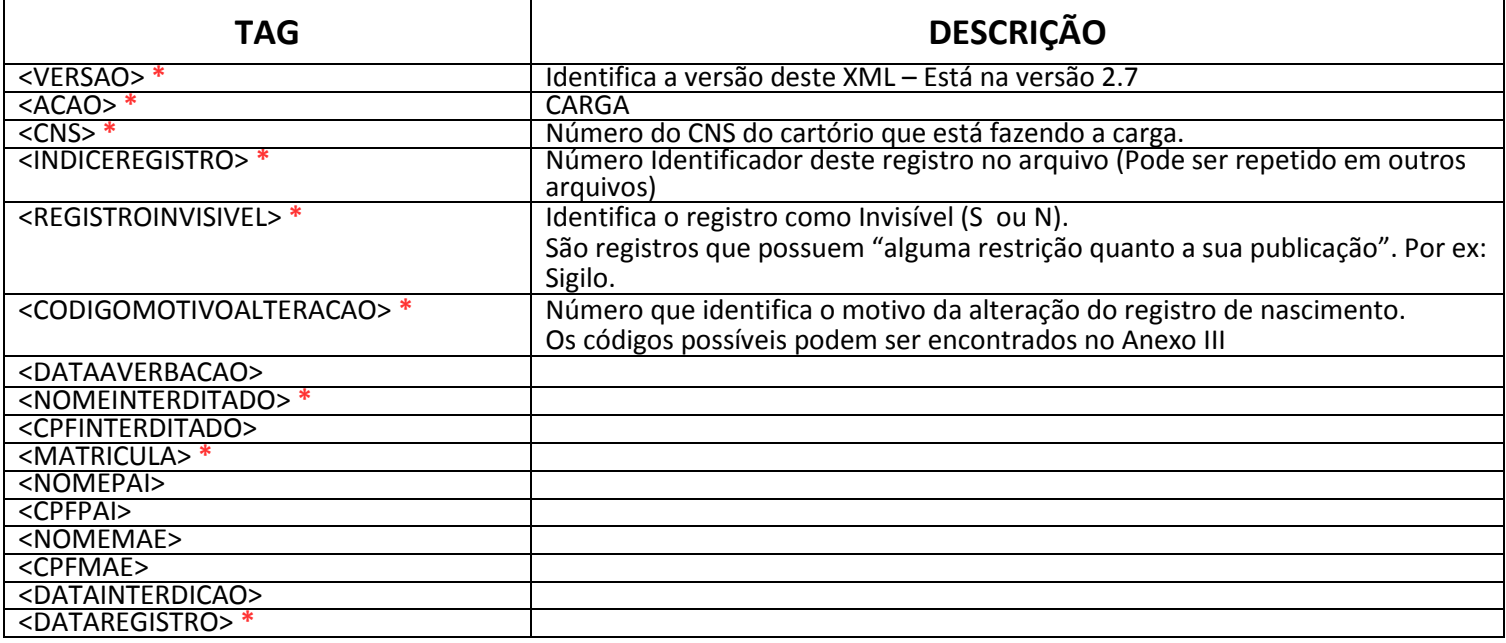

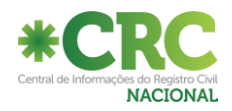

## **XML para carga de Inclusão de Ausência:**

<?xml version="1.0" encoding="utf-8"?> <CARGAREGISTROS> <VERSAO></VERSAO> <ACAO></ACAO> <CNS></CNS> <MOVIMENTOAUSENCIA> <REGISTROAUSENCIAINCLUSAO> <INDICEREGISTRO></INDICEREGISTRO> <NOMEAUSENTE> </NOMEAUSENTE> <CPFAUSENTE></CPFAUSENTE> <MATRICULA></MATRICULA> <NOMEPAI></NOMEPAI> <CPFPAI></CPFPAI> <NOMEMAE></NOMEMAE> <CPFMAE></CPFMAE> <DATAAUSENCIA></DATAAUSENCIA> <DATAREGISTRO></DATAREGISTRO> </REGISTROAUSENCIAINCLUSAO> <MOVIMENTOAUSENCIA> </CARGAREGISTROS>

Para obter conteúdos informações de tamanho, tipo e conteúdos possíveis, verifique XSD.

### **Descrição das Tags de Inclusão de Ausência:**

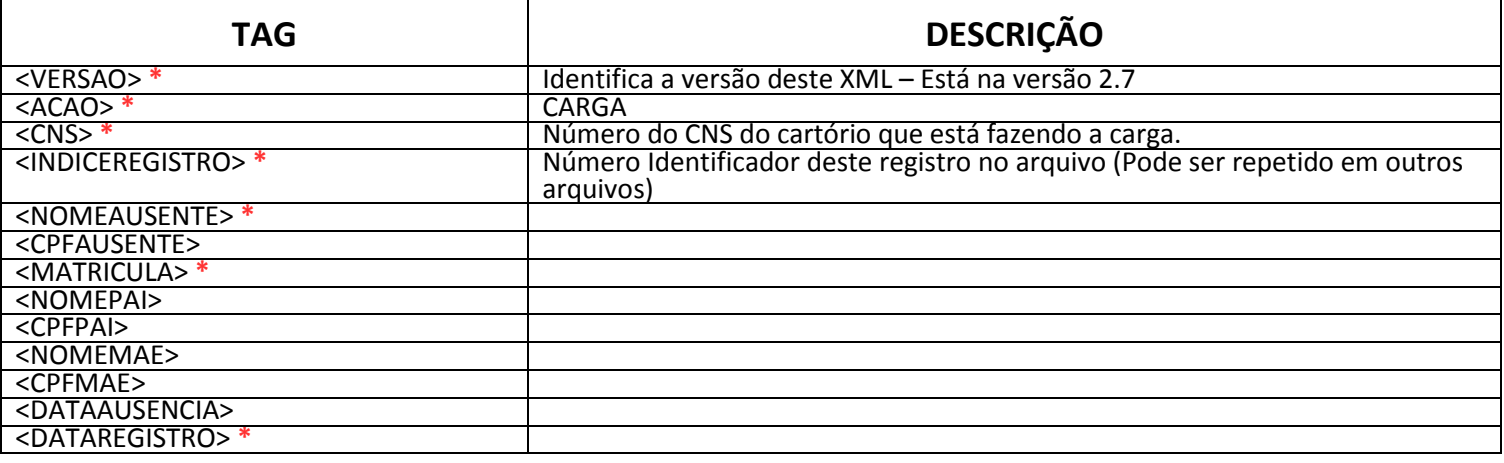

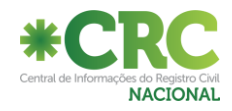

## **XML para carga de Alteração de Ausência:**

<?xml version="1.0" encoding="utf-8"?> <CARGAREGISTROS> <VERSAO></VERSAO> <ACAO></ACAO> <CNS></CNS> <MOVIMENTOAUSENCIA> <REGISTROAUSENCIAALTERACAO> <INDICEREGISTRO></INDICEREGISTRO> <REGISTROINVISIVEL></REGISTROINVISIVEL> <CODIGOMOTIVOALTERACAO></CODIGOMOTIVOALTERACAO> <DATAAVERBACAO></DATAAVERBACAO> <NOMEAUSENTE></NOMEAUSENTE> <CPFAUSENTE></CPFAUSENTE> <MATRICULA></MATRICULA> <NOMEPAI></NOMEPAI> <CPFPAI></CPFPAI> <NOMEMAE></NOMEMAE> <CPFMAE></CPFMAE> <DATAAUSENCIA></DATAAUSENCIA> <DATAREGISTRO></DATAREGISTRO> </REGISTROAUSENCIAALTERACAO> </MOVIMENTOAUSENCIA> </CARGAREGISTROS>

Para obter conteúdos informações de tamanho, tipo e conteúdos possíveis, verifique XSD.

### **Descrição das Tags de Alteração de Ausência:**

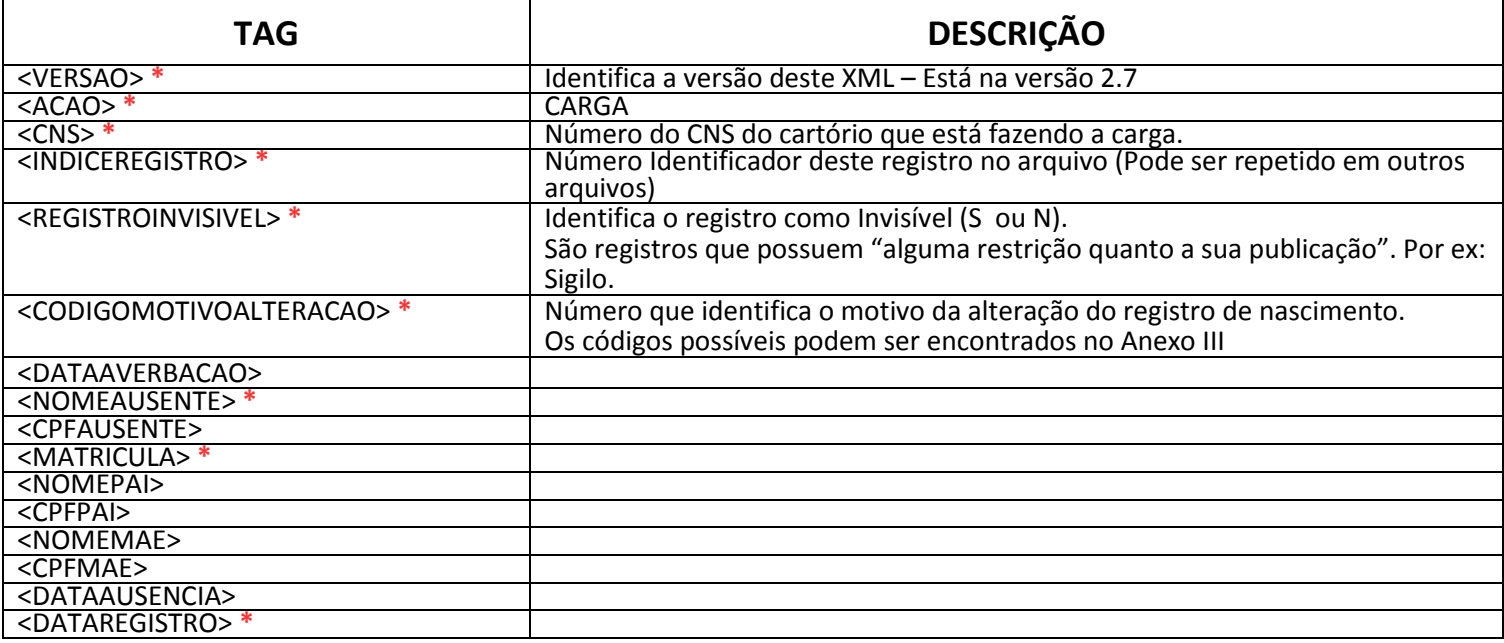

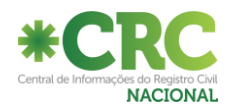

## **XML para carga de Inclusão de União Estável:**

```
<?xml version="1.0" encoding="utf-8"?>
<CARGAREGISTROS>
<VERSAO></VERSAO>
<ACAO></ACAO>
<CNS></CNS>
<MOVIMENTOUNIAOESTAVEL>
  <REGISTROUNIAOESTAVELINCLUSAO>
  <INDICEREGISTRO></INDICEREGISTRO>
  <NOMECOMPANHEIRO1></NOMECOMPANHEIRO1>
  <NOVONOMECOMPANHEIRO1></NOVONOMECOMPANHEIRO1>
  <CPFCOMPANHEIRO1></CPFCOMPANHEIRO1>
  <SEXOCOMPANHEIRO1></SEXOCOMPANHEIRO1>
  <DATANASCIMENTOCOMPANHEIRO1></DATANASCIMENTOCOMPANHEIRO1>
  <NOMECOMPANHEIRO2></NOMECOMPANHEIRO2>
  <NOVONOMECOMPANHEIRO2></NOVONOMECOMPANHEIRO2>
  <CPFCOMPANHEIRO2></CPFCOMPANHEIRO2>
  <SEXOCOMPANHEIRO2></SEXOCOMPANHEIRO2>
  <DATANASCIMENTOCOMPANHEIRO2></DATANASCIMENTOCOMPANHEIRO2>
  <MATRICULA></MATRICULA>
  <DATAUNIAOESTAVEL></DATAUNIAOESTAVEL>
  <DATAREGISTRO></DATAREGISTRO>
 </REGISTROUNIAOESTAVELINCLUSAO>
</MOVIMENTOUNIAOESTAVEL> 
</CARGAREGISTROS>
```
Para obter conteúdos informações de tamanho, tipo e conteúdos possíveis, verifique XSD.

### **Descrição das Tags de Inclusão de União Estável:**

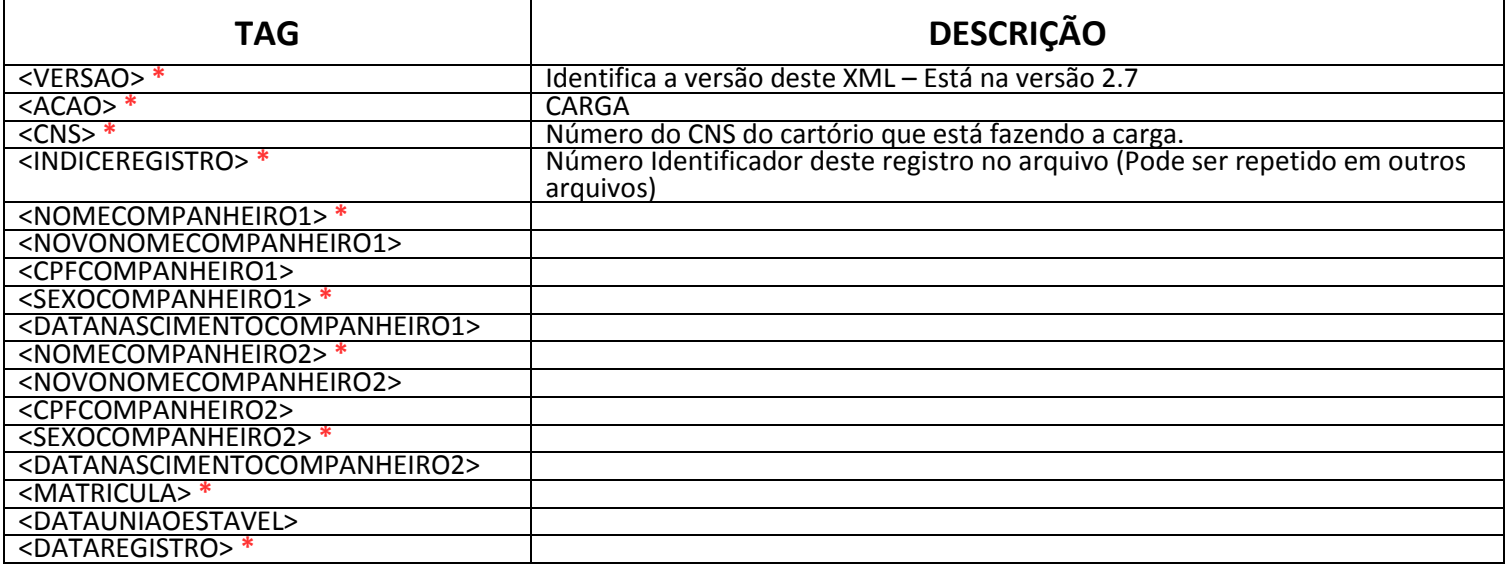

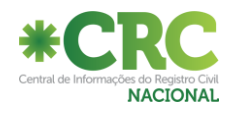
## **XML para carga de Alteração de União Estável:**

```
<?xml version="1.0" encoding="utf-8"?>
<CARGAREGISTROS>
<VERSAO></VERSAO>
<ACAO></ACAO>
<CNS></CNS>
<MOVIMENTOUNIAOESTAVEL>
  <REGISTROUNIAOESTAVELALTERACAO>
  <INDICEREGISTRO></INDICEREGISTRO>
  <REGISTROINVISIVEL></REGISTROINVISIVEL>
  <CODIGOMOTIVOALTERACAO></CODIGOMOTIVOALTERACAO>
  <DATAAVERBACAO></DATAAVERBACAO>
  <NOMECOMPANHEIRO1></NOMECOMPANHEIRO1>
  <NOVONOMECOMPANHEIRO1></NOVONOMECOMPANHEIRO1>
  <CPFCOMPANHEIRO1></CPFCOMPANHEIRO1>
  <SEXOCOMPANHEIRO1></SEXOCOMPANHEIRO1>
  <DATANASCIMENTOCOMPANHEIRO1></DATANASCIMENTOCOMPANHEIRO1>
  <NOMECOMPANHEIRO2></NOMECOMPANHEIRO2>
  <NOVONOMECOMPANHEIRO2></NOVONOMECOMPANHEIRO2>
  <CPFCOMPANHEIRO2></CPFCOMPANHEIRO2>
  <SEXOCOMPANHEIRO2></SEXOCOMPANHEIRO2>
  <DATANASCIMENTOCOMPANHEIRO2></DATANASCIMENTOCOMPANHEIRO2>
  <MATRICULA></MATRICULA>
  <DATAUNIAOESTAVEL></DATAUNIAOESTAVEL>
  <DATAREGISTRO></DATAREGISTRO>
  </REGISTROUNIAOESTAVELALTERACAO>
</MOVIMENTOUNIAOESTAVEL>
</CARGAREGISTROS>
```
Para obter conteúdos informações de tamanho, tipo e conteúdos possíveis, verifique XSD.

## **Descrição das Tags de Alteração de União Estável:**

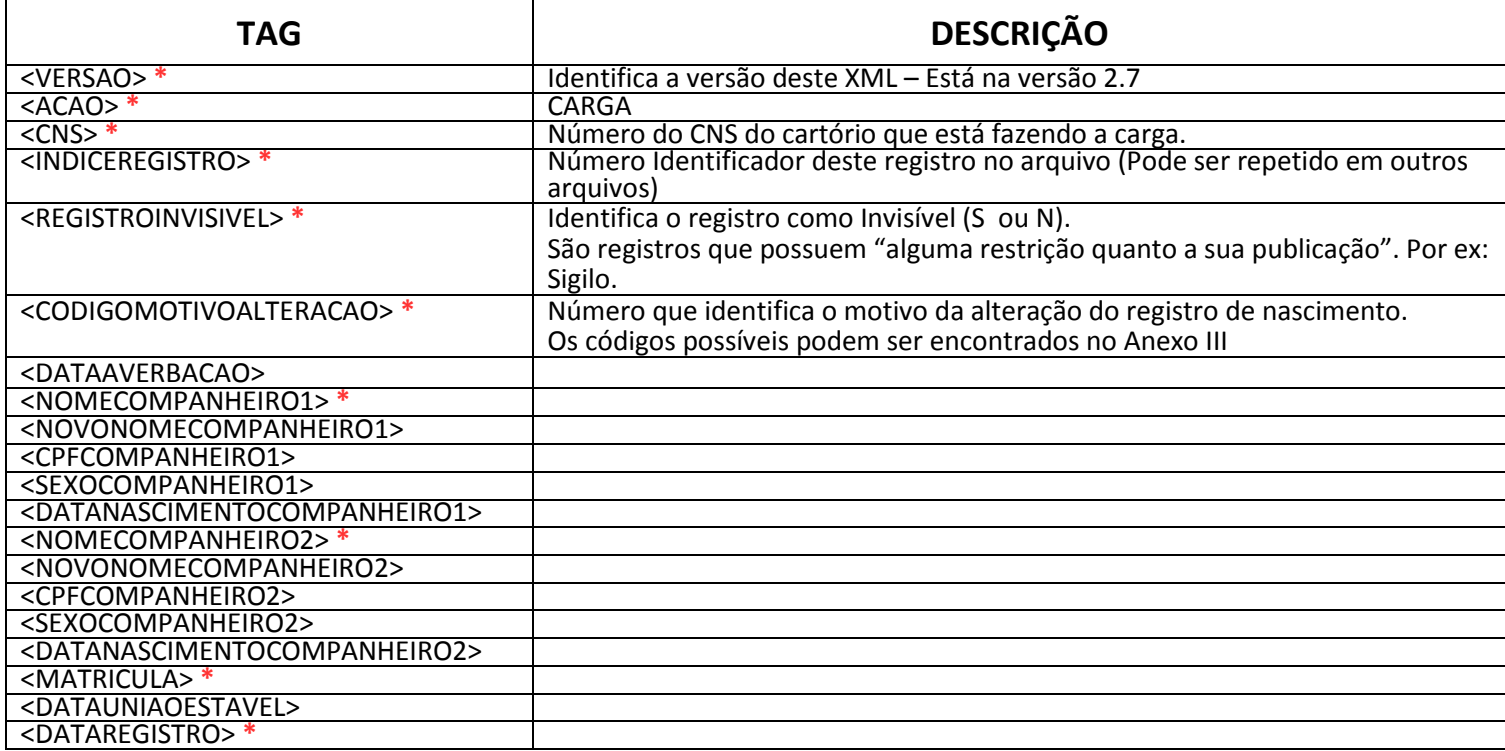

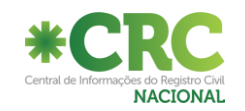

## **XSD para carga de Registros:**

**Pode ser baixado em:** https://ws.registrocivil.org.br/cargaRegistrosCompleto.xsd

```
<?xml version="1.0" encoding="utf-8"?>
<xs:schema attributeFormDefault="unqualified" elementFormDefault="qualified" 
xmlns:xs="http://www.w3.org/2001/XMLSchema">
  <xs:element name="CARGAREGISTROS">
    <xs:complexType>
     <xs:sequence>
       <xs:element maxOccurs="1" name="VERSAO" />
       <xs:element maxOccurs="1" name="ACAO">
        <xs:simpleType>
          <xs:restriction base="xs:string">
            <xs:enumeration value="CARGA"/>
          </xs:restriction>
         </xs:simpleType>
       </xs:element>
       <xs:element name="CNS" maxOccurs="1">
        <xs:simpleType>
         <xs:restriction base="xs:string">
          <xs:length value="6"/>
          <xs:pattern value="[0-9]{6}"/>
         </xs:restriction>
        </xs:simpleType>
       </xs:element>
       <xs:element minOccurs="0" maxOccurs="unbounded" name="MOVIMENTONASCIMENTOTN">
         <xs:complexType>
          <xs:sequence>
            <xs:element minOccurs="0" maxOccurs="unbounded" name="REGISTRONASCIMENTOINCLUSAO">
              <xs:complexType>
               <xs:sequence>
                 <xs:element name="INDICEREGISTRO" nillable="false" maxOccurs="1">
                  <xs:simpleType>
                    <xs:restriction base="xs:string">
                     <xs:maxLength value="100" />
                    </xs:restriction>
                  </xs:simpleType>
                 </xs:element>
                 <xs:element name="NOMEREGISTRADO" nillable="false" maxOccurs="1">
                  <xs:simpleType>
                    <xs:restriction base="xs:string">
                      <xs:maxLength value="100" />
                    </xs:restriction>
                  </xs:simpleType>
                 </xs:element>
                 <xs:element name="CPFREGISTRADO" nillable="false" maxOccurs="1">
                  <xs:simpleType>
                    <xs:restriction base="xs:string">
                      <xs:maxLength value="11" />
                    </xs:restriction>
                  </xs:simpleType>
                 </xs:element>
                 <xs:element name="MATRICULA" nillable="false" maxOccurs="1">
                  <xs:simpleType>
                    <xs:restriction base="xs:string">
                      <xs:length value="32"/>
                      <xs:pattern value="[0-9]{32}"/>
                    </xs:restriction>
                   </xs:simpleType>
```
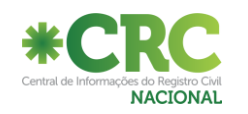

```
 </xs:element>
 <xs:element name="DATAREGISTRO" nillable="false" maxOccurs="1">
  <xs:simpleType>
    <xs:restriction base="xs:string">
     <xs:maxLength value="10" />
    </xs:restriction>
  </xs:simpleType>
 </xs:element>
 <xs:element name="DNV" nillable="false" maxOccurs="1">
  <xs:simpleType>
    <xs:restriction base="xs:string">
     <xs:maxLength value="11" />
    </xs:restriction>
  </xs:simpleType>
 </xs:element>
 <xs:element name="DATANASCIMENTO" nillable="false" maxOccurs="1">
  <xs:simpleType>
    <xs:restriction base="xs:string">
      <xs:maxLength value="10" />
    </xs:restriction>
  </xs:simpleType>
 </xs:element>
 <xs:element name="HORANASCIMENTO" nillable="false" maxOccurs="1">
  <xs:simpleType>
    <xs:restriction base="xs:string">
     <xs:maxLength value="5" />
    </xs:restriction>
  </xs:simpleType>
 </xs:element>
 <xs:element name="LOCALNASCIMENTO" nillable="false" maxOccurs="1">
  <xs:simpleType>
    <xs:restriction base="xs:string">
     <xs:enumeration value="IGNORADO"/>
     <xs:enumeration value="UNIDADE_SAUDE" />
     <xs:enumeration value="FORA_UNIDADE_SAUDE" />
    </xs:restriction>
  </xs:simpleType>
 </xs:element>
 <xs:element name="SEXO" nillable="false" maxOccurs="1">
  <xs:simpleType>
    <xs:restriction base="xs:string">
     <xs:enumeration value="M" />
     <xs:enumeration value="F" />
     <xs:enumeration value="I" />
    </xs:restriction>
  </xs:simpleType>
 </xs:element>
 <xs:element name="POSSUIGEMEOS" nillable="false" maxOccurs="1">
  <xs:simpleType>
    <xs:restriction base="xs:string">
     <xs:enumeration value="S" />
     <xs:enumeration value="N"/>
    </xs:restriction>
  </xs:simpleType>
 </xs:element>
 <xs:element name="NUMEROGEMEOS" nillable="false" maxOccurs="1">
  <xs:simpleType>
    <xs:restriction base="xs:string">
     <xs:enumeration value="" />
     <xs:enumeration value="1" />
     <xs:enumeration value="2"/>
```
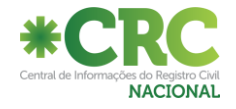

```
 <xs:enumeration value="3" />
     <xs:enumeration value="4" />
     <xs:enumeration value="5" />
     <xs:enumeration value="6" />
     <xs:enumeration value="7" />
     <xs:enumeration value="8" />
     <xs:enumeration value="9" />
     <xs:enumeration value="10" />
    </xs:restriction>
  </xs:simpleType>
 </xs:element>
 <xs:element name="CODIGOIBGEMUNNASCIMENTO" nillable="false" maxOccurs="1">
  <xs:simpleType>
    <xs:restriction base="xs:string">
     <xs:maxLength value="7" />
    </xs:restriction>
  </xs:simpleType>
 </xs:element>
 <xs:element name="PAISNASCIMENTO" nillable="false" maxOccurs="1">
  <xs:simpleType>
    <xs:restriction base="xs:string">
     <xs:maxLength value="3" />
    </xs:restriction>
  </xs:simpleType>
 </xs:element>
 <xs:element name="NACIONALIDADE" nillable="false" maxOccurs="1">
  <xs:simpleType>
    <xs:restriction base="xs:string">
     <xs:maxLength value="3" />
    </xs:restriction>
  </xs:simpleType>
 </xs:element>
 <xs:element name="TEXTONACIONALIDADEESTRANGEIRO" nillable="false" maxOccurs="1">
  <xs:simpleType>
    <xs:restriction base="xs:string">
     <xs:maxLength value="200" />
    </xs:restriction>
  </xs:simpleType>
 </xs:element>
 <xs:element minOccurs="0" maxOccurs="unbounded" name="FILIACAONASCIMENTO">
  <xs:complexType>
    <xs:sequence>
     <xs:element name="INDICEREGISTRO" nillable="false" maxOccurs="1">
       <xs:simpleType>
         <xs:restriction base="xs:string">
          <xs:maxLength value="100" />
         </xs:restriction>
       </xs:simpleType>
     </xs:element>
     <xs:element name="INDICEFILIACAO" nillable="false" maxOccurs="1">
       <xs:simpleType>
         <xs:restriction base="xs:string">
          <xs:maxLength value="100" />
         </xs:restriction>
       </xs:simpleType>
      </xs:element>
      <xs:element name="NOME" nillable="false" maxOccurs="1">
       <xs:simpleType>
         <xs:restriction base="xs:string">
          <xs:maxLength value="100" />
        </xs:restriction>
```
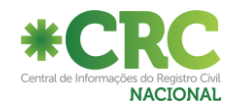

```
 </xs:simpleType>
 </xs:element>
 <xs:element name="SEXO" minOccurs="0" nillable="false" maxOccurs="1">
  <xs:simpleType>
    <xs:restriction base="xs:string">
     <xs:enumeration value="M" />
    <xs:enumeration value="F" />
    <xs:enumeration value="" />
    </xs:restriction>
  </xs:simpleType>
 </xs:element>
 <xs:element name="CPF" nillable="false" maxOccurs="1">
  <xs:simpleType>
    <xs:restriction base="xs:string">
     <xs:maxLength value="11" />
    </xs:restriction>
  </xs:simpleType>
 </xs:element>
 <xs:element name="DATANASCIMENTO" nillable="false" maxOccurs="1">
  <xs:simpleType>
    <xs:restriction base="xs:string">
     <xs:maxLength value="10" />
    </xs:restriction>
  </xs:simpleType>
 </xs:element>
 <xs:element name="IDADE" nillable="false" minOccurs="0" maxOccurs="1">
  <xs:simpleType>
    <xs:restriction base="xs:string">
     <xs:maxLength value="3" />
    </xs:restriction>
  </xs:simpleType>
 </xs:element>
 <xs:element name="IDADE_DIAS_MESES_ANOS" nillable="false" minOccurs="0" maxOccurs="1">
  <xs:simpleType>
    <xs:restriction base="xs:string">
     <xs:enumeration value=""/>
     <xs:enumeration value="D"/>
     <xs:enumeration value="M"/>
    <xs:enumeration value="A"/>
    </xs:restriction>
  </xs:simpleType>
 </xs:element>
 <xs:element name="CODIGOIBGEMUNLOGRADOURO" nillable="false" minOccurs="0" maxOccurs="1">
  <xs:simpleType>
    <xs:restriction base="xs:string">
     <xs:maxLength value="7" />
    </xs:restriction>
  </xs:simpleType>
 </xs:element>
 <xs:element name="LOGRADOURO" nillable="false" minOccurs="0" maxOccurs="1">
  <xs:simpleType>
    <xs:restriction base="xs:string">
     <xs:maxLength value="255" />
    </xs:restriction>
  </xs:simpleType>
 </xs:element>
 <xs:element name="NUMEROLOGRADOURO" nillable="false" minOccurs="0" maxOccurs="1">
  <xs:simpleType>
    <xs:restriction base="xs:string">
     <xs:maxLength value="20" />
    </xs:restriction>
```
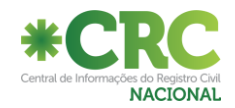

```
 </xs:simpleType>
      </xs:element>
      <xs:element name="COMPLEMENTOLOGRADOURO" nillable="false" minOccurs="0" maxOccurs="1">
       <xs:simpleType>
         <xs:restriction base="xs:string">
          <xs:maxLength value="100" />
         </xs:restriction>
       </xs:simpleType>
      </xs:element>
      <xs:element name="BAIRRO" nillable="false" minOccurs="0" maxOccurs="1">
       <xs:simpleType>
         <xs:restriction base="xs:string">
          <xs:maxLength value="100" />
         </xs:restriction>
       </xs:simpleType>
     </xs:element>
      <xs:element name="NACIONALIDADE" nillable="false" minOccurs="0" maxOccurs="1">
       <xs:simpleType>
         <xs:restriction base="xs:string">
          <xs:maxLength value="3" />
         </xs:restriction>
       </xs:simpleType>
      </xs:element>
      <xs:element name="DOMICILIOESTRANGEIRO" nillable="false" minOccurs="0" maxOccurs="1">
       <xs:simpleType>
         <xs:restriction base="xs:string">
          <xs:maxLength value="255" />
         </xs:restriction>
       </xs:simpleType>
      </xs:element>
      <xs:element name="CODIGOIBGEMUNNATURALIDADE" nillable="false" minOccurs="0" maxOccurs="1">
       <xs:simpleType>
         <xs:restriction base="xs:string">
          <xs:maxLength value="7" />
         </xs:restriction>
       </xs:simpleType>
     </xs:element>
      <xs:element name="TEXTOLIVREMUNICIPIONAT" nillable="false" minOccurs="0" maxOccurs="1">
       <xs:simpleType>
         <xs:restriction base="xs:string">
          <xs:maxLength value="100" />
         </xs:restriction>
       </xs:simpleType>
     </xs:element>
     <xs:element name="CODIGOOCUPACAOSDC" nillable="false" minOccurs="0" maxOccurs="1">
       <xs:simpleType>
         <xs:restriction base="xs:string">
          <xs:maxLength value="6" />
         </xs:restriction>
       </xs:simpleType>
     </xs:element>
    </xs:sequence>
  </xs:complexType>
 </xs:element>
 <xs:element minOccurs="0" maxOccurs="unbounded" name="DOCUMENTOS">
  <xs:complexType>
    <xs:sequence>
     <xs:element name="INDICEREGISTRO" nillable="false" maxOccurs="1">
       <xs:simpleType>
         <xs:restriction base="xs:string">
          <xs:maxLength value="100" />
```
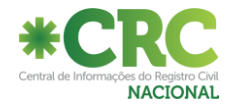

```
 </xs:restriction>
  </xs:simpleType>
 </xs:element>
 <xs:element name="INDICEFILIACAO" nillable="false" maxOccurs="1">
  <xs:simpleType>
    <xs:restriction base="xs:string">
     <xs:maxLength value="100" />
    </xs:restriction>
  </xs:simpleType>
 </xs:element>
 <xs:element name="DONO" nillable="false" maxOccurs="1">
  <xs:simpleType>
    <xs:restriction base="xs:string">
     <xs:enumeration value=""/>
    <xs:enumeration value="FILIACAO_NASCIMENTO"/>
    </xs:restriction>
  </xs:simpleType>
 </xs:element>
 <xs:element name="TIPO_DOC" nillable="false" maxOccurs="1">
  <xs:simpleType>
    <xs:restriction base="xs:string">
     <xs:enumeration value=""/>
    <xs:enumeration value="RG"/>
    <xs:enumeration value="NIT"/>
    <xs:enumeration value="RIC"/>
     <xs:enumeration value="RNE"/>
     <xs:enumeration value="TITULO_DE_ELEITOR"/>
    <xs:enumeration value="PASSAPORTE"/>
     <xs:enumeration value="CNH"/>
     <xs:enumeration value="CTPS"/>
    <xs:enumeration value="CARTEIRA_DE_MARITIMO"/>
     <xs:enumeration value="DOC_ESTRANGEIRO"/>
     <xs:enumeration value="CERT_DE_NASCIMENTO"/>
    <xs:enumeration value="CERT_DE_RESERVISTA"/>
     <xs:enumeration value="NAO_IDENTIFICADO"/>
    </xs:restriction>
  </xs:simpleType>
 </xs:element>
 <xs:element name="DESCRICAO" nillable="false" minOccurs="0" maxOccurs="1">
  <xs:simpleType>
    <xs:restriction base="xs:string">
     <xs:maxLength value="100" />
    </xs:restriction>
  </xs:simpleType>
 </xs:element>
 <xs:element name="NUMERO" nillable="false" maxOccurs="1">
  <xs:simpleType>
    <xs:restriction base="xs:string">
     <xs:maxLength value="100" />
    </xs:restriction>
  </xs:simpleType>
 </xs:element>
 <xs:element name="NUMERO_SERIE" nillable="false" minOccurs="0" maxOccurs="1">
  <xs:simpleType>
    <xs:restriction base="xs:string">
     <xs:maxLength value="5" />
    </xs:restriction>
  </xs:simpleType>
 </xs:element>
 <xs:element name="CODIGOORGAOEMISSOR" nillable="false" minOccurs="0" maxOccurs="1">
  <xs:simpleType>
```
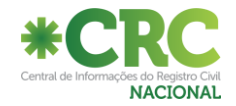

```
 <xs:restriction base="xs:string">
               <xs:maxLength value="2" />
             </xs:restriction>
            </xs:simpleType>
          </xs:element>
          <xs:element name="UF_EMISSAO" nillable="false" minOccurs="0" maxOccurs="1">
            <xs:simpleType>
             <xs:restriction base="xs:string">
               <xs:maxLength value="2" />
             </xs:restriction>
            </xs:simpleType>
          </xs:element>
          <xs:element name="DATA_EMISSAO" nillable="false" minOccurs="0" maxOccurs="1">
            <xs:simpleType>
             <xs:restriction base="xs:string">
               <xs:maxLength value="10" />
             </xs:restriction>
            </xs:simpleType>
          </xs:element>
         </xs:sequence>
       </xs:complexType>
     </xs:element>
     <xs:element name="ORGAOEMISSOREXTERIOR" nillable="false" minOccurs="0" maxOccurs="1">
       <xs:simpleType>
         <xs:restriction base="xs:string">
          <xs:maxLength value="200" />
         </xs:restriction>
       </xs:simpleType>
     </xs:element>
     <xs:element name="INFORMACOESCONSULADO" nillable="false" minOccurs="0" maxOccurs="1">
       <xs:simpleType>
         <xs:restriction base="xs:string">
          <xs:maxLength value="200" />
         </xs:restriction>
       </xs:simpleType>
     </xs:element>
     <xs:element name="OBSERVACOES" nillable="false" maxOccurs="1">
       <xs:simpleType>
        <xs:restriction base="xs:string">
          <xs:maxLength value="4000" />
        </xs:restriction>
       </xs:simpleType>
     </xs:element>
    </xs:sequence>
  </xs:complexType>
 </xs:element>
 <xs:element minOccurs="0" maxOccurs="unbounded" name="REGISTRONASCIMENTOALTERACAO">
  <xs:complexType>
    <xs:sequence>
     <xs:element name="INDICEREGISTRO" nillable="false" maxOccurs="1">
       <xs:simpleType>
         <xs:restriction base="xs:string">
          <xs:maxLength value="100" />
         </xs:restriction>
       </xs:simpleType>
     </xs:element>
     <xs:element name="REGISTROINVISIVEL" nillable="false" maxOccurs="1">
       <xs:simpleType>
         <xs:restriction base="xs:string">
          <xs:enumeration value="S" />
          <xs:enumeration value="N" />
```
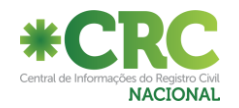

```
 </xs:restriction>
  </xs:simpleType>
 </xs:element>
 <xs:element name="CODIGOMOTIVOALTERACAO" nillable="false" maxOccurs="1">
  <xs:simpleType>
    <xs:restriction base="xs:string">
     <xs:enumeration value="" />
     <xs:enumeration value="10" />
     <xs:enumeration value="20" />
     <xs:enumeration value="30" />
     <xs:enumeration value="40" />
     <xs:enumeration value="50" />
     <xs:enumeration value="60" />
    </xs:restriction>
  </xs:simpleType>
 </xs:element>
 <xs:element name="DATAAVERBACAO" nillable="false" maxOccurs="1">
  <xs:simpleType>
    <xs:restriction base="xs:string">
     <xs:maxLength value="10" />
    </xs:restriction>
  </xs:simpleType>
 </xs:element>
 <xs:element name="NOMEREGISTRADO" nillable="false" maxOccurs="1">
  <xs:simpleType>
    <xs:restriction base="xs:string">
     <xs:maxLength value="100" />
    </xs:restriction>
  </xs:simpleType>
 </xs:element>
 <xs:element name="CPFREGISTRADO" nillable="false" maxOccurs="1">
  <xs:simpleType>
    <xs:restriction base="xs:string">
     <xs:maxLength value="11" />
    </xs:restriction>
  </xs:simpleType>
 </xs:element>
 <xs:element name="MATRICULA" nillable="false" maxOccurs="1">
  <xs:simpleType>
    <xs:restriction base="xs:string">
     <xs:length value="32"/>
     <xs:pattern value="[0-9]{32}"/>
    </xs:restriction>
  </xs:simpleType>
 </xs:element>
 <xs:element name="DATAREGISTRO" nillable="false" maxOccurs="1">
  <xs:simpleType>
    <xs:restriction base="xs:string">
     <xs:maxLength value="10" />
    </xs:restriction>
  </xs:simpleType>
 </xs:element>
 <xs:element name="DNV" nillable="false" maxOccurs="1">
  <xs:simpleType>
    <xs:restriction base="xs:string">
     <xs:maxLength value="11" />
    </xs:restriction>
  </xs:simpleType>
 </xs:element>
 <xs:element name="DATANASCIMENTO" nillable="false" maxOccurs="1">
  <xs:simpleType>
```
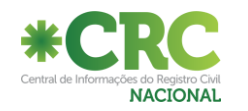

```
 <xs:restriction base="xs:string">
     <xs:maxLength value="10" />
    </xs:restriction>
  </xs:simpleType>
 </xs:element>
 <xs:element name="HORANASCIMENTO" nillable="false" maxOccurs="1">
  <xs:simpleType>
    <xs:restriction base="xs:string">
     <xs:maxLength value="5" />
    </xs:restriction>
  </xs:simpleType>
 </xs:element>
 <xs:element name="LOCALNASCIMENTO" nillable="false" maxOccurs="1">
  <xs:simpleType>
    <xs:restriction base="xs:string">
     <xs:enumeration value="IGNORADO"/>
     <xs:enumeration value="UNIDADE_SAUDE" />
     <xs:enumeration value="FORA_UNIDADE_SAUDE" />
    </xs:restriction>
  </xs:simpleType>
 </xs:element>
 <xs:element name="SEXO" nillable="false" maxOccurs="1">
  <xs:simpleType>
    <xs:restriction base="xs:string">
     <xs:enumeration value="M" />
     <xs:enumeration value="F" />
     <xs:enumeration value="I" />
    </xs:restriction>
  </xs:simpleType>
 </xs:element>
 <xs:element name="POSSUIGEMEOS" nillable="false" maxOccurs="1">
  <xs:simpleType>
    <xs:restriction base="xs:string">
     <xs:enumeration value="S" />
     <xs:enumeration value="N"/>
    </xs:restriction>
  </xs:simpleType>
 </xs:element>
 <xs:element name="NUMEROGEMEOS" nillable="false" maxOccurs="1">
  <xs:simpleType>
    <xs:restriction base="xs:string">
     <xs:enumeration value="" />
     <xs:enumeration value="1" />
     <xs:enumeration value="2"/>
     <xs:enumeration value="3" />
     <xs:enumeration value="4" />
     <xs:enumeration value="5" />
     <xs:enumeration value="6" />
     <xs:enumeration value="7" />
     <xs:enumeration value="8" />
     <xs:enumeration value="9" />
     <xs:enumeration value="10" />
    </xs:restriction>
  </xs:simpleType>
 </xs:element>
 <xs:element name="CODIGOIBGEMUNNASCIMENTO" nillable="false" maxOccurs="1">
  <xs:simpleType>
    <xs:restriction base="xs:string">
     <xs:maxLength value="7" />
    </xs:restriction>
  </xs:simpleType>
```
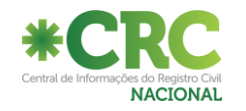

```
 </xs:element>
 <xs:element name="PAISNASCIMENTO" nillable="false" maxOccurs="1">
  <xs:simpleType>
    <xs:restriction base="xs:string">
     <xs:maxLength value="3" />
    </xs:restriction>
  </xs:simpleType>
 </xs:element>
 <xs:element name="NACIONALIDADE" nillable="false" maxOccurs="1">
  <xs:simpleType>
    <xs:restriction base="xs:string">
     <xs:maxLength value="3" />
    </xs:restriction>
  </xs:simpleType>
 </xs:element>
 <xs:element name="TEXTONACIONALIDADEESTRANGEIRO" nillable="false" maxOccurs="1">
  <xs:simpleType>
    <xs:restriction base="xs:string">
      <xs:maxLength value="200" />
    </xs:restriction>
  </xs:simpleType>
 </xs:element>
 <xs:element minOccurs="0" maxOccurs="unbounded" name="FILIACAONASCIMENTO">
  <xs:complexType>
    <xs:sequence>
     <xs:element name="INDICEREGISTRO" nillable="false" maxOccurs="1">
       <xs:simpleType>
         <xs:restriction base="xs:string">
          <xs:maxLength value="100" />
         </xs:restriction>
       </xs:simpleType>
      </xs:element>
      <xs:element name="INDICEFILIACAO" nillable="false" maxOccurs="1">
       <xs:simpleType>
         <xs:restriction base="xs:string">
          <xs:maxLength value="100" />
         </xs:restriction>
       </xs:simpleType>
     </xs:element>
      <xs:element name="NOME" nillable="false" maxOccurs="1">
       <xs:simpleType>
         <xs:restriction base="xs:string">
          <xs:maxLength value="100" />
         </xs:restriction>
       </xs:simpleType>
      </xs:element>
      <xs:element name="SEXO" minOccurs="0" nillable="false" maxOccurs="1">
       <xs:simpleType>
         <xs:restriction base="xs:string">
          <xs:enumeration value="M" />
         <xs:enumeration value="F" />
         <xs:enumeration value="" />
         </xs:restriction>
       </xs:simpleType>
      </xs:element>
      <xs:element name="CPF" nillable="false" maxOccurs="1">
       <xs:simpleType>
         <xs:restriction base="xs:string">
          <xs:maxLength value="11" />
         </xs:restriction>
       </xs:simpleType>
```
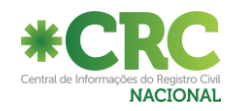

```
 </xs:element>
 <xs:element name="DATANASCIMENTO" nillable="false" maxOccurs="1">
  <xs:simpleType>
    <xs:restriction base="xs:string">
     <xs:maxLength value="10" />
    </xs:restriction>
  </xs:simpleType>
 </xs:element>
 <xs:element name="IDADE" nillable="false" minOccurs="0" maxOccurs="1">
  <xs:simpleType>
    <xs:restriction base="xs:string">
     <xs:maxLength value="3" />
    </xs:restriction>
  </xs:simpleType>
 </xs:element>
 <xs:element name="IDADE_DIAS_MESES_ANOS" nillable="false" minOccurs="0" maxOccurs="1">
  <xs:simpleType>
    <xs:restriction base="xs:string">
     <xs:enumeration value=""/>
    <xs:enumeration value="D"/>
    <xs:enumeration value="M"/>
    <xs:enumeration value="A"/>
    </xs:restriction>
  </xs:simpleType>
 </xs:element>
 <xs:element name="CODIGOIBGEMUNLOGRADOURO" nillable="false" minOccurs="0" maxOccurs="1">
  <xs:simpleType>
    <xs:restriction base="xs:string">
     <xs:maxLength value="7" />
    </xs:restriction>
  </xs:simpleType>
 </xs:element>
 <xs:element name="LOGRADOURO" nillable="false" minOccurs="0" maxOccurs="1">
  <xs:simpleType>
    <xs:restriction base="xs:string">
     <xs:maxLength value="255" />
    </xs:restriction>
  </xs:simpleType>
 </xs:element>
 <xs:element name="NUMEROLOGRADOURO" nillable="false" minOccurs="0" maxOccurs="1">
  <xs:simpleType>
    <xs:restriction base="xs:string">
      <xs:maxLength value="20" />
    </xs:restriction>
  </xs:simpleType>
 </xs:element>
 <xs:element name="COMPLEMENTOLOGRADOURO" minOccurs="0" nillable="false" maxOccurs="1">
  <xs:simpleType>
    <xs:restriction base="xs:string">
     <xs:maxLength value="100" />
    </xs:restriction>
  </xs:simpleType>
 </xs:element>
 <xs:element name="BAIRRO" nillable="false" minOccurs="0" maxOccurs="1">
  <xs:simpleType>
    <xs:restriction base="xs:string">
     <xs:maxLength value="100" />
    </xs:restriction>
  </xs:simpleType>
 </xs:element>
 <xs:element name="NACIONALIDADE" nillable="false" minOccurs="0" maxOccurs="1">
```
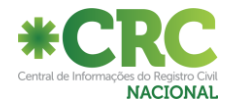

```
 <xs:simpleType>
         <xs:restriction base="xs:string">
          <xs:maxLength value="3" />
         </xs:restriction>
       </xs:simpleType>
     </xs:element>
      <xs:element name="DOMICILIOESTRANGEIRO" nillable="false" minOccurs="0" maxOccurs="1">
       <xs:simpleType>
         <xs:restriction base="xs:string">
          <xs:maxLength value="255" />
         </xs:restriction>
       </xs:simpleType>
      </xs:element>
      <xs:element name="CODIGOIBGEMUNNATURALIDADE" nillable="false" minOccurs="0" maxOccurs="1">
       <xs:simpleType>
         <xs:restriction base="xs:string">
          <xs:maxLength value="7" />
         </xs:restriction>
       </xs:simpleType>
      </xs:element>
      <xs:element name="TEXTOLIVREMUNICIPIONAT" nillable="false" minOccurs="0" maxOccurs="1">
       <xs:simpleType>
         <xs:restriction base="xs:string">
          <xs:maxLength value="100" />
         </xs:restriction>
       </xs:simpleType>
     </xs:element>
     <xs:element name="CODIGOOCUPACAOSDC" nillable="false" minOccurs="0" maxOccurs="1">
       <xs:simpleType>
         <xs:restriction base="xs:string">
          <xs:maxLength value="6" />
         </xs:restriction>
       </xs:simpleType>
     </xs:element>
    </xs:sequence>
  </xs:complexType>
 </xs:element>
 <xs:element minOccurs="0" maxOccurs="unbounded" name="DOCUMENTOS">
  <xs:complexType>
    <xs:sequence>
     <xs:element name="INDICEREGISTRO" nillable="false" maxOccurs="1">
       <xs:simpleType>
         <xs:restriction base="xs:string">
          <xs:maxLength value="100" />
         </xs:restriction>
       </xs:simpleType>
      </xs:element>
      <xs:element name="INDICEFILIACAO" nillable="false" maxOccurs="1">
       <xs:simpleType>
         <xs:restriction base="xs:string">
          <xs:maxLength value="100" />
         </xs:restriction>
       </xs:simpleType>
      </xs:element>
      <xs:element name="DONO" nillable="false" maxOccurs="1">
       <xs:simpleType>
         <xs:restriction base="xs:string">
          <xs:enumeration value=""/>
          <xs:enumeration value="FILIACAO_NASCIMENTO"/>
         </xs:restriction>
       </xs:simpleType>
```
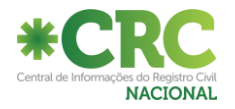

```
 </xs:element>
 <xs:element name="TIPO_DOC" nillable="false" maxOccurs="1">
  <xs:simpleType>
    <xs:restriction base="xs:string">
     <xs:enumeration value=""/>
     <xs:enumeration value="RG"/>
    <xs:enumeration value="NIT"/>
     <xs:enumeration value="RIC"/>
     <xs:enumeration value="RNE"/>
    <xs:enumeration value="TITULO_DE_ELEITOR"/>
     <xs:enumeration value="PASSAPORTE"/>
     <xs:enumeration value="CNH"/>
    <xs:enumeration value="CTPS"/>
    <xs:enumeration value="CARTEIRA_DE_MARITIMO"/>
    <xs:enumeration value="DOC_ESTRANGEIRO"/>
    <xs:enumeration value="CERT_DE_NASCIMENTO"/>
     <xs:enumeration value="CERT_DE_RESERVISTA"/>
     <xs:enumeration value="NAO_IDENTIFICADO"/>
    </xs:restriction>
  </xs:simpleType>
 </xs:element>
 <xs:element name="DESCRICAO" nillable="false" minOccurs="0" maxOccurs="1">
  <xs:simpleType>
    <xs:restriction base="xs:string">
     <xs:maxLength value="100" />
    </xs:restriction>
  </xs:simpleType>
 </xs:element>
 <xs:element name="NUMERO" nillable="false" maxOccurs="1">
  <xs:simpleType>
    <xs:restriction base="xs:string">
     <xs:maxLength value="100" />
    </xs:restriction>
  </xs:simpleType>
 </xs:element>
 <xs:element name="NUMERO_SERIE" nillable="false" minOccurs="0" maxOccurs="1">
  <xs:simpleType>
    <xs:restriction base="xs:string">
     <xs:maxLength value="5" />
    </xs:restriction>
  </xs:simpleType>
 </xs:element>
 <xs:element name="CODIGOORGAOEMISSOR" nillable="false" minOccurs="0" maxOccurs="1">
  <xs:simpleType>
    <xs:restriction base="xs:string">
     <xs:maxLength value="2" />
    </xs:restriction>
  </xs:simpleType>
 </xs:element>
 <xs:element name="UF_EMISSAO" nillable="false" minOccurs="0" maxOccurs="1">
  <xs:simpleType>
    <xs:restriction base="xs:string">
     <xs:maxLength value="2" />
    </xs:restriction>
  </xs:simpleType>
 </xs:element>
 <xs:element name="DATA_EMISSAO" nillable="false" minOccurs="0" maxOccurs="1">
  <xs:simpleType>
    <xs:restriction base="xs:string">
     <xs:maxLength value="10" />
    </xs:restriction>
```
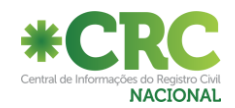

```
 </xs:simpleType>
               </xs:element>
             </xs:sequence>
            </xs:complexType>
          </xs:element>
          <xs:element name="ORGAOEMISSOREXTERIOR" nillable="false" minOccurs="0" maxOccurs="1">
            <xs:simpleType>
             <xs:restriction base="xs:string">
               <xs:maxLength value="200" />
             </xs:restriction>
            </xs:simpleType>
          </xs:element>
          <xs:element name="INFORMACOESCONSULADO" nillable="false" minOccurs="0" maxOccurs="1">
            <xs:simpleType>
             <xs:restriction base="xs:string">
               <xs:maxLength value="200" />
             </xs:restriction>
            </xs:simpleType>
          </xs:element>
          <xs:element name="OBSERVACOES" nillable="false" maxOccurs="1">
            <xs:simpleType>
             <xs:restriction base="xs:string">
               <xs:maxLength value="4000" />
             </xs:restriction>
            </xs:simpleType>
          </xs:element>
        </xs:sequence>
       </xs:complexType>
     </xs:element>
    </xs:sequence>
  </xs:complexType>
 </xs:element>
 <xs:element minOccurs="0" maxOccurs="unbounded" name="MOVIMENTOCASAMENTOTC">
  <xs:complexType>
    <xs:sequence>
     <xs:element minOccurs="0" maxOccurs="unbounded" name="REGISTROCASAMENTOINCLUSAO">
       <xs:complexType>
        <xs:sequence>
          <xs:element name="INDICEREGISTRO" nillable="false" maxOccurs="1">
            <xs:simpleType>
             <xs:restriction base="xs:string">
               <xs:maxLength value="100" />
             </xs:restriction>
            </xs:simpleType>
          </xs:element>
          <xs:element name="NOMECONJUGE1" nillable="false" maxOccurs="1">
            <xs:simpleType>
             <xs:restriction base="xs:string">
               <xs:maxLength value="100" />
             </xs:restriction>
            </xs:simpleType>
          </xs:element>
          <xs:element name="NOVONOMECONJUGE1" nillable="false" maxOccurs="1">
            <xs:simpleType>
             <xs:restriction base="xs:string">
               <xs:maxLength value="100" />
             </xs:restriction>
            </xs:simpleType>
          </xs:element>
          <xs:element name="CPFCONJUGE1" nillable="false" maxOccurs="1">
            <xs:simpleType>
```
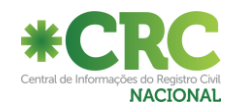

```
 <xs:restriction base="xs:string">
     <xs:maxLength value="11" />
    </xs:restriction>
  </xs:simpleType>
 </xs:element>
 <xs:element name="SEXOCONJUGE1" nillable="false" maxOccurs="1">
  <xs:simpleType>
    <xs:restriction base="xs:string">
     <xs:enumeration value="M" />
     <xs:enumeration value="F" />
     <xs:enumeration value="I" />
    </xs:restriction>
  </xs:simpleType>
 </xs:element>
 <xs:element name="DATANASCIMENTOCONJUGE1" nillable="false" maxOccurs="1">
  <xs:simpleType>
    <xs:restriction base="xs:string">
     <xs:maxLength value="10" />
    </xs:restriction>
  </xs:simpleType>
 </xs:element>
 <xs:element name="NOMEPAICONJUGE1" nillable="false" maxOccurs="1">
  <xs:simpleType>
    <xs:restriction base="xs:string">
      <xs:maxLength value="100" />
    </xs:restriction>
  </xs:simpleType>
 </xs:element>
 <xs:element name="SEXOPAICONJUGE1" nillable="false" minOccurs="0" maxOccurs="1">
  <xs:simpleType>
    <xs:restriction base="xs:string">
     <xs:enumeration value="M" />
     <xs:enumeration value="F" />
     <xs:enumeration value="" />
    </xs:restriction>
  </xs:simpleType>
 </xs:element>
 <xs:element name="NOMEMAECONJUGE1" nillable="false" maxOccurs="1">
  <xs:simpleType>
    <xs:restriction base="xs:string">
     <xs:maxLength value="100" />
    </xs:restriction>
  </xs:simpleType>
 </xs:element>
 <xs:element name="SEXOMAECONJUGE1" minOccurs="0" nillable="false" maxOccurs="1">
  <xs:simpleType>
    <xs:restriction base="xs:string">
     <xs:enumeration value="M" />
     <xs:enumeration value="F" />
     <xs:enumeration value="" />
    </xs:restriction>
  </xs:simpleType>
 </xs:element>
 <xs:element name="CODIGOOCUPACAOSDCCONJUGE1" nillable="false" maxOccurs="1">
  <xs:simpleType>
    <xs:restriction base="xs:string">
     <xs:maxLength value="6" />
    </xs:restriction>
  </xs:simpleType>
 </xs:element>
 <xs:element name="PAISNASCIMENTOCONJUGE1" nillable="false" maxOccurs="1">
```
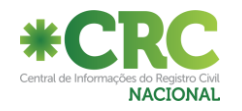

```
 <xs:simpleType>
    <xs:restriction base="xs:string">
     <xs:maxLength value="3" />
    </xs:restriction>
  </xs:simpleType>
 </xs:element>
 <xs:element name="NACIONALIDADECONJUGE1" nillable="false" maxOccurs="1">
  <xs:simpleType>
    <xs:restriction base="xs:string">
     <xs:maxLength value="3" />
    </xs:restriction>
  </xs:simpleType>
 </xs:element>
 <xs:element name="CODIGOIBGEMUNNATCONJUGE1" nillable="false" maxOccurs="1">
  <xs:simpleType>
    <xs:restriction base="xs:string">
     <xs:maxLength value="7" />
    </xs:restriction>
  </xs:simpleType>
 </xs:element>
 <xs:element name="TEXTOLIVREMUNNATCONJUGE1" nillable="false" maxOccurs="1">
  <xs:simpleType>
    <xs:restriction base="xs:string">
     <xs:maxLength value="150" />
    </xs:restriction>
  </xs:simpleType>
 </xs:element>
 <xs:element name="CODIGOIBGEMUNLOGRADOURO1" nillable="false" maxOccurs="1">
  <xs:simpleType>
    <xs:restriction base="xs:string">
     <xs:maxLength value="7" />
    </xs:restriction>
  </xs:simpleType>
 </xs:element>
 <xs:element name="DOMICILIOESTRANGEIRO1" nillable="false" maxOccurs="1">
  <xs:simpleType>
    <xs:restriction base="xs:string">
     <xs:maxLength value="255" />
    </xs:restriction>
  </xs:simpleType>
 </xs:element>
 <xs:element name="NOMECONJUGE2" nillable="false" maxOccurs="1">
  <xs:simpleType>
    <xs:restriction base="xs:string">
     <xs:maxLength value="100" />
    </xs:restriction>
  </xs:simpleType>
 </xs:element>
 <xs:element name="NOVONOMECONJUGE2" nillable="false" maxOccurs="1">
  <xs:simpleType>
    <xs:restriction base="xs:string">
     <xs:maxLength value="100" />
    </xs:restriction>
  </xs:simpleType>
 </xs:element>
 <xs:element name="CPFCONJUGE2" nillable="false" maxOccurs="1">
  <xs:simpleType>
    <xs:restriction base="xs:string">
     <xs:maxLength value="11" />
    </xs:restriction>
  </xs:simpleType>
```
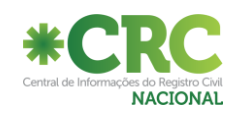

```
 </xs:element>
 <xs:element name="SEXOCONJUGE2" nillable="false" maxOccurs="1">
  <xs:simpleType>
    <xs:restriction base="xs:string">
     <xs:enumeration value="M" />
     <xs:enumeration value="F" />
     <xs:enumeration value="I" />
    </xs:restriction>
  </xs:simpleType>
 </xs:element>
 <xs:element name="DATANASCIMENTOCONJUGE2" nillable="false" maxOccurs="1">
  <xs:simpleType>
    <xs:restriction base="xs:string">
      <xs:maxLength value="10" />
    </xs:restriction>
  </xs:simpleType>
 </xs:element>
 <xs:element name="NOMEPAICONJUGE2" nillable="false" maxOccurs="1">
  <xs:simpleType>
    <xs:restriction base="xs:string">
     <xs:maxLength value="100" />
    </xs:restriction>
  </xs:simpleType>
 </xs:element>
 <xs:element name="SEXOPAICONJUGE2" nillable="false" minOccurs="0" maxOccurs="1">
  <xs:simpleType>
    <xs:restriction base="xs:string">
     <xs:enumeration value="M" />
     <xs:enumeration value="F" />
     <xs:enumeration value="" />
    </xs:restriction>
  </xs:simpleType>
 </xs:element>
 <xs:element name="NOMEMAECONJUGE2" nillable="false" maxOccurs="1">
  <xs:simpleType>
    <xs:restriction base="xs:string">
     <xs:maxLength value="100" />
    </xs:restriction>
  </xs:simpleType>
 </xs:element>
 <xs:element name="SEXOMAECONJUGE2" nillable="false" minOccurs="0" maxOccurs="1">
  <xs:simpleType>
    <xs:restriction base="xs:string">
     <xs:enumeration value="M" />
     <xs:enumeration value="F" />
     <xs:enumeration value="" />
    </xs:restriction>
  </xs:simpleType>
 </xs:element>
 <xs:element name="CODIGOOCUPACAOSDCCONJUGE2" nillable="false" maxOccurs="1">
  <xs:simpleType>
    <xs:restriction base="xs:string">
     <xs:maxLength value="6" />
    </xs:restriction>
  </xs:simpleType>
 </xs:element>
 <xs:element name="PAISNASCIMENTOCONJUGE2" nillable="false" maxOccurs="1">
  <xs:simpleType>
    <xs:restriction base="xs:string">
      <xs:maxLength value="3" />
    </xs:restriction>
```
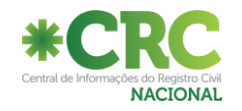

```
 </xs:simpleType>
 </xs:element>
 <xs:element name="NACIONALIDADECONJUGE2" nillable="false" maxOccurs="1">
  <xs:simpleType>
    <xs:restriction base="xs:string">
     <xs:maxLength value="3" />
    </xs:restriction>
  </xs:simpleType>
 </xs:element>
 <xs:element name="CODIGOIBGEMUNNATCONJUGE2" nillable="false" maxOccurs="1">
  <xs:simpleType>
    <xs:restriction base="xs:string">
     <xs:maxLength value="7" />
    </xs:restriction>
  </xs:simpleType>
 </xs:element>
 <xs:element name="TEXTOLIVREMUNNATCONJUGE2" nillable="false" maxOccurs="1">
  <xs:simpleType>
    <xs:restriction base="xs:string">
     <xs:maxLength value="150" />
    </xs:restriction>
  </xs:simpleType>
 </xs:element>
 <xs:element name="CODIGOIBGEMUNLOGRADOURO2" nillable="false" maxOccurs="1">
  <xs:simpleType>
    <xs:restriction base="xs:string">
     <xs:maxLength value="7" />
    </xs:restriction>
  </xs:simpleType>
 </xs:element>
 <xs:element name="DOMICILIOESTRANGEIRO2" nillable="false" maxOccurs="1">
  <xs:simpleType>
    <xs:restriction base="xs:string">
     <xs:maxLength value="255" />
    </xs:restriction>
  </xs:simpleType>
 </xs:element>
 <xs:element name="MATRICULA" nillable="false" maxOccurs="1">
  <xs:simpleType>
    <xs:restriction base="xs:string">
     <xs:length value="32"/>
     <xs:pattern value="[0-9]{32}"/>
    </xs:restriction>
  </xs:simpleType>
 </xs:element>
 <xs:element name="DATAREGISTRO" nillable="false" maxOccurs="1">
  <xs:simpleType>
    <xs:restriction base="xs:string">
     <xs:maxLength value="10" />
    </xs:restriction>
  </xs:simpleType>
 </xs:element>
 <xs:element name="DATACASAMENTO" nillable="false" maxOccurs="1">
  <xs:simpleType>
    <xs:restriction base="xs:string">
     <xs:maxLength value="10" />
    </xs:restriction>
  </xs:simpleType>
 </xs:element>
 <xs:element name="REGIMECASAMENTO" nillable="false" maxOccurs="1">
  <xs:simpleType>
```
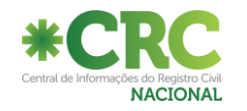

```
 <xs:restriction base="xs:string">
     <xs:enumeration value="COMUNHAO_PARCIAL"/>
     <xs:enumeration value="COMUNHAO_UNIVERSAL"/>
     <xs:enumeration value="PARTICIPACAO_FINAL_AQUESTOS"/>
     <xs:enumeration value="SEPARACAO_BENS"/>
     <xs:enumeration value="SEPARACAO_LEGAL_BENS"/>
     <xs:enumeration value="OUTROS"/>
     <xs:enumeration value="IGNORADO"/>
    </xs:restriction>
  </xs:simpleType>
 </xs:element>
 <xs:element minOccurs="0" maxOccurs="unbounded" name="DOCUMENTOS">
  <xs:complexType>
    <xs:sequence>
     <xs:element name="INDICEREGISTRO" nillable="false" maxOccurs="1">
       <xs:simpleType>
        <xs:restriction base="xs:string">
          <xs:maxLength value="100" />
        </xs:restriction>
       </xs:simpleType>
     </xs:element>
     <xs:element name="DONO" nillable="false" maxOccurs="1">
       <xs:simpleType>
        <xs:restriction base="xs:string">
          <xs:enumeration value=""/>
          <xs:enumeration value="CONJUGE1"/>
         <xs:enumeration value="CONJUGE2"/>
        </xs:restriction>
       </xs:simpleType>
     </xs:element>
     <xs:element name="TIPO_DOC" nillable="false" maxOccurs="1">
       <xs:simpleType>
        <xs:restriction base="xs:string">
          <xs:enumeration value=""/>
         <xs:enumeration value="RG"/>
         <xs:enumeration value="NIT"/>
         <xs:enumeration value="RIC"/>
         <xs:enumeration value="RNE"/>
          <xs:enumeration value="TITULO_DE_ELEITOR"/>
          <xs:enumeration value="PASSAPORTE"/>
         <xs:enumeration value="CNH"/>
          <xs:enumeration value="CTPS"/>
          <xs:enumeration value="CARTEIRA_DE_MARITIMO"/>
         <xs:enumeration value="DOC_ESTRANGEIRO"/>
          <xs:enumeration value="CERT_DE_NASCIMENTO"/>
          <xs:enumeration value="CERT_DE_RESERVISTA"/>
         <xs:enumeration value="NAO_IDENTIFICADO"/>
        </xs:restriction>
       </xs:simpleType>
     </xs:element>
     <xs:element name="DESCRICAO" nillable="false" minOccurs="0" maxOccurs="1">
       <xs:simpleType>
        <xs:restriction base="xs:string">
          <xs:maxLength value="100" />
        </xs:restriction>
       </xs:simpleType>
     </xs:element>
     <xs:element name="NUMERO" nillable="false" maxOccurs="1">
       <xs:simpleType>
        <xs:restriction base="xs:string">
          <xs:maxLength value="100" />
```
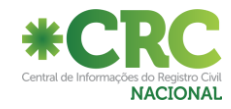

```
 </xs:restriction>
            </xs:simpleType>
          </xs:element>
          <xs:element name="NUMERO_SERIE" nillable="false" minOccurs="0" maxOccurs="1">
            <xs:simpleType>
             <xs:restriction base="xs:string">
               <xs:maxLength value="5" />
             </xs:restriction>
            </xs:simpleType>
          </xs:element>
          <xs:element name="CODIGOORGAOEMISSOR" nillable="false" minOccurs="0" maxOccurs="1">
            <xs:simpleType>
             <xs:restriction base="xs:string">
               <xs:maxLength value="2" />
             </xs:restriction>
            </xs:simpleType>
          </xs:element>
          <xs:element name="UF_EMISSAO" nillable="false" minOccurs="0" maxOccurs="1">
            <xs:simpleType>
             <xs:restriction base="xs:string">
               <xs:maxLength value="2" />
             </xs:restriction>
            </xs:simpleType>
          </xs:element>
          <xs:element name="DATA_EMISSAO" nillable="false" minOccurs="0" maxOccurs="1">
            <xs:simpleType>
             <xs:restriction base="xs:string">
               <xs:maxLength value="10" />
             </xs:restriction>
            </xs:simpleType>
          </xs:element>
         </xs:sequence>
       </xs:complexType>
     </xs:element>
     <xs:element name="ORGAOEMISSOREXTERIOR" nillable="false" minOccurs="0" maxOccurs="1">
       <xs:simpleType>
         <xs:restriction base="xs:string">
          <xs:maxLength value="200" />
        </xs:restriction>
       </xs:simpleType>
     </xs:element>
     <xs:element name="INFORMACOESCONSULADO" nillable="false" minOccurs="0" maxOccurs="1">
       <xs:simpleType>
        <xs:restriction base="xs:string">
          <xs:maxLength value="200" />
         </xs:restriction>
       </xs:simpleType>
     </xs:element>
     <xs:element name="OBSERVACOES" nillable="false" maxOccurs="1">
       <xs:simpleType>
         <xs:restriction base="xs:string">
          <xs:maxLength value="4000" />
         </xs:restriction>
       </xs:simpleType>
     </xs:element>
    </xs:sequence>
  </xs:complexType>
 </xs:element>
 <xs:element minOccurs="0" maxOccurs="unbounded" name="REGISTROCASAMENTOALTERACAO">
  <xs:complexType>
    <xs:sequence>
```
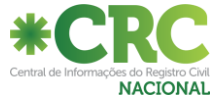

```
 <xs:element name="INDICEREGISTRO" nillable="false" maxOccurs="1">
  <xs:simpleType>
    <xs:restriction base="xs:string">
     <xs:maxLength value="100" />
    </xs:restriction>
  </xs:simpleType>
 </xs:element>
 <xs:element name="REGISTROINVISIVEL" nillable="false" maxOccurs="1">
  <xs:simpleType>
    <xs:restriction base="xs:string">
     <xs:enumeration value="S" />
     <xs:enumeration value="N" />
    </xs:restriction>
  </xs:simpleType>
 </xs:element>
 <xs:element name="CODIGOMOTIVOALTERACAO" nillable="false" maxOccurs="1">
  <xs:simpleType>
    <xs:restriction base="xs:string">
     <xs:enumeration value="" />
     <xs:enumeration value="10" />
     <xs:enumeration value="20" />
     <xs:enumeration value="30" />
     <xs:enumeration value="40" />
     <xs:enumeration value="50" />
     <xs:enumeration value="60" />
    </xs:restriction>
  </xs:simpleType>
 </xs:element>
 <xs:element name="DATAAVERBACAO" nillable="false" maxOccurs="1">
  <xs:simpleType>
    <xs:restriction base="xs:string">
     <xs:maxLength value="10" />
    </xs:restriction>
  </xs:simpleType>
 </xs:element>
 <xs:element name="NOMECONJUGE1" nillable="false" maxOccurs="1">
  <xs:simpleType>
    <xs:restriction base="xs:string">
     <xs:maxLength value="100" />
    </xs:restriction>
  </xs:simpleType>
 </xs:element>
 <xs:element name="NOVONOMECONJUGE1" nillable="false" maxOccurs="1">
  <xs:simpleType>
    <xs:restriction base="xs:string">
     <xs:maxLength value="100" />
    </xs:restriction>
  </xs:simpleType>
 </xs:element>
 <xs:element name="CPFCONJUGE1" nillable="false" maxOccurs="1">
  <xs:simpleType>
    <xs:restriction base="xs:string">
     <xs:maxLength value="11" />
    </xs:restriction>
  </xs:simpleType>
 </xs:element>
 <xs:element name="SEXOCONJUGE1" nillable="false" maxOccurs="1">
  <xs:simpleType>
    <xs:restriction base="xs:string">
     <xs:enumeration value="M" />
     <xs:enumeration value="F" />
```
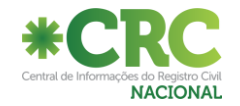

```
 <xs:enumeration value="I" />
    </xs:restriction>
  </xs:simpleType>
 </xs:element>
 <xs:element name="DATANASCIMENTOCONJUGE1" nillable="false" maxOccurs="1">
  <xs:simpleType>
    <xs:restriction base="xs:string">
     <xs:maxLength value="10" />
    </xs:restriction>
  </xs:simpleType>
 </xs:element>
 <xs:element name="NOMEPAICONJUGE1" nillable="false" maxOccurs="1">
  <xs:simpleType>
    <xs:restriction base="xs:string">
     <xs:maxLength value="100" />
    </xs:restriction>
  </xs:simpleType>
 </xs:element>
 <xs:element name="SEXOPAICONJUGE1" nillable="false" minOccurs="0" maxOccurs="1">
  <xs:simpleType>
    <xs:restriction base="xs:string">
     <xs:enumeration value="M" />
     <xs:enumeration value="F" />
     <xs:enumeration value="" />
    </xs:restriction>
  </xs:simpleType>
 </xs:element>
 <xs:element name="NOMEMAECONJUGE1" nillable="false" maxOccurs="1">
  <xs:simpleType>
    <xs:restriction base="xs:string">
     <xs:maxLength value="100" />
    </xs:restriction>
  </xs:simpleType>
 </xs:element>
 <xs:element name="SEXOMAECONJUGE1" nillable="false" minOccurs="0" maxOccurs="1">
  <xs:simpleType>
    <xs:restriction base="xs:string">
     <xs:enumeration value="M" />
     <xs:enumeration value="F" />
     <xs:enumeration value="" />
    </xs:restriction>
  </xs:simpleType>
 </xs:element>
 <xs:element name="CODIGOOCUPACAOSDCCONJUGE1" nillable="false" maxOccurs="1">
  <xs:simpleType>
    <xs:restriction base="xs:string">
     <xs:maxLength value="6" />
    </xs:restriction>
  </xs:simpleType>
 </xs:element>
 <xs:element name="PAISNASCIMENTOCONJUGE1" nillable="false" maxOccurs="1">
  <xs:simpleType>
    <xs:restriction base="xs:string">
      <xs:maxLength value="3" />
    </xs:restriction>
  </xs:simpleType>
 </xs:element>
 <xs:element name="NACIONALIDADECONJUGE1" nillable="false" maxOccurs="1">
  <xs:simpleType>
    <xs:restriction base="xs:string">
     <xs:maxLength value="3" />
```
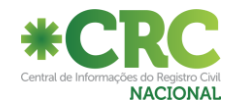

```
 </xs:restriction>
  </xs:simpleType>
 </xs:element>
 <xs:element name="CODIGOIBGEMUNNATCONJUGE1" nillable="false" maxOccurs="1">
  <xs:simpleType>
    <xs:restriction base="xs:string">
     <xs:maxLength value="7" />
    </xs:restriction>
  </xs:simpleType>
 </xs:element>
 <xs:element name="TEXTOLIVREMUNNATCONJUGE1" nillable="false" maxOccurs="1">
  <xs:simpleType>
    <xs:restriction base="xs:string">
      <xs:maxLength value="150" />
    </xs:restriction>
  </xs:simpleType>
 </xs:element>
 <xs:element name="CODIGOIBGEMUNLOGRADOURO1" nillable="false" maxOccurs="1">
  <xs:simpleType>
    <xs:restriction base="xs:string">
     <xs:maxLength value="7" />
    </xs:restriction>
  </xs:simpleType>
 </xs:element>
 <xs:element name="DOMICILIOESTRANGEIRO1" nillable="false" maxOccurs="1">
  <xs:simpleType>
    <xs:restriction base="xs:string">
     <xs:maxLength value="255" />
    </xs:restriction>
  </xs:simpleType>
 </xs:element>
 <xs:element name="NOMECONJUGE2" nillable="false" maxOccurs="1">
  <xs:simpleType>
    <xs:restriction base="xs:string">
     <xs:maxLength value="100" />
    </xs:restriction>
  </xs:simpleType>
 </xs:element>
 <xs:element name="NOVONOMECONJUGE2" nillable="false" maxOccurs="1">
  <xs:simpleType>
    <xs:restriction base="xs:string">
     <xs:maxLength value="100" />
    </xs:restriction>
  </xs:simpleType>
 </xs:element>
 <xs:element name="CPFCONJUGE2" nillable="false" maxOccurs="1">
  <xs:simpleType>
    <xs:restriction base="xs:string">
     <xs:maxLength value="11" />
    </xs:restriction>
  </xs:simpleType>
 </xs:element>
 <xs:element name="SEXOCONJUGE2" nillable="false" maxOccurs="1">
  <xs:simpleType>
    <xs:restriction base="xs:string">
     <xs:enumeration value="M" />
     <xs:enumeration value="F" />
     <xs:enumeration value="I" />
    </xs:restriction>
  </xs:simpleType>
 </xs:element>
```
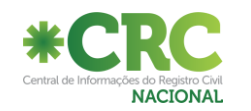

```
 <xs:element name="DATANASCIMENTOCONJUGE2" nillable="false" maxOccurs="1">
  <xs:simpleType>
    <xs:restriction base="xs:string">
     <xs:maxLength value="10" />
    </xs:restriction>
  </xs:simpleType>
 </xs:element>
 <xs:element name="NOMEPAICONJUGE2" nillable="false" maxOccurs="1">
  <xs:simpleType>
    <xs:restriction base="xs:string">
     <xs:maxLength value="100" />
    </xs:restriction>
  </xs:simpleType>
 </xs:element>
 <xs:element name="SEXOPAICONJUGE2" nillable="false" minOccurs="0" maxOccurs="1">
  <xs:simpleType>
    <xs:restriction base="xs:string">
     <xs:enumeration value="M" />
     <xs:enumeration value="F" />
     <xs:enumeration value="" />
    </xs:restriction>
  </xs:simpleType>
 </xs:element>
 <xs:element name="NOMEMAECONJUGE2" nillable="false" maxOccurs="1">
  <xs:simpleType>
    <xs:restriction base="xs:string">
     <xs:maxLength value="100" />
    </xs:restriction>
  </xs:simpleType>
 </xs:element>
 <xs:element name="SEXOMAECONJUGE2" nillable="false" minOccurs="0" maxOccurs="1">
  <xs:simpleType>
    <xs:restriction base="xs:string">
     <xs:enumeration value="M" />
     <xs:enumeration value="F" />
     <xs:enumeration value="" />
    </xs:restriction>
  </xs:simpleType>
 </xs:element>
 <xs:element name="CODIGOOCUPACAOSDCCONJUGE2" nillable="false" maxOccurs="1">
  <xs:simpleType>
    <xs:restriction base="xs:string">
     <xs:maxLength value="6" />
    </xs:restriction>
  </xs:simpleType>
 </xs:element>
 <xs:element name="PAISNASCIMENTOCONJUGE2" nillable="false" maxOccurs="1">
  <xs:simpleType>
    <xs:restriction base="xs:string">
     <xs:maxLength value="3" />
    </xs:restriction>
  </xs:simpleType>
 </xs:element>
 <xs:element name="NACIONALIDADECONJUGE2" nillable="false" maxOccurs="1">
  <xs:simpleType>
    <xs:restriction base="xs:string">
     <xs:maxLength value="3" />
    </xs:restriction>
  </xs:simpleType>
 </xs:element>
 <xs:element name="CODIGOIBGEMUNNATCONJUGE2" nillable="false" maxOccurs="1">
```
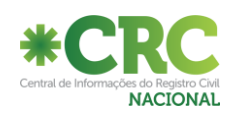

```
 <xs:simpleType>
    <xs:restriction base="xs:string">
     <xs:maxLength value="7" />
    </xs:restriction>
  </xs:simpleType>
 </xs:element>
 <xs:element name="TEXTOLIVREMUNNATCONJUGE2" nillable="false" maxOccurs="1">
  <xs:simpleType>
    <xs:restriction base="xs:string">
     <xs:maxLength value="150" />
    </xs:restriction>
  </xs:simpleType>
 </xs:element>
 <xs:element name="CODIGOIBGEMUNLOGRADOURO2" nillable="false" maxOccurs="1">
  <xs:simpleType>
    <xs:restriction base="xs:string">
     <xs:maxLength value="7" />
    </xs:restriction>
  </xs:simpleType>
 </xs:element>
 <xs:element name="DOMICILIOESTRANGEIRO2" nillable="false" maxOccurs="1">
  <xs:simpleType>
    <xs:restriction base="xs:string">
     <xs:maxLength value="255" />
    </xs:restriction>
  </xs:simpleType>
 </xs:element>
 <xs:element name="MATRICULA" nillable="false" maxOccurs="1">
  <xs:simpleType>
    <xs:restriction base="xs:string">
     <xs:length value="32"/>
     <xs:pattern value="[0-9]{32}"/>
    </xs:restriction>
  </xs:simpleType>
 </xs:element>
 <xs:element name="DATAREGISTRO" nillable="false" maxOccurs="1">
  <xs:simpleType>
    <xs:restriction base="xs:string">
     <xs:maxLength value="10" />
    </xs:restriction>
  </xs:simpleType>
 </xs:element>
 <xs:element name="DATACASAMENTO" nillable="false" maxOccurs="1">
  <xs:simpleType>
    <xs:restriction base="xs:string">
     <xs:maxLength value="10" />
    </xs:restriction>
  </xs:simpleType>
 </xs:element>
 <xs:element name="REGIMECASAMENTO" nillable="false" maxOccurs="1">
  <xs:simpleType>
    <xs:restriction base="xs:string">
     <xs:enumeration value="COMUNHAO_PARCIAL"/>
     <xs:enumeration value="COMUNHAO_UNIVERSAL"/>
     <xs:enumeration value="PARTICIPACAO_FINAL_AQUESTOS"/>
     <xs:enumeration value="SEPARACAO_BENS"/>
     <xs:enumeration value="SEPARACAO_LEGAL_BENS"/>
     <xs:enumeration value="OUTROS"/>
     <xs:enumeration value="IGNORADO"/>
    </xs:restriction>
```
</xs:simpleType>

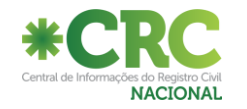

```
 </xs:element>
 <xs:element minOccurs="0" maxOccurs="unbounded" name="DOCUMENTOS">
  <xs:complexType>
    <xs:sequence>
     <xs:element name="INDICEREGISTRO" nillable="false" maxOccurs="1">
       <xs:simpleType>
        <xs:restriction base="xs:string">
          <xs:maxLength value="100" />
        </xs:restriction>
       </xs:simpleType>
     </xs:element>
     <xs:element name="DONO" nillable="false" maxOccurs="1">
       <xs:simpleType>
         <xs:restriction base="xs:string">
          <xs:enumeration value=""/>
         <xs:enumeration value="CONJUGE1"/>
          <xs:enumeration value="CONJUGE2"/>
        </xs:restriction>
       </xs:simpleType>
     </xs:element>
     <xs:element name="TIPO_DOC" nillable="false" maxOccurs="1">
       <xs:simpleType>
        <xs:restriction base="xs:string">
          <xs:enumeration value=""/>
          <xs:enumeration value="RG"/>
         <xs:enumeration value="NIT"/>
         <xs:enumeration value="RIC"/>
         <xs:enumeration value="RNE"/>
         <xs:enumeration value="TITULO_DE_ELEITOR"/>
         <xs:enumeration value="PASSAPORTE"/>
         <xs:enumeration value="CNH"/>
         <xs:enumeration value="CTPS"/>
         <xs:enumeration value="CARTEIRA_DE_MARITIMO"/>
         <xs:enumeration value="DOC_ESTRANGEIRO"/>
         <xs:enumeration value="CERT_DE_NASCIMENTO"/>
         <xs:enumeration value="CERT_DE_RESERVISTA"/>
         <xs:enumeration value="NAO_IDENTIFICADO"/>
        </xs:restriction>
       </xs:simpleType>
     </xs:element>
     <xs:element name="DESCRICAO" nillable="false" minOccurs="0" maxOccurs="1">
       <xs:simpleType>
        <xs:restriction base="xs:string">
          <xs:maxLength value="100" />
        </xs:restriction>
       </xs:simpleType>
     </xs:element>
     <xs:element name="NUMERO" nillable="false" maxOccurs="1">
       <xs:simpleType>
        <xs:restriction base="xs:string">
          <xs:maxLength value="100" />
        </xs:restriction>
       </xs:simpleType>
     </xs:element>
     <xs:element name="NUMERO_SERIE" nillable="false" minOccurs="0" maxOccurs="1">
       <xs:simpleType>
        <xs:restriction base="xs:string">
          <xs:maxLength value="5" />
        </xs:restriction>
       </xs:simpleType>
     </xs:element>
```
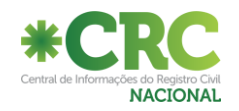

```
 <xs:element name="CODIGOORGAOEMISSOR" nillable="false" minOccurs="0" maxOccurs="1">
                 <xs:simpleType>
                  <xs:restriction base="xs:string">
                    <xs:maxLength value="2" />
                  </xs:restriction>
                 </xs:simpleType>
               </xs:element>
               <xs:element name="UF_EMISSAO" nillable="false" minOccurs="0" maxOccurs="1">
                 <xs:simpleType>
                  <xs:restriction base="xs:string">
                    <xs:maxLength value="2" />
                  </xs:restriction>
                 </xs:simpleType>
               </xs:element>
               <xs:element name="DATA_EMISSAO" nillable="false" minOccurs="0" maxOccurs="1">
                 <xs:simpleType>
                  <xs:restriction base="xs:string">
                    <xs:maxLength value="10" />
                  </xs:restriction>
                 </xs:simpleType>
               </xs:element>
             </xs:sequence>
            </xs:complexType>
          </xs:element>
          <xs:element name="ORGAOEMISSOREXTERIOR" nillable="false" minOccurs="0" maxOccurs="1">
            <xs:simpleType>
             <xs:restriction base="xs:string">
               <xs:maxLength value="200" />
              </xs:restriction>
            </xs:simpleType>
          </xs:element>
          <xs:element name="INFORMACOESCONSULADO" nillable="false" minOccurs="0" maxOccurs="1">
            <xs:simpleType>
              <xs:restriction base="xs:string">
               <xs:maxLength value="200" />
              </xs:restriction>
            </xs:simpleType>
          </xs:element>
          <xs:element name="OBSERVACOES" nillable="false" maxOccurs="1">
            <xs:simpleType>
             <xs:restriction base="xs:string">
               <xs:maxLength value="4000" />
              </xs:restriction>
            </xs:simpleType>
          </xs:element>
         </xs:sequence>
       </xs:complexType>
     </xs:element>
    </xs:sequence>
  </xs:complexType>
 </xs:element>
 <xs:element minOccurs="0" maxOccurs="unbounded" name="MOVIMENTOOBITOTO">
  <xs:complexType>
    <xs:sequence>
     <xs:element minOccurs="0" maxOccurs="unbounded" name="REGISTROOBITOINCLUSAO">
       <xs:complexType>
         <xs:sequence>
          <xs:element name="INDICEREGISTRO" nillable="false" maxOccurs="1">
            <xs:simpleType>
              <xs:restriction base="xs:string">
               <xs:maxLength value="100" />
```
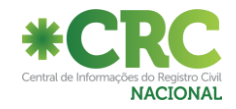

```
 </xs:restriction>
  </xs:simpleType>
 </xs:element>
 <xs:element name="FLAGDESCONHECIDO" nillable="false" maxOccurs="1">
  <xs:simpleType>
    <xs:restriction base="xs:string">
     <xs:enumeration value="S" />
     <xs:enumeration value="N" />
    </xs:restriction>
  </xs:simpleType>
 </xs:element>
 <xs:element name="NOMEFALECIDO" nillable="false" maxOccurs="1">
  <xs:simpleType>
    <xs:restriction base="xs:string">
     <xs:maxLength value="100" />
    </xs:restriction>
  </xs:simpleType>
 </xs:element>
 <xs:element name="CPFFALECIDO" nillable="false" maxOccurs="1">
  <xs:simpleType>
    <xs:restriction base="xs:string">
     <xs:maxLength value="11" />
    </xs:restriction>
  </xs:simpleType>
 </xs:element>
 <xs:element name="MATRICULA" nillable="false" maxOccurs="1">
  <xs:simpleType>
    <xs:restriction base="xs:string">
     <xs:length value="32"/>
     <xs:pattern value="[0-9]{32}"/>
    </xs:restriction>
  </xs:simpleType>
 </xs:element>
 <xs:element name="DATAREGISTRO" nillable="false" maxOccurs="1">
  <xs:simpleType>
    <xs:restriction base="xs:string">
      <xs:maxLength value="10" />
    </xs:restriction>
  </xs:simpleType>
 </xs:element>
 <xs:element name="NOMEPAI" nillable="false" maxOccurs="1">
  <xs:simpleType>
    <xs:restriction base="xs:string">
     <xs:maxLength value="100" />
    </xs:restriction>
  </xs:simpleType>
 </xs:element>
 <xs:element name="CPFPAI" nillable="false" maxOccurs="1">
  <xs:simpleType>
    <xs:restriction base="xs:string">
     <xs:maxLength value="11" />
    </xs:restriction>
  </xs:simpleType>
 </xs:element>
 <xs:element name="SEXOPAI" nillable="true" minOccurs="0" maxOccurs="1">
  <xs:simpleType>
    <xs:restriction base="xs:string">
     <xs:enumeration value=""/>
     <xs:enumeration value="M"/>
     <xs:enumeration value="F"/>
    </xs:restriction>
```
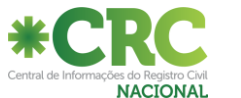

```
 </xs:simpleType>
 </xs:element>
 <xs:element name="NOMEMAE" nillable="false" maxOccurs="1">
  <xs:simpleType>
    <xs:restriction base="xs:string">
     <xs:maxLength value="100" />
    </xs:restriction>
  </xs:simpleType>
 </xs:element>
 <xs:element name="CPFMAE" nillable="false" maxOccurs="1">
  <xs:simpleType>
    <xs:restriction base="xs:string">
     <xs:maxLength value="11" />
    </xs:restriction>
  </xs:simpleType>
 </xs:element>
 <xs:element name="SEXOMAE" nillable="true" minOccurs="0" maxOccurs="1">
  <xs:simpleType>
    <xs:restriction base="xs:string">
     <xs:enumeration value=""/>
     <xs:enumeration value="M"/>
     <xs:enumeration value="F"/>
    </xs:restriction>
  </xs:simpleType>
 </xs:element>
 <xs:element name="DATAOBITO" nillable="false" maxOccurs="1">
  <xs:simpleType>
    <xs:restriction base="xs:string">
     <xs:maxLength value="10" />
    </xs:restriction>
  </xs:simpleType>
 </xs:element>
 <xs:element name="HORAOBITO" nillable="false" maxOccurs="1">
  <xs:simpleType>
    <xs:restriction base="xs:string">
     <xs:maxLength value="5" />
    </xs:restriction>
  </xs:simpleType>
 </xs:element>
 <xs:element name="SEXO" nillable="false" maxOccurs="1">
  <xs:simpleType>
    <xs:restriction base="xs:string">
     <xs:enumeration value=""/>
     <xs:enumeration value="M" />
     <xs:enumeration value="F" />
     <xs:enumeration value="I" />
    </xs:restriction>
  </xs:simpleType>
 </xs:element>
 <xs:element name="CORPELE" nillable="false" maxOccurs="1">
  <xs:simpleType>
    <xs:restriction base="xs:string">
     <xs:enumeration value=""/>
     <xs:enumeration value="IGNORADA"/>
     <xs:enumeration value="BRANCA"/>
     <xs:enumeration value="PRETA"/>
     <xs:enumeration value="AMARELA"/>
     <xs:enumeration value="PARDA"/>
     <xs:enumeration value="INDIGENA"/>
    </xs:restriction>
  </xs:simpleType>
```
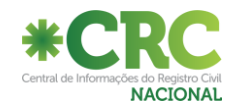

```
 </xs:element>
 <xs:element name="ESTADOCIVIL" nillable="false" maxOccurs="1">
  <xs:simpleType>
    <xs:restriction base="xs:string">
     <xs:enumeration value=""/>
     <xs:enumeration value="IGNORADO"/>
     <xs:enumeration value="SOLTEIRO"/>
     <xs:enumeration value="CASADO"/>
     <xs:enumeration value="VIUVO"/>
     <xs:enumeration value="DIVORCIADO"/>
     <xs:enumeration value="SEPARADO"/>
     <xs:enumeration value="OUTROS"/>
    </xs:restriction>
  </xs:simpleType>
 </xs:element>
 <xs:element name="DATANASCIMENTOFALECIDO" nillable="false" maxOccurs="1">
  <xs:simpleType>
    <xs:restriction base="xs:string">
      <xs:maxLength value="10" />
    </xs:restriction>
  </xs:simpleType>
 </xs:element>
 <xs:element name="IDADE" nillable="false" maxOccurs="1">
  <xs:simpleType>
    <xs:restriction base="xs:string">
     <xs:maxLength value="3" />
    </xs:restriction>
  </xs:simpleType>
 </xs:element>
 <xs:element name="IDADE_DIAS_MESES_ANOS" nillable="false" maxOccurs="1">
  <xs:simpleType>
    <xs:restriction base="xs:string">
     <xs:enumeration value=""/>
     <xs:enumeration value="D"/>
     <xs:enumeration value="M"/>
     <xs:enumeration value="A"/>
    </xs:restriction>
  </xs:simpleType>
 </xs:element>
 <xs:element name="ELEITOR" nillable="false" maxOccurs="1">
  <xs:simpleType>
    <xs:restriction base="xs:string">
     <xs:enumeration value=""/>
     <xs:enumeration value="I"/>
     <xs:enumeration value="S"/>
     <xs:enumeration value="N"/>
    </xs:restriction>
  </xs:simpleType>
 </xs:element>
 <xs:element name="POSSUIBENS" nillable="false" maxOccurs="1">
  <xs:simpleType>
    <xs:restriction base="xs:string">
     <xs:enumeration value=""/>
     <xs:enumeration value="I"/>
     <xs:enumeration value="S"/>
     <xs:enumeration value="N"/>
    </xs:restriction>
  </xs:simpleType>
 </xs:element>
 <xs:element name="CODIGOOCUPACAOSDC" nillable="false" maxOccurs="1">
  <xs:simpleType>
```
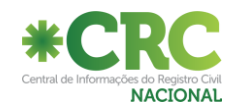

```
 <xs:restriction base="xs:string">
     <xs:maxLength value="6" />
    </xs:restriction>
  </xs:simpleType>
 </xs:element>
 <xs:element name="PAISNASCIMENTO" nillable="false" maxOccurs="1">
  <xs:simpleType>
    <xs:restriction base="xs:string">
     <xs:maxLength value="3" />
    </xs:restriction>
  </xs:simpleType>
 </xs:element>
 <xs:element name="NACIONALIDADE" nillable="false" maxOccurs="1">
  <xs:simpleType>
    <xs:restriction base="xs:string">
     <xs:maxLength value="3" />
    </xs:restriction>
  </xs:simpleType>
 </xs:element>
 <xs:element name="CODIGOIBGEMUNNATURALIDADE" nillable="false" maxOccurs="1">
  <xs:simpleType>
    <xs:restriction base="xs:string">
     <xs:maxLength value="7" />
    </xs:restriction>
  </xs:simpleType>
 </xs:element>
 <xs:element name="TEXTOLIVREMUNICIPIONAT" nillable="false" maxOccurs="1">
  <xs:simpleType>
    <xs:restriction base="xs:string">
     <xs:maxLength value="100" />
    </xs:restriction>
  </xs:simpleType>
 </xs:element>
 <xs:element name="CODIGOIBGEMUNLOGRADOURO" nillable="false" maxOccurs="1">
  <xs:simpleType>
    <xs:restriction base="xs:string">
     <xs:maxLength value="7" />
    </xs:restriction>
  </xs:simpleType>
 </xs:element>
 <xs:element name="DOMICILIOESTRANGEIROFALECIDO" nillable="false" maxOccurs="1">
  <xs:simpleType>
    <xs:restriction base="xs:string">
     <xs:maxLength value="500" />
    </xs:restriction>
  </xs:simpleType>
 </xs:element>
 <xs:element name="LOGRADOURO" nillable="false" maxOccurs="1">
  <xs:simpleType>
    <xs:restriction base="xs:string">
     <xs:maxLength value="255" />
    </xs:restriction>
  </xs:simpleType>
 </xs:element>
 <xs:element name="NUMEROLOGRADOURO" nillable="false" maxOccurs="1">
  <xs:simpleType>
    <xs:restriction base="xs:string">
     <xs:maxLength value="20" />
    </xs:restriction>
  </xs:simpleType>
 </xs:element>
```
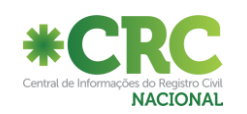

```
 <xs:element name="COMPLEMENTOLOGRADOURO" nillable="false" maxOccurs="1">
  <xs:simpleType>
    <xs:restriction base="xs:string">
     <xs:maxLength value="100" />
    </xs:restriction>
  </xs:simpleType>
 </xs:element>
 <xs:element name="BAIRRO" nillable="false" maxOccurs="1">
  <xs:simpleType>
    <xs:restriction base="xs:string">
     <xs:maxLength value="100" />
    </xs:restriction>
  </xs:simpleType>
 </xs:element>
 <xs:element minOccurs="0" maxOccurs="unbounded" name="BENEFICIOS_PREVIDENCIARIOS">
  <xs:complexType>
    <xs:sequence>
     <xs:element name="INDICEREGISTRO" nillable="false" maxOccurs="1">
       <xs:simpleType>
         <xs:restriction base="xs:string">
          <xs:maxLength value="100" />
         </xs:restriction>
       </xs:simpleType>
     </xs:element>
     <xs:element name="NUMEROBENEFICIO" nillable="false" minOccurs="0" maxOccurs="1">
       <xs:simpleType>
         <xs:restriction base="xs:string">
          <xs:maxLength value="20" />
         </xs:restriction>
       </xs:simpleType>
     </xs:element>
    </xs:sequence>
  </xs:complexType>
 </xs:element>
 <xs:element minOccurs="0" maxOccurs="unbounded" name="DOCUMENTOS">
  <xs:complexType>
    <xs:sequence>
     <xs:element name="INDICEREGISTRO" nillable="false" maxOccurs="1">
       <xs:simpleType>
         <xs:restriction base="xs:string">
          <xs:maxLength value="100" />
         </xs:restriction>
       </xs:simpleType>
     </xs:element>
     <xs:element name="DONO" nillable="false" maxOccurs="1">
       <xs:simpleType>
         <xs:restriction base="xs:string">
          <xs:enumeration value=""/>
         <xs:enumeration value="FALECIDO"/>
         <xs:enumeration value="DECLARANTE"/>
         </xs:restriction>
       </xs:simpleType>
     </xs:element>
     <xs:element name="TIPO_DOC" nillable="false" maxOccurs="1">
       <xs:simpleType>
         <xs:restriction base="xs:string">
          <xs:enumeration value=""/>
         <xs:enumeration value="RG"/>
         <xs:enumeration value="NIT"/>
          <xs:enumeration value="RIC"/>
          <xs:enumeration value="RNE"/>
```
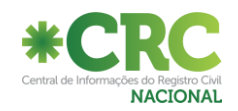

```
 <xs:enumeration value="TITULO_DE_ELEITOR"/>
          <xs:enumeration value="PASSAPORTE"/>
          <xs:enumeration value="CNH"/>
         <xs:enumeration value="CTPS"/>
          <xs:enumeration value="CARTEIRA_DE_MARITIMO"/>
          <xs:enumeration value="DOC_ESTRANGEIRO"/>
         <xs:enumeration value="CERT_DE_NASCIMENTO"/>
          <xs:enumeration value="CERT_DE_RESERVISTA"/>
          <xs:enumeration value="NAO_IDENTIFICADO"/>
         </xs:restriction>
       </xs:simpleType>
     </xs:element>
     <xs:element name="DESCRICAO" nillable="false" minOccurs="0" maxOccurs="1">
       <xs:simpleType>
         <xs:restriction base="xs:string">
          <xs:maxLength value="100" />
         </xs:restriction>
       </xs:simpleType>
     </xs:element>
     <xs:element name="NUMERO" nillable="false" maxOccurs="1">
       <xs:simpleType>
         <xs:restriction base="xs:string">
          <xs:maxLength value="100" />
         </xs:restriction>
       </xs:simpleType>
     </xs:element>
     <xs:element name="NUMERO_SERIE" nillable="false" minOccurs="0" maxOccurs="1">
       <xs:simpleType>
         <xs:restriction base="xs:string">
          <xs:maxLength value="5" />
         </xs:restriction>
       </xs:simpleType>
     </xs:element>
     <xs:element name="CODIGOORGAOEMISSOR" nillable="false" minOccurs="0" maxOccurs="1">
       <xs:simpleType>
         <xs:restriction base="xs:string">
          <xs:maxLength value="2" />
         </xs:restriction>
       </xs:simpleType>
     </xs:element>
     <xs:element name="UF_EMISSAO" nillable="false" minOccurs="0" maxOccurs="1">
       <xs:simpleType>
         <xs:restriction base="xs:string">
          <xs:maxLength value="2" />
         </xs:restriction>
       </xs:simpleType>
     </xs:element>
     <xs:element name="DATA_EMISSAO" nillable="false" minOccurs="0" maxOccurs="1">
       <xs:simpleType>
         <xs:restriction base="xs:string">
          <xs:maxLength value="10" />
         </xs:restriction>
       </xs:simpleType>
     </xs:element>
    </xs:sequence>
  </xs:complexType>
 </xs:element>
 <xs:element name="TIPOLOCALOBITO" nillable="false" maxOccurs="1">
  <xs:simpleType>
    <xs:restriction base="xs:string">
     <xs:enumeration value=""/>
```
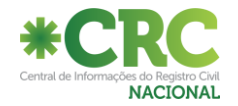

```
 <xs:enumeration value="IGNORADO"/>
     <xs:enumeration value="AMBULANCIA" />
     <xs:enumeration value="DOMICILIO" />
     <xs:enumeration value="HOSPITAL" />
     <xs:enumeration value="OUTRO" />
     <xs:enumeration value="OUTROS_SERVICOS_SAUDE" />
     <xs:enumeration value="POSTO_SAUDE" />
     <xs:enumeration value="SAMU" />
     <xs:enumeration value="VIA_PUBLICA" />
    </xs:restriction>
  </xs:simpleType>
 </xs:element>
 <xs:element name="TIPOMORTE" nillable="false" maxOccurs="1">
  <xs:simpleType>
    <xs:restriction base="xs:string">
     <xs:enumeration value=""/>
     <xs:enumeration value="NATURAL" />
     <xs:enumeration value="VIOLENTA" />
     <xs:enumeration value="IGNORADA" />
    </xs:restriction>
  </xs:simpleType>
 </xs:element>
 <xs:element name="NUMDECLARACAOOBITO" nillable="true" minOccurs="0" maxOccurs="1">
  <xs:simpleType>
    <xs:restriction base="xs:string">
     <xs:maxLength value="9" />
    </xs:restriction>
  </xs:simpleType>
 </xs:element>
 <xs:element name="NUMDECLARACAOOBITOIGNORADA" nillable="true" minOccurs="0" maxOccurs="1">
  <xs:simpleType>
    <xs:restriction base="xs:string">
     <xs:enumeration value="S"/>
     <xs:enumeration value="N"/>
    </xs:restriction>
  </xs:simpleType>
 </xs:element>
 <xs:element name="PAISOBITO" nillable="true" minOccurs="0" maxOccurs="1">
  <xs:simpleType>
    <xs:restriction base="xs:string">
     <xs:maxLength value="3" />
    </xs:restriction>
  </xs:simpleType>
 </xs:element>
 <xs:element name="CODIGOIBGEMUNLOGRADOUROOBITO" nillable="false" maxOccurs="1">
  <xs:simpleType>
    <xs:restriction base="xs:string">
     <xs:maxLength value="7" />
    </xs:restriction>
  </xs:simpleType>
 </xs:element>
 <xs:element name="ENDERECOLOCALOBITOESTRANGEIRO" nillable="false" maxOccurs="1">
  <xs:simpleType>
    <xs:restriction base="xs:string">
     <xs:maxLength value="500" />
    </xs:restriction>
  </xs:simpleType>
 </xs:element>
 <xs:element name="LOGRADOUROOBITO" nillable="false" maxOccurs="1">
  <xs:simpleType>
    <xs:restriction base="xs:string">
```
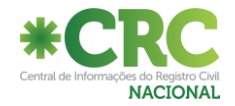

```
 <xs:maxLength value="100" />
    </xs:restriction>
  </xs:simpleType>
 </xs:element>
 <xs:element name="NUMEROLOGRADOUROOBITO" nillable="false" maxOccurs="1">
  <xs:simpleType>
    <xs:restriction base="xs:string">
     <xs:maxLength value="20" />
    </xs:restriction>
  </xs:simpleType>
 </xs:element>
 <xs:element name="COMPLEMENTOLOGRADOUROOBITO" nillable="false" maxOccurs="1">
  <xs:simpleType>
    <xs:restriction base="xs:string">
     <xs:maxLength value="100" />
    </xs:restriction>
  </xs:simpleType>
 </xs:element>
 <xs:element name="BAIRROOBITO" nillable="false" maxOccurs="1">
  <xs:simpleType>
    <xs:restriction base="xs:string">
     <xs:maxLength value="100" />
    </xs:restriction>
  </xs:simpleType>
 </xs:element>
 <xs:element name="CAUSAMORTEANTECEDENTES_A" nillable="false" maxOccurs="1">
  <xs:simpleType>
    <xs:restriction base="xs:string">
     <xs:maxLength value="170" />
    </xs:restriction>
  </xs:simpleType>
 </xs:element>
 <xs:element name="CAUSAMORTEANTECEDENTES_B" nillable="false" maxOccurs="1">
  <xs:simpleType>
    <xs:restriction base="xs:string">
     <xs:maxLength value="170" />
    </xs:restriction>
  </xs:simpleType>
 </xs:element>
 <xs:element name="CAUSAMORTEANTECEDENTES_C" nillable="false" maxOccurs="1">
  <xs:simpleType>
    <xs:restriction base="xs:string">
     <xs:maxLength value="170" />
    </xs:restriction>
  </xs:simpleType>
 </xs:element>
 <xs:element name="CAUSAMORTEANTECEDENTES_D" nillable="false" maxOccurs="1">
  <xs:simpleType>
    <xs:restriction base="xs:string">
     <xs:maxLength value="170" />
    </xs:restriction>
  </xs:simpleType>
 </xs:element>
 <xs:element name="CAUSAMORTEOUTRASCOND_A" nillable="false" maxOccurs="1">
  <xs:simpleType>
    <xs:restriction base="xs:string">
     <xs:maxLength value="170" />
    </xs:restriction>
  </xs:simpleType>
 </xs:element>
 <xs:element name="CAUSAMORTEOUTRASCOND_B" nillable="false" maxOccurs="1">
```
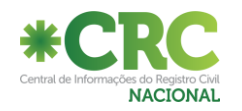
```
 <xs:simpleType>
   <xs:restriction base="xs:string">
    <xs:maxLength value="170" />
   </xs:restriction>
 </xs:simpleType>
</xs:element>
<xs:element name="LUGARFALECIMENTO" nillable="false" maxOccurs="1">
 <xs:simpleType>
   <xs:restriction base="xs:string">
    <xs:maxLength value="500" />
   </xs:restriction>
 </xs:simpleType>
</xs:element>
<xs:element name="LUGARSEPULTAMENTOCEMITERIO" nillable="false" maxOccurs="1">
 <xs:simpleType>
   <xs:restriction base="xs:string">
    <xs:maxLength value="255" />
   </xs:restriction>
 </xs:simpleType>
</xs:element>
<xs:element name="NOMEATESTANTEPRIMARIO" nillable="false" maxOccurs="1">
 <xs:simpleType>
   <xs:restriction base="xs:string">
    <xs:maxLength value="100" />
   </xs:restriction>
 </xs:simpleType>
</xs:element>
<xs:element name="CRMATESTANTEPRIMARIO" nillable="false" maxOccurs="1">
 <xs:simpleType>
   <xs:restriction base="xs:string">
    <xs:maxLength value="13" />
   </xs:restriction>
 </xs:simpleType>
</xs:element>
<xs:element name="NOMEATESTANTESECUNDARIO" nillable="false" maxOccurs="1">
 <xs:simpleType>
   <xs:restriction base="xs:string">
    <xs:maxLength value="100" />
   </xs:restriction>
 </xs:simpleType>
</xs:element>
<xs:element name="CRMATESTANTESECUNDARIO" nillable="false" maxOccurs="1">
 <xs:simpleType>
   <xs:restriction base="xs:string">
    <xs:maxLength value="13" />
   </xs:restriction>
 </xs:simpleType>
</xs:element>
<xs:element name="NOMEDECLARANTE" nillable="false" maxOccurs="1">
 <xs:simpleType>
   <xs:restriction base="xs:string">
    <xs:maxLength value="100" />
   </xs:restriction>
 </xs:simpleType>
</xs:element>
<xs:element name="CPFDECLARANTE" maxOccurs="1">
 <xs:simpleType>
   <xs:restriction base="xs:string">
    <xs:maxLength value="11" />
   </xs:restriction>
 </xs:simpleType>
```
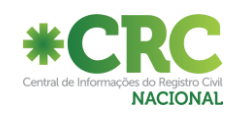

```
 </xs:element>
    <xs:element name="ORGAOEMISSOREXTERIOR" nillable="false" minOccurs="0" maxOccurs="1">
      <xs:simpleType>
       <xs:restriction base="xs:string">
         <xs:maxLength value="200" />
        </xs:restriction>
      </xs:simpleType>
    </xs:element>
    <xs:element name="INFORMACOESCONSULADO" nillable="false" minOccurs="0" maxOccurs="1">
      <xs:simpleType>
       <xs:restriction base="xs:string">
         <xs:maxLength value="200" />
        </xs:restriction>
      </xs:simpleType>
    </xs:element>
    <xs:element name="OBSERVACOES" nillable="false" maxOccurs="1">
      <xs:simpleType>
       <xs:restriction base="xs:string">
         <xs:maxLength value="4000" />
        </xs:restriction>
      </xs:simpleType>
    </xs:element>
   </xs:sequence>
 </xs:complexType>
</xs:element>
<xs:element minOccurs="0" maxOccurs="unbounded" name="REGISTROOBITOALTERACAO">
 <xs:complexType>
   <xs:sequence>
    <xs:element name="INDICEREGISTRO" nillable="false" maxOccurs="1">
      <xs:simpleType>
        <xs:restriction base="xs:string">
         <xs:maxLength value="100" />
        </xs:restriction>
      </xs:simpleType>
    </xs:element>
    <xs:element name="REGISTROINVISIVEL" nillable="false" maxOccurs="1">
      <xs:simpleType>
        <xs:restriction base="xs:string">
         <xs:enumeration value="S" />
         <xs:enumeration value="N" />
       </xs:restriction>
      </xs:simpleType>
    </xs:element>
    <xs:element name="CODIGOMOTIVOALTERACAO" nillable="false" maxOccurs="1">
      <xs:simpleType>
        <xs:restriction base="xs:string">
         <xs:enumeration value="" />
         <xs:enumeration value="10" />
         <xs:enumeration value="20" />
         <xs:enumeration value="30" />
         <xs:enumeration value="40" />
         <xs:enumeration value="50" />
         <xs:enumeration value="60" />
        </xs:restriction>
      </xs:simpleType>
    </xs:element>
    <xs:element name="DATAAVERBACAO" nillable="false" maxOccurs="1">
      <xs:simpleType>
        <xs:restriction base="xs:string">
         <xs:maxLength value="10" />
        </xs:restriction>
```
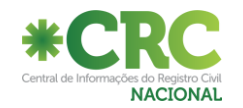

```
 </xs:simpleType>
</xs:element>
<xs:element name="FLAGDESCONHECIDO" nillable="false" maxOccurs="1">
 <xs:simpleType>
   <xs:restriction base="xs:string">
    <xs:enumeration value="S" />
    <xs:enumeration value="N" />
   </xs:restriction>
 </xs:simpleType>
</xs:element>
<xs:element name="NOMEFALECIDO" nillable="false" maxOccurs="1">
 <xs:simpleType>
   <xs:restriction base="xs:string">
     <xs:maxLength value="100" />
   </xs:restriction>
 </xs:simpleType>
</xs:element>
<xs:element name="CPFFALECIDO" nillable="false" maxOccurs="1">
 <xs:simpleType>
   <xs:restriction base="xs:string">
    <xs:maxLength value="11" />
   </xs:restriction>
 </xs:simpleType>
</xs:element>
<xs:element name="MATRICULA" nillable="false" maxOccurs="1">
 <xs:simpleType>
   <xs:restriction base="xs:string">
    <xs:length value="32"/>
    <xs:pattern value="[0-9]{32}"/>
   </xs:restriction>
 </xs:simpleType>
</xs:element>
<xs:element name="DATAREGISTRO" nillable="false" maxOccurs="1">
 <xs:simpleType>
   <xs:restriction base="xs:string">
    <xs:maxLength value="10" />
   </xs:restriction>
 </xs:simpleType>
</xs:element>
<xs:element name="NOMEPAI" nillable="false" maxOccurs="1">
 <xs:simpleType>
   <xs:restriction base="xs:string">
     <xs:maxLength value="100" />
   </xs:restriction>
 </xs:simpleType>
</xs:element>
<xs:element name="CPFPAI" nillable="false" maxOccurs="1">
 <xs:simpleType>
   <xs:restriction base="xs:string">
    <xs:maxLength value="11" />
   </xs:restriction>
 </xs:simpleType>
</xs:element>
<xs:element name="SEXOPAI" nillable="true" minOccurs="0" maxOccurs="1">
 <xs:simpleType>
   <xs:restriction base="xs:string">
    <xs:enumeration value=""/>
    <xs:enumeration value="M"/>
    <xs:enumeration value="F"/>
   </xs:restriction>
 </xs:simpleType>
```
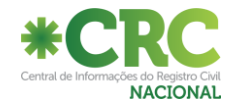

```
 </xs:element>
<xs:element name="NOMEMAE" nillable="false" maxOccurs="1">
 <xs:simpleType>
   <xs:restriction base="xs:string">
    <xs:maxLength value="100" />
   </xs:restriction>
 </xs:simpleType>
</xs:element>
<xs:element name="CPFMAE" nillable="false" maxOccurs="1">
 <xs:simpleType>
   <xs:restriction base="xs:string">
    <xs:maxLength value="11" />
   </xs:restriction>
 </xs:simpleType>
</xs:element>
<xs:element name="SEXOMAE" nillable="true" minOccurs="0" maxOccurs="1">
 <xs:simpleType>
   <xs:restriction base="xs:string">
    <xs:enumeration value=""/>
    <xs:enumeration value="M"/>
    <xs:enumeration value="F"/>
   </xs:restriction>
 </xs:simpleType>
</xs:element>
<xs:element name="DATAOBITO" nillable="false" maxOccurs="1">
 <xs:simpleType>
   <xs:restriction base="xs:string">
    <xs:maxLength value="10" />
   </xs:restriction>
 </xs:simpleType>
</xs:element>
<xs:element name="HORAOBITO" nillable="false" maxOccurs="1">
 <xs:simpleType>
   <xs:restriction base="xs:string">
    <xs:maxLength value="5" />
   </xs:restriction>
 </xs:simpleType>
</xs:element>
<xs:element name="SEXO" nillable="false" maxOccurs="1">
 <xs:simpleType>
   <xs:restriction base="xs:string">
    <xs:enumeration value=""/>
    <xs:enumeration value="M" />
    <xs:enumeration value="F" />
    <xs:enumeration value="I" />
   </xs:restriction>
 </xs:simpleType>
</xs:element>
<xs:element name="CORPELE" nillable="false" maxOccurs="1">
 <xs:simpleType>
   <xs:restriction base="xs:string">
    <xs:enumeration value=""/>
    <xs:enumeration value="IGNORADA"/>
    <xs:enumeration value="BRANCA"/>
    <xs:enumeration value="PRETA"/>
    <xs:enumeration value="AMARELA"/>
    <xs:enumeration value="PARDA"/>
    <xs:enumeration value="INDIGENA"/>
   </xs:restriction>
 </xs:simpleType>
</xs:element>
```
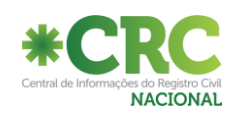

```
 <xs:element name="ESTADOCIVIL" nillable="false" maxOccurs="1">
 <xs:simpleType>
   <xs:restriction base="xs:string">
    <xs:enumeration value=""/>
    <xs:enumeration value="IGNORADO"/>
    <xs:enumeration value="SOLTEIRO"/>
    <xs:enumeration value="CASADO"/>
    <xs:enumeration value="VIUVO"/>
    <xs:enumeration value="DIVORCIADO"/>
    <xs:enumeration value="SEPARADO"/>
    <xs:enumeration value="OUTROS"/>
   </xs:restriction>
 </xs:simpleType>
</xs:element>
<xs:element name="DATANASCIMENTOFALECIDO" nillable="false" maxOccurs="1">
 <xs:simpleType>
   <xs:restriction base="xs:string">
    <xs:maxLength value="10" />
   </xs:restriction>
 </xs:simpleType>
</xs:element>
<xs:element name="IDADE" nillable="false" maxOccurs="1">
 <xs:simpleType>
   <xs:restriction base="xs:string">
    <xs:maxLength value="3" />
   </xs:restriction>
 </xs:simpleType>
</xs:element>
<xs:element name="IDADE_DIAS_MESES_ANOS" nillable="false" maxOccurs="1">
 <xs:simpleType>
   <xs:restriction base="xs:string">
    <xs:enumeration value=""/>
    <xs:enumeration value="D"/>
    <xs:enumeration value="M"/>
    <xs:enumeration value="A"/>
   </xs:restriction>
 </xs:simpleType>
</xs:element>
<xs:element name="ELEITOR" nillable="false" maxOccurs="1">
 <xs:simpleType>
   <xs:restriction base="xs:string">
    <xs:enumeration value=""/>
    <xs:enumeration value="I"/>
    <xs:enumeration value="S"/>
    <xs:enumeration value="N"/>
   </xs:restriction>
 </xs:simpleType>
</xs:element>
<xs:element name="POSSUIBENS" nillable="false" maxOccurs="1">
 <xs:simpleType>
   <xs:restriction base="xs:string">
    <xs:enumeration value=""/>
    <xs:enumeration value="I"/>
    <xs:enumeration value="S"/>
    <xs:enumeration value="N"/>
   </xs:restriction>
 </xs:simpleType>
</xs:element>
<xs:element name="CODIGOOCUPACAOSDC" nillable="false" maxOccurs="1">
 <xs:simpleType>
   <xs:restriction base="xs:string">
```
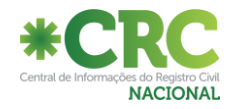

```
 <xs:maxLength value="6" />
   </xs:restriction>
 </xs:simpleType>
</xs:element>
<xs:element name="PAISNASCIMENTO" nillable="false" maxOccurs="1">
 <xs:simpleType>
   <xs:restriction base="xs:string">
    <xs:maxLength value="3" />
   </xs:restriction>
 </xs:simpleType>
</xs:element>
<xs:element name="NACIONALIDADE" nillable="false" maxOccurs="1">
 <xs:simpleType>
   <xs:restriction base="xs:string">
    <xs:maxLength value="3" />
   </xs:restriction>
 </xs:simpleType>
</xs:element>
<xs:element name="CODIGOIBGEMUNNATURALIDADE" nillable="false" maxOccurs="1">
 <xs:simpleType>
   <xs:restriction base="xs:string">
    <xs:maxLength value="7" />
   </xs:restriction>
 </xs:simpleType>
</xs:element>
<xs:element name="TEXTOLIVREMUNICIPIONAT" nillable="false" maxOccurs="1">
 <xs:simpleType>
   <xs:restriction base="xs:string">
    <xs:maxLength value="100" />
   </xs:restriction>
 </xs:simpleType>
</xs:element>
<xs:element name="CODIGOIBGEMUNLOGRADOURO" nillable="false" maxOccurs="1">
 <xs:simpleType>
   <xs:restriction base="xs:string">
    <xs:maxLength value="7" />
   </xs:restriction>
 </xs:simpleType>
</xs:element>
<xs:element name="DOMICILIOESTRANGEIROFALECIDO" nillable="false" maxOccurs="1">
 <xs:simpleType>
   <xs:restriction base="xs:string">
     <xs:maxLength value="500" />
   </xs:restriction>
 </xs:simpleType>
</xs:element>
<xs:element name="LOGRADOURO" nillable="false" maxOccurs="1">
 <xs:simpleType>
   <xs:restriction base="xs:string">
    <xs:maxLength value="255" />
   </xs:restriction>
 </xs:simpleType>
</xs:element>
<xs:element name="NUMEROLOGRADOURO" nillable="false" maxOccurs="1">
 <xs:simpleType>
   <xs:restriction base="xs:string">
    <xs:maxLength value="20" />
   </xs:restriction>
 </xs:simpleType>
</xs:element>
```
<xs:element name="COMPLEMENTOLOGRADOURO" nillable="false" maxOccurs="1">

```
NACIONAL
```

```
 <xs:simpleType>
   <xs:restriction base="xs:string">
     <xs:maxLength value="100" />
   </xs:restriction>
 </xs:simpleType>
</xs:element>
<xs:element name="BAIRRO" nillable="false" maxOccurs="1">
 <xs:simpleType>
   <xs:restriction base="xs:string">
    <xs:maxLength value="100" />
   </xs:restriction>
 </xs:simpleType>
</xs:element>
<xs:element minOccurs="0" maxOccurs="unbounded" name="BENEFICIOS_PREVIDENCIARIOS">
 <xs:complexType>
   <xs:sequence>
    <xs:element name="INDICEREGISTRO" nillable="false" maxOccurs="1">
      <xs:simpleType>
        <xs:restriction base="xs:string">
         <xs:maxLength value="100" />
        </xs:restriction>
      </xs:simpleType>
     </xs:element>
     <xs:element name="NUMEROBENEFICIO" nillable="false" maxOccurs="1">
      <xs:simpleType>
        <xs:restriction base="xs:string">
         <xs:maxLength value="20" />
        </xs:restriction>
      </xs:simpleType>
    </xs:element>
   </xs:sequence>
 </xs:complexType>
</xs:element>
<xs:element minOccurs="0" maxOccurs="unbounded" name="DOCUMENTOS">
 <xs:complexType>
   <xs:sequence>
    <xs:element name="INDICEREGISTRO" nillable="false" maxOccurs="1">
      <xs:simpleType>
        <xs:restriction base="xs:string">
         <xs:maxLength value="100" />
        </xs:restriction>
      </xs:simpleType>
     </xs:element>
    <xs:element name="DONO" nillable="false" maxOccurs="1">
      <xs:simpleType>
        <xs:restriction base="xs:string">
         <xs:enumeration value=""/>
        <xs:enumeration value="FALECIDO"/>
        <xs:enumeration value="DECLARANTE"/>
        </xs:restriction>
      </xs:simpleType>
    </xs:element>
     <xs:element name="TIPO_DOC" nillable="false" maxOccurs="1">
      <xs:simpleType>
        <xs:restriction base="xs:string">
         <xs:enumeration value=""/>
        <xs:enumeration value="RG"/>
        <xs:enumeration value="NIT"/>
        <xs:enumeration value="RIC"/>
         <xs:enumeration value="RNE"/>
         <xs:enumeration value="TITULO_DE_ELEITOR"/>
```
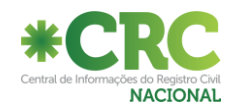

```
 <xs:enumeration value="PASSAPORTE"/>
         <xs:enumeration value="CNH"/>
         <xs:enumeration value="CTPS"/>
        <xs:enumeration value="CARTEIRA_DE_MARITIMO"/>
         <xs:enumeration value="DOC_ESTRANGEIRO"/>
         <xs:enumeration value="CERT_DE_NASCIMENTO"/>
        <xs:enumeration value="CERT_DE_RESERVISTA"/>
         <xs:enumeration value="NAO_IDENTIFICADO"/>
        </xs:restriction>
      </xs:simpleType>
    </xs:element>
    <xs:element name="DESCRICAO" nillable="false" minOccurs="0" maxOccurs="1">
      <xs:simpleType>
        <xs:restriction base="xs:string">
         <xs:maxLength value="100" />
        </xs:restriction>
      </xs:simpleType>
    </xs:element>
    <xs:element name="NUMERO" nillable="false" maxOccurs="1">
      <xs:simpleType>
        <xs:restriction base="xs:string">
         <xs:maxLength value="100" />
        </xs:restriction>
      </xs:simpleType>
    </xs:element>
    <xs:element name="NUMERO_SERIE" nillable="false" minOccurs="0" maxOccurs="1">
      <xs:simpleType>
        <xs:restriction base="xs:string">
         <xs:maxLength value="5" />
        </xs:restriction>
      </xs:simpleType>
    </xs:element>
    <xs:element name="CODIGOORGAOEMISSOR" nillable="false" minOccurs="0" maxOccurs="1">
      <xs:simpleType>
        <xs:restriction base="xs:string">
         <xs:maxLength value="2" />
        </xs:restriction>
      </xs:simpleType>
    </xs:element>
    <xs:element name="UF_EMISSAO" nillable="false" minOccurs="0" maxOccurs="1">
      <xs:simpleType>
        <xs:restriction base="xs:string">
         <xs:maxLength value="2" />
        </xs:restriction>
      </xs:simpleType>
    </xs:element>
    <xs:element name="DATA_EMISSAO" nillable="false" minOccurs="0" maxOccurs="1">
      <xs:simpleType>
        <xs:restriction base="xs:string">
         <xs:maxLength value="10" />
        </xs:restriction>
      </xs:simpleType>
    </xs:element>
   </xs:sequence>
 </xs:complexType>
</xs:element>
<xs:element name="TIPOLOCALOBITO" nillable="false" maxOccurs="1">
 <xs:simpleType>
   <xs:restriction base="xs:string">
    <xs:enumeration value=""/>
    <xs:enumeration value="IGNORADO"/>
```
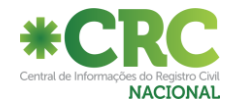

```
 <xs:enumeration value="AMBULANCIA" />
    <xs:enumeration value="DOMICILIO" />
    <xs:enumeration value="HOSPITAL" />
    <xs:enumeration value="OUTRO" />
    <xs:enumeration value="OUTROS_SERVICOS_SAUDE" />
    <xs:enumeration value="POSTO_SAUDE" />
    <xs:enumeration value="SAMU" />
    <xs:enumeration value="VIA_PUBLICA" />
   </xs:restriction>
 </xs:simpleType>
</xs:element>
<xs:element name="TIPOMORTE" nillable="false" maxOccurs="1">
 <xs:simpleType>
   <xs:restriction base="xs:string">
    <xs:enumeration value=""/>
    <xs:enumeration value="NATURAL" />
    <xs:enumeration value="VIOLENTA" />
    <xs:enumeration value="IGNORADA" />
   </xs:restriction>
 </xs:simpleType>
</xs:element>
<xs:element name="NUMDECLARACAOOBITO" nillable="true" minOccurs="0" maxOccurs="1">
 <xs:simpleType>
   <xs:restriction base="xs:string">
    <xs:maxLength value="9" />
   </xs:restriction>
 </xs:simpleType>
</xs:element>
<xs:element name="NUMDECLARACAOOBITOIGNORADA" nillable="true" minOccurs="0" maxOccurs="1">
 <xs:simpleType>
   <xs:restriction base="xs:string">
    <xs:enumeration value="S"/>
    <xs:enumeration value="N"/>
   </xs:restriction>
 </xs:simpleType>
</xs:element>
<xs:element name="PAISOBITO" nillable="true" minOccurs="0" maxOccurs="1">
 <xs:simpleType>
   <xs:restriction base="xs:string">
    <xs:maxLength value="3" />
   </xs:restriction>
 </xs:simpleType>
</xs:element>
<xs:element name="CODIGOIBGEMUNLOGRADOUROOBITO" nillable="false" maxOccurs="1">
 <xs:simpleType>
   <xs:restriction base="xs:string">
    <xs:maxLength value="7" />
   </xs:restriction>
 </xs:simpleType>
</xs:element>
<xs:element name="ENDERECOLOCALOBITOESTRANGEIRO" nillable="false" maxOccurs="1">
 <xs:simpleType>
   <xs:restriction base="xs:string">
    <xs:maxLength value="500" />
   </xs:restriction>
 </xs:simpleType>
</xs:element>
<xs:element name="LOGRADOUROOBITO" nillable="false" maxOccurs="1">
 <xs:simpleType>
   <xs:restriction base="xs:string">
    <xs:maxLength value="100" />
```
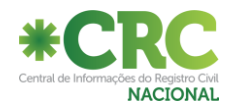

```
 </xs:restriction>
 </xs:simpleType>
</xs:element>
<xs:element name="NUMEROLOGRADOUROOBITO" nillable="false" maxOccurs="1">
 <xs:simpleType>
   <xs:restriction base="xs:string">
    <xs:maxLength value="20" />
   </xs:restriction>
 </xs:simpleType>
</xs:element>
<xs:element name="COMPLEMENTOLOGRADOUROOBITO" nillable="false" maxOccurs="1">
 <xs:simpleType>
   <xs:restriction base="xs:string">
     <xs:maxLength value="100" />
   </xs:restriction>
 </xs:simpleType>
</xs:element>
<xs:element name="BAIRROOBITO" nillable="false" maxOccurs="1">
 <xs:simpleType>
   <xs:restriction base="xs:string">
    <xs:maxLength value="100" />
   </xs:restriction>
 </xs:simpleType>
</xs:element>
<xs:element name="CAUSAMORTEANTECEDENTES_A" nillable="false" maxOccurs="1">
 <xs:simpleType>
   <xs:restriction base="xs:string">
    <xs:maxLength value="170" />
   </xs:restriction>
 </xs:simpleType>
</xs:element>
<xs:element name="CAUSAMORTEANTECEDENTES_B" nillable="false" maxOccurs="1">
 <xs:simpleType>
   <xs:restriction base="xs:string">
    <xs:maxLength value="170" />
   </xs:restriction>
 </xs:simpleType>
</xs:element>
<xs:element name="CAUSAMORTEANTECEDENTES_C" nillable="false" maxOccurs="1">
 <xs:simpleType>
   <xs:restriction base="xs:string">
    <xs:maxLength value="170" />
   </xs:restriction>
 </xs:simpleType>
</xs:element>
<xs:element name="CAUSAMORTEANTECEDENTES_D" nillable="false" maxOccurs="1">
 <xs:simpleType>
   <xs:restriction base="xs:string">
    <xs:maxLength value="170" />
   </xs:restriction>
 </xs:simpleType>
</xs:element>
<xs:element name="CAUSAMORTEOUTRASCOND_A" nillable="false" maxOccurs="1">
 <xs:simpleType>
   <xs:restriction base="xs:string">
    <xs:maxLength value="170" />
   </xs:restriction>
 </xs:simpleType>
</xs:element>
<xs:element name="CAUSAMORTEOUTRASCOND_B" nillable="false" maxOccurs="1">
 <xs:simpleType>
```
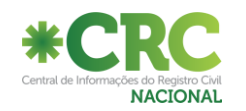

```
 <xs:restriction base="xs:string">
    <xs:maxLength value="170" />
   </xs:restriction>
 </xs:simpleType>
</xs:element>
<xs:element name="LUGARFALECIMENTO" nillable="false" maxOccurs="1">
 <xs:simpleType>
   <xs:restriction base="xs:string">
    <xs:maxLength value="500" />
   </xs:restriction>
 </xs:simpleType>
</xs:element>
<xs:element name="LUGARSEPULTAMENTOCEMITERIO" nillable="false" maxOccurs="1">
 <xs:simpleType>
   <xs:restriction base="xs:string">
    <xs:maxLength value="255" />
   </xs:restriction>
 </xs:simpleType>
</xs:element>
<xs:element name="NOMEATESTANTEPRIMARIO" nillable="false" maxOccurs="1">
 <xs:simpleType>
   <xs:restriction base="xs:string">
    <xs:maxLength value="100" />
   </xs:restriction>
 </xs:simpleType>
</xs:element>
<xs:element name="CRMATESTANTEPRIMARIO" nillable="false" maxOccurs="1">
 <xs:simpleType>
   <xs:restriction base="xs:string">
     <xs:maxLength value="13" />
   </xs:restriction>
 </xs:simpleType>
</xs:element>
<xs:element name="NOMEATESTANTESECUNDARIO" nillable="false" maxOccurs="1">
 <xs:simpleType>
   <xs:restriction base="xs:string">
    <xs:maxLength value="100" />
   </xs:restriction>
 </xs:simpleType>
</xs:element>
<xs:element name="CRMATESTANTESECUNDARIO" nillable="false" maxOccurs="1">
 <xs:simpleType>
   <xs:restriction base="xs:string">
    <xs:maxLength value="13" />
   </xs:restriction>
 </xs:simpleType>
</xs:element>
<xs:element name="NOMEDECLARANTE" nillable="false" maxOccurs="1">
 <xs:simpleType>
   <xs:restriction base="xs:string">
    <xs:maxLength value="100" />
   </xs:restriction>
 </xs:simpleType>
</xs:element>
<xs:element name="CPFDECLARANTE" maxOccurs="1">
 <xs:simpleType>
   <xs:restriction base="xs:string">
    <xs:maxLength value="11" />
   </xs:restriction>
 </xs:simpleType>
```
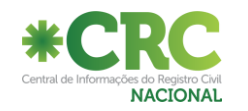

</xs:element>

```
 <xs:element name="ORGAOEMISSOREXTERIOR" nillable="false" minOccurs="0" maxOccurs="1">
           <xs:simpleType>
             <xs:restriction base="xs:string">
              <xs:maxLength value="200" />
            </xs:restriction>
           </xs:simpleType>
         </xs:element>
         <xs:element name="INFORMACOESCONSULADO" nillable="false" minOccurs="0" maxOccurs="1">
           <xs:simpleType>
            <xs:restriction base="xs:string">
              <xs:maxLength value="200" />
            </xs:restriction>
           </xs:simpleType>
         </xs:element>
         <xs:element name="OBSERVACOES" nillable="false" maxOccurs="1">
           <xs:simpleType>
             <xs:restriction base="xs:string">
              <xs:maxLength value="4000" />
             </xs:restriction>
           </xs:simpleType>
         </xs:element>
        </xs:sequence>
      </xs:complexType>
     </xs:element>
   </xs:sequence>
 </xs:complexType>
</xs:element>
<xs:element minOccurs="0" maxOccurs="unbounded" name="MOVIMENTOEMANCIPACAO">
 <xs:complexType>
   <xs:sequence>
     <xs:element minOccurs="0" maxOccurs="unbounded" name="REGISTROEMANCIPACAOINCLUSAO">
      <xs:complexType>
        <xs:sequence>
         <xs:element name="INDICEREGISTRO" nillable="false" maxOccurs="1">
           <xs:simpleType>
             <xs:restriction base="xs:string">
              <xs:maxLength value="100" />
             </xs:restriction>
           </xs:simpleType>
         </xs:element>
         <xs:element name="NOMEEMANCIPADO" nillable="false" maxOccurs="1">
           <xs:simpleType>
             <xs:restriction base="xs:string">
              <xs:maxLength value="100" />
             </xs:restriction>
           </xs:simpleType>
         </xs:element>
         <xs:element name="CPFEMANCIPADO" nillable="false" maxOccurs="1">
           <xs:simpleType>
            <xs:restriction base="xs:string">
              <xs:maxLength value="11" />
            </xs:restriction>
           </xs:simpleType>
         </xs:element>
         <xs:element name="MATRICULA" nillable="false" maxOccurs="1">
           <xs:simpleType>
             <xs:restriction base="xs:string">
              <xs:length value="32"/>
              <xs:pattern value="[0-9]{32}"/>
             </xs:restriction>
           </xs:simpleType>
```
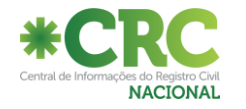

```
 </xs:element>
    <xs:element name="NOMEPAI" nillable="false" maxOccurs="1">
      <xs:simpleType>
       <xs:restriction base="xs:string">
         <xs:maxLength value="100" />
       </xs:restriction>
      </xs:simpleType>
    </xs:element>
    <xs:element name="CPFPAI" nillable="false" maxOccurs="1">
      <xs:simpleType>
       <xs:restriction base="xs:string">
         <xs:maxLength value="11" />
       </xs:restriction>
      </xs:simpleType>
    </xs:element>
    <xs:element name="NOMEMAE" nillable="false" maxOccurs="1">
      <xs:simpleType>
       <xs:restriction base="xs:string">
         <xs:maxLength value="100" />
        </xs:restriction>
      </xs:simpleType>
    </xs:element>
    <xs:element name="CPFMAE" nillable="false" maxOccurs="1">
      <xs:simpleType>
        <xs:restriction base="xs:string">
         <xs:maxLength value="11" />
        </xs:restriction>
      </xs:simpleType>
    </xs:element>
    <xs:element name="DATAEMANCIPACAO" nillable="false" maxOccurs="1">
      <xs:simpleType>
        <xs:restriction base="xs:string">
         <xs:maxLength value="10" />
        </xs:restriction>
      </xs:simpleType>
    </xs:element>
    <xs:element name="DATAREGISTRO" nillable="false" maxOccurs="1">
      <xs:simpleType>
       <xs:restriction base="xs:string">
         <xs:maxLength value="10" />
       </xs:restriction>
      </xs:simpleType>
    </xs:element>
   </xs:sequence>
 </xs:complexType>
</xs:element>
<xs:element minOccurs="0" maxOccurs="unbounded" name="REGISTROEMANCIPACAOALTERACAO">
 <xs:complexType>
   <xs:sequence>
    <xs:element name="INDICEREGISTRO" nillable="false" maxOccurs="1">
      <xs:simpleType>
        <xs:restriction base="xs:string">
         <xs:maxLength value="100" />
        </xs:restriction>
      </xs:simpleType>
    </xs:element>
    <xs:element name="REGISTROINVISIVEL" nillable="false" maxOccurs="1">
      <xs:simpleType>
        <xs:restriction base="xs:string">
         <xs:enumeration value="S" />
         <xs:enumeration value="N" />
```
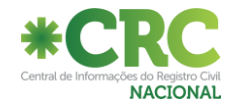

```
 </xs:restriction>
 </xs:simpleType>
</xs:element>
<xs:element name="CODIGOMOTIVOALTERACAO" nillable="false" maxOccurs="1">
 <xs:simpleType>
   <xs:restriction base="xs:string">
    <xs:enumeration value="" />
    <xs:enumeration value="10" />
    <xs:enumeration value="20" />
    <xs:enumeration value="30" />
    <xs:enumeration value="40" />
    <xs:enumeration value="50" />
    <xs:enumeration value="60" />
   </xs:restriction>
 </xs:simpleType>
</xs:element>
<xs:element name="DATAAVERBACAO" nillable="false" maxOccurs="1">
 <xs:simpleType>
   <xs:restriction base="xs:string">
    <xs:maxLength value="10" />
   </xs:restriction>
 </xs:simpleType>
</xs:element>
<xs:element name="NOMEEMANCIPADO" nillable="false" maxOccurs="1">
 <xs:simpleType>
   <xs:restriction base="xs:string">
    <xs:maxLength value="100" />
   </xs:restriction>
 </xs:simpleType>
</xs:element>
<xs:element name="CPFEMANCIPADO" nillable="false" maxOccurs="1">
 <xs:simpleType>
   <xs:restriction base="xs:string">
    <xs:maxLength value="11" />
   </xs:restriction>
 </xs:simpleType>
</xs:element>
<xs:element name="MATRICULA" nillable="false" maxOccurs="1">
 <xs:simpleType>
   <xs:restriction base="xs:string">
    <xs:length value="32"/>
    <xs:pattern value="[0-9]{32}"/>
   </xs:restriction>
 </xs:simpleType>
</xs:element>
<xs:element name="NOMEPAI" nillable="false" maxOccurs="1">
 <xs:simpleType>
   <xs:restriction base="xs:string">
    <xs:maxLength value="100" />
   </xs:restriction>
 </xs:simpleType>
</xs:element>
<xs:element name="CPFPAI" nillable="false" maxOccurs="1">
 <xs:simpleType>
   <xs:restriction base="xs:string">
    <xs:maxLength value="11" />
   </xs:restriction>
 </xs:simpleType>
</xs:element>
<xs:element name="NOMEMAE" nillable="false" maxOccurs="1">
 <xs:simpleType>
```
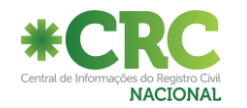

```
 <xs:restriction base="xs:string">
              <xs:maxLength value="100" />
             </xs:restriction>
           </xs:simpleType>
         </xs:element>
         <xs:element name="CPFMAE" nillable="false" maxOccurs="1">
           <xs:simpleType>
             <xs:restriction base="xs:string">
              <xs:maxLength value="11" />
             </xs:restriction>
           </xs:simpleType>
         </xs:element>
         <xs:element name="DATAEMANCIPACAO" nillable="false" maxOccurs="1">
           <xs:simpleType>
             <xs:restriction base="xs:string">
              <xs:maxLength value="10" />
             </xs:restriction>
           </xs:simpleType>
         </xs:element>
         <xs:element name="DATAREGISTRO" nillable="false" maxOccurs="1">
           <xs:simpleType>
            <xs:restriction base="xs:string">
              <xs:maxLength value="10" />
            </xs:restriction>
           </xs:simpleType>
         </xs:element>
        </xs:sequence>
      </xs:complexType>
     </xs:element>
   </xs:sequence>
 </xs:complexType>
</xs:element>
<xs:element minOccurs="0" maxOccurs="unbounded" name="MOVIMENTOINTERDICAO">
 <xs:complexType>
   <xs:sequence>
     <xs:element minOccurs="0" maxOccurs="unbounded" name="REGISTROINTERDICAOINCLUSAO">
      <xs:complexType>
        <xs:sequence>
         <xs:element name="INDICEREGISTRO" nillable="false" maxOccurs="1">
           <xs:simpleType>
             <xs:restriction base="xs:string">
              <xs:maxLength value="100" />
             </xs:restriction>
           </xs:simpleType>
         </xs:element>
         <xs:element name="NOMEINTERDITADO" nillable="false" maxOccurs="1">
           <xs:simpleType>
             <xs:restriction base="xs:string">
              <xs:maxLength value="100" />
            </xs:restriction>
           </xs:simpleType>
         </xs:element>
         <xs:element name="CPFINTERDITADO" nillable="false" maxOccurs="1">
           <xs:simpleType>
             <xs:restriction base="xs:string">
              <xs:maxLength value="11" />
             </xs:restriction>
           </xs:simpleType>
         </xs:element>
         <xs:element name="MATRICULA" nillable="false" maxOccurs="1">
           <xs:simpleType>
```
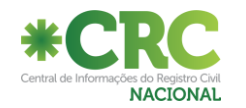

```
 <xs:restriction base="xs:string">
         <xs:length value="32"/>
         <xs:pattern value="[0-9]{32}"/>
        </xs:restriction>
      </xs:simpleType>
    </xs:element>
    <xs:element name="NOMEPAI" nillable="false" maxOccurs="1">
      <xs:simpleType>
        <xs:restriction base="xs:string">
         <xs:maxLength value="100" />
        </xs:restriction>
      </xs:simpleType>
    </xs:element>
    <xs:element name="CPFPAI" nillable="false" maxOccurs="1">
      <xs:simpleType>
        <xs:restriction base="xs:string">
         <xs:maxLength value="11" />
        </xs:restriction>
      </xs:simpleType>
    </xs:element>
    <xs:element name="NOMEMAE" nillable="false" maxOccurs="1">
      <xs:simpleType>
        <xs:restriction base="xs:string">
         <xs:maxLength value="100" />
        </xs:restriction>
      </xs:simpleType>
    </xs:element>
    <xs:element name="CPFMAE" nillable="false" maxOccurs="1">
      <xs:simpleType>
        <xs:restriction base="xs:string">
         <xs:maxLength value="11" />
        </xs:restriction>
      </xs:simpleType>
    </xs:element>
    <xs:element name="DATAINTERDICAO" nillable="false" maxOccurs="1">
      <xs:simpleType>
        <xs:restriction base="xs:string">
         <xs:maxLength value="10" />
        </xs:restriction>
      </xs:simpleType>
    </xs:element>
    <xs:element name="DATAREGISTRO" nillable="false" maxOccurs="1">
      <xs:simpleType>
        <xs:restriction base="xs:string">
         <xs:maxLength value="10" />
        </xs:restriction>
      </xs:simpleType>
    </xs:element>
   </xs:sequence>
 </xs:complexType>
</xs:element>
<xs:element minOccurs="0" maxOccurs="unbounded" name="REGISTROINTERDICAOALTERACAO">
 <xs:complexType>
   <xs:sequence>
    <xs:element name="INDICEREGISTRO" nillable="false" maxOccurs="1">
      <xs:simpleType>
        <xs:restriction base="xs:string">
         <xs:maxLength value="100" />
        </xs:restriction>
      </xs:simpleType>
    </xs:element>
```
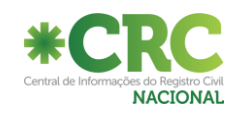

```
 <xs:element name="REGISTROINVISIVEL" nillable="false" maxOccurs="1">
 <xs:simpleType>
   <xs:restriction base="xs:string">
    <xs:enumeration value="S" />
    <xs:enumeration value="N" />
   </xs:restriction>
 </xs:simpleType>
</xs:element>
<xs:element name="CODIGOMOTIVOALTERACAO" nillable="false" maxOccurs="1">
 <xs:simpleType>
   <xs:restriction base="xs:string">
    <xs:enumeration value="" />
    <xs:enumeration value="10" />
    <xs:enumeration value="20" />
    <xs:enumeration value="30" />
    <xs:enumeration value="40" />
    <xs:enumeration value="50" />
    <xs:enumeration value="60" />
   </xs:restriction>
 </xs:simpleType>
</xs:element>
<xs:element name="DATAAVERBACAO" nillable="false" maxOccurs="1">
 <xs:simpleType>
   <xs:restriction base="xs:string">
    <xs:maxLength value="10" />
   </xs:restriction>
 </xs:simpleType>
</xs:element>
<xs:element name="NOMEINTERDITADO" nillable="false" maxOccurs="1">
 <xs:simpleType>
   <xs:restriction base="xs:string">
    <xs:maxLength value="100" />
   </xs:restriction>
 </xs:simpleType>
</xs:element>
<xs:element name="CPFINTERDITADO" nillable="false" maxOccurs="1">
 <xs:simpleType>
   <xs:restriction base="xs:string">
    <xs:maxLength value="11" />
   </xs:restriction>
 </xs:simpleType>
</xs:element>
<xs:element name="MATRICULA" nillable="false" maxOccurs="1">
 <xs:simpleType>
   <xs:restriction base="xs:string">
    <xs:length value="32"/>
    <xs:pattern value="[0-9]{32}"/>
   </xs:restriction>
 </xs:simpleType>
</xs:element>
<xs:element name="NOMEPAI" nillable="false" maxOccurs="1">
 <xs:simpleType>
   <xs:restriction base="xs:string">
     <xs:maxLength value="100" />
   </xs:restriction>
 </xs:simpleType>
</xs:element>
<xs:element name="CPFPAI" nillable="false" maxOccurs="1">
 <xs:simpleType>
   <xs:restriction base="xs:string">
    <xs:maxLength value="11" />
```
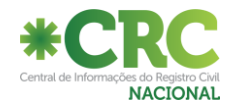

```
 </xs:restriction>
           </xs:simpleType>
         </xs:element>
         <xs:element name="NOMEMAE" nillable="false" maxOccurs="1">
           <xs:simpleType>
             <xs:restriction base="xs:string">
              <xs:maxLength value="100" />
             </xs:restriction>
           </xs:simpleType>
         </xs:element>
         <xs:element name="CPFMAE" nillable="false" maxOccurs="1">
           <xs:simpleType>
             <xs:restriction base="xs:string">
              <xs:maxLength value="11" />
             </xs:restriction>
           </xs:simpleType>
         </xs:element>
         <xs:element name="DATAINTERDICAO" nillable="false" maxOccurs="1">
           <xs:simpleType>
             <xs:restriction base="xs:string">
              <xs:maxLength value="10" />
             </xs:restriction>
           </xs:simpleType>
         </xs:element>
         <xs:element name="DATAREGISTRO" nillable="false" maxOccurs="1">
           <xs:simpleType>
            <xs:restriction base="xs:string">
              <xs:maxLength value="10" />
             </xs:restriction>
           </xs:simpleType>
         </xs:element>
        </xs:sequence>
      </xs:complexType>
     </xs:element>
   </xs:sequence>
 </xs:complexType>
</xs:element>
<xs:element minOccurs="0" maxOccurs="unbounded" name="MOVIMENTOAUSENCIA">
 <xs:complexType>
   <xs:sequence>
     <xs:element minOccurs="0" maxOccurs="unbounded" name="REGISTROAUSENCIAINCLUSAO">
      <xs:complexType>
        <xs:sequence>
         <xs:element name="INDICEREGISTRO" nillable="false" maxOccurs="1">
           <xs:simpleType>
             <xs:restriction base="xs:string">
              <xs:maxLength value="100" />
             </xs:restriction>
           </xs:simpleType>
         </xs:element>
         <xs:element name="NOMEAUSENTE" nillable="false" maxOccurs="1">
           <xs:simpleType>
             <xs:restriction base="xs:string">
              <xs:maxLength value="100" />
             </xs:restriction>
           </xs:simpleType>
         </xs:element>
         <xs:element name="CPFAUSENTE" nillable="false" maxOccurs="1">
           <xs:simpleType>
             <xs:restriction base="xs:string">
              <xs:maxLength value="11" />
```
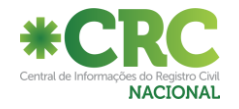

```
 </xs:restriction>
      </xs:simpleType>
    </xs:element>
    <xs:element name="MATRICULA" nillable="false" maxOccurs="1">
      <xs:simpleType>
        <xs:restriction base="xs:string">
         <xs:length value="32"/>
         <xs:pattern value="[0-9]{32}"/>
        </xs:restriction>
      </xs:simpleType>
    </xs:element>
    <xs:element name="NOMEPAI" nillable="false" maxOccurs="1">
      <xs:simpleType>
        <xs:restriction base="xs:string">
         <xs:maxLength value="100" />
        </xs:restriction>
      </xs:simpleType>
    </xs:element>
    <xs:element name="CPFPAI" nillable="false" maxOccurs="1">
      <xs:simpleType>
        <xs:restriction base="xs:string">
         <xs:maxLength value="11" />
        </xs:restriction>
      </xs:simpleType>
    </xs:element>
    <xs:element name="NOMEMAE" nillable="false" maxOccurs="1">
      <xs:simpleType>
        <xs:restriction base="xs:string">
         <xs:maxLength value="100" />
        </xs:restriction>
      </xs:simpleType>
    </xs:element>
    <xs:element name="CPFMAE" nillable="false" maxOccurs="1">
      <xs:simpleType>
        <xs:restriction base="xs:string">
         <xs:maxLength value="11" />
        </xs:restriction>
      </xs:simpleType>
    </xs:element>
    <xs:element name="DATAAUSENCIA" nillable="false" maxOccurs="1">
      <xs:simpleType>
        <xs:restriction base="xs:string">
          <xs:maxLength value="10" />
        </xs:restriction>
      </xs:simpleType>
    </xs:element>
    <xs:element name="DATAREGISTRO" nillable="false" maxOccurs="1">
      <xs:simpleType>
        <xs:restriction base="xs:string">
         <xs:maxLength value="10" />
        </xs:restriction>
      </xs:simpleType>
    </xs:element>
   </xs:sequence>
 </xs:complexType>
</xs:element>
<xs:element minOccurs="0" maxOccurs="unbounded" name="REGISTROAUSENCIAALTERACAO">
 <xs:complexType>
   <xs:sequence>
    <xs:element name="INDICEREGISTRO" nillable="false" maxOccurs="1">
      <xs:simpleType>
```
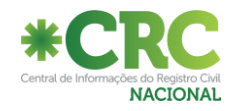

```
 <xs:restriction base="xs:string">
    <xs:maxLength value="100" />
   </xs:restriction>
 </xs:simpleType>
</xs:element>
<xs:element name="REGISTROINVISIVEL" nillable="false" maxOccurs="1">
 <xs:simpleType>
   <xs:restriction base="xs:string">
    <xs:enumeration value="S" />
    <xs:enumeration value="N" />
   </xs:restriction>
 </xs:simpleType>
</xs:element>
<xs:element name="CODIGOMOTIVOALTERACAO" nillable="false" maxOccurs="1">
 <xs:simpleType>
   <xs:restriction base="xs:string">
    <xs:enumeration value="" />
    <xs:enumeration value="10" />
    <xs:enumeration value="20" />
    <xs:enumeration value="30" />
    <xs:enumeration value="40" />
    <xs:enumeration value="50" />
    <xs:enumeration value="60" />
   </xs:restriction>
 </xs:simpleType>
</xs:element>
<xs:element name="DATAAVERBACAO" nillable="false" maxOccurs="1">
 <xs:simpleType>
   <xs:restriction base="xs:string">
    <xs:maxLength value="10" />
   </xs:restriction>
 </xs:simpleType>
</xs:element>
<xs:element name="NOMEAUSENTE" nillable="false" maxOccurs="1">
 <xs:simpleType>
   <xs:restriction base="xs:string">
    <xs:maxLength value="100" />
   </xs:restriction>
 </xs:simpleType>
</xs:element>
<xs:element name="CPFAUSENTE" nillable="false" maxOccurs="1">
 <xs:simpleType>
   <xs:restriction base="xs:string">
    <xs:maxLength value="11" />
   </xs:restriction>
 </xs:simpleType>
</xs:element>
<xs:element name="MATRICULA" nillable="false" maxOccurs="1">
 <xs:simpleType>
   <xs:restriction base="xs:string">
    <xs:length value="32"/>
    <xs:pattern value="[0-9]{32}"/>
   </xs:restriction>
 </xs:simpleType>
</xs:element>
<xs:element name="NOMEPAI" nillable="false" maxOccurs="1">
 <xs:simpleType>
   <xs:restriction base="xs:string">
    <xs:maxLength value="100" />
   </xs:restriction>
 </xs:simpleType>
```
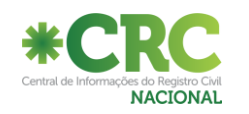

```
 </xs:element>
         <xs:element name="CPFPAI" nillable="false" maxOccurs="1">
           <xs:simpleType>
            <xs:restriction base="xs:string">
              <xs:maxLength value="11" />
            </xs:restriction>
           </xs:simpleType>
         </xs:element>
         <xs:element name="NOMEMAE" nillable="false" maxOccurs="1">
           <xs:simpleType>
            <xs:restriction base="xs:string">
              <xs:maxLength value="100" />
            </xs:restriction>
           </xs:simpleType>
         </xs:element>
         <xs:element name="CPFMAE" nillable="false" maxOccurs="1">
           <xs:simpleType>
            <xs:restriction base="xs:string">
              <xs:maxLength value="11" />
             </xs:restriction>
           </xs:simpleType>
         </xs:element>
         <xs:element name="DATAAUSENCIA" nillable="false" maxOccurs="1">
           <xs:simpleType>
             <xs:restriction base="xs:string">
              <xs:maxLength value="10" />
             </xs:restriction>
           </xs:simpleType>
         </xs:element>
         <xs:element name="DATAREGISTRO" nillable="false" maxOccurs="1">
           <xs:simpleType>
            <xs:restriction base="xs:string">
              <xs:maxLength value="10" />
             </xs:restriction>
           </xs:simpleType>
         </xs:element>
        </xs:sequence>
      </xs:complexType>
     </xs:element>
   </xs:sequence>
 </xs:complexType>
</xs:element>
<xs:element minOccurs="0" maxOccurs="unbounded" name="MOVIMENTOUNIAOESTAVEL">
 <xs:complexType>
   <xs:sequence>
     <xs:element minOccurs="0" maxOccurs="unbounded" name="REGISTROUNIAOESTAVELINCLUSAO">
      <xs:complexType>
        <xs:sequence>
         <xs:element name="INDICEREGISTRO" nillable="false" maxOccurs="1">
           <xs:simpleType>
             <xs:restriction base="xs:string">
              <xs:maxLength value="100" />
             </xs:restriction>
           </xs:simpleType>
         </xs:element>
         <xs:element name="NOMECOMPANHEIRO1" nillable="false" maxOccurs="1">
           <xs:simpleType>
             <xs:restriction base="xs:string">
              <xs:maxLength value="100" />
             </xs:restriction>
           </xs:simpleType>
```
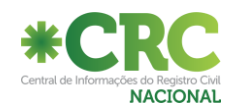

```
 </xs:element>
<xs:element name="NOVONOMECOMPANHEIRO1" nillable="false" maxOccurs="1">
 <xs:simpleType>
   <xs:restriction base="xs:string">
     <xs:maxLength value="100" />
   </xs:restriction>
 </xs:simpleType>
</xs:element>
<xs:element name="CPFCOMPANHEIRO1" nillable="false" maxOccurs="1">
 <xs:simpleType>
   <xs:restriction base="xs:string">
    <xs:maxLength value="11" />
   </xs:restriction>
 </xs:simpleType>
</xs:element>
<xs:element name="SEXOCOMPANHEIRO1" nillable="false" maxOccurs="1">
 <xs:simpleType>
   <xs:restriction base="xs:string">
    <xs:enumeration value=""/>
    <xs:enumeration value="M" />
    <xs:enumeration value="F" />
    <xs:enumeration value="I" />
   </xs:restriction>
 </xs:simpleType>
</xs:element>
<xs:element name="DATANASCIMENTOCOMPANHEIRO1" nillable="false" maxOccurs="1">
 <xs:simpleType>
   <xs:restriction base="xs:string">
    <xs:maxLength value="10" />
   </xs:restriction>
 </xs:simpleType>
</xs:element>
<xs:element name="NOMECOMPANHEIRO2" nillable="false" maxOccurs="1">
 <xs:simpleType>
   <xs:restriction base="xs:string">
    <xs:maxLength value="100" />
   </xs:restriction>
 </xs:simpleType>
</xs:element>
<xs:element name="NOVONOMECOMPANHEIRO2" nillable="false" maxOccurs="1">
 <xs:simpleType>
   <xs:restriction base="xs:string">
     <xs:maxLength value="100" />
   </xs:restriction>
 </xs:simpleType>
</xs:element>
<xs:element name="CPFCOMPANHEIRO2" nillable="false" maxOccurs="1">
 <xs:simpleType>
   <xs:restriction base="xs:string">
    <xs:maxLength value="11" />
   </xs:restriction>
 </xs:simpleType>
</xs:element>
<xs:element name="SEXOCOMPANHEIRO2" nillable="false" maxOccurs="1">
 <xs:simpleType>
   <xs:restriction base="xs:string">
    <xs:enumeration value=""/>
    <xs:enumeration value="M" />
    <xs:enumeration value="F" />
    <xs:enumeration value="I" />
   </xs:restriction>
```
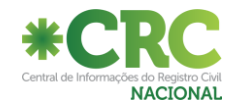

```
 </xs:simpleType>
    </xs:element>
    <xs:element name="DATANASCIMENTOCOMPANHEIRO2" nillable="false" maxOccurs="1">
      <xs:simpleType>
       <xs:restriction base="xs:string">
         <xs:maxLength value="10" />
       </xs:restriction>
      </xs:simpleType>
    </xs:element>
    <xs:element name="MATRICULA" nillable="false" maxOccurs="1">
      <xs:simpleType>
        <xs:restriction base="xs:string">
         <xs:length value="32"/>
         <xs:pattern value="[0-9]{32}"/>
        </xs:restriction>
      </xs:simpleType>
    </xs:element>
    <xs:element name="DATAUNIAOESTAVEL" nillable="false" maxOccurs="1">
      <xs:simpleType>
        <xs:restriction base="xs:string">
         <xs:maxLength value="10" />
        </xs:restriction>
      </xs:simpleType>
    </xs:element>
    <xs:element name="DATAREGISTRO" nillable="false" maxOccurs="1">
      <xs:simpleType>
       <xs:restriction base="xs:string">
         <xs:maxLength value="10" />
        </xs:restriction>
      </xs:simpleType>
    </xs:element>
   </xs:sequence>
 </xs:complexType>
</xs:element>
<xs:element minOccurs="0" maxOccurs="unbounded" name="REGISTROUNIAOESTAVELALTERACAO">
 <xs:complexType>
   <xs:sequence>
    <xs:element name="INDICEREGISTRO" nillable="false" maxOccurs="1">
      <xs:simpleType>
        <xs:restriction base="xs:string">
         <xs:maxLength value="100" />
        </xs:restriction>
      </xs:simpleType>
    </xs:element>
    <xs:element name="REGISTROINVISIVEL" nillable="false" maxOccurs="1">
      <xs:simpleType>
       <xs:restriction base="xs:string">
         <xs:enumeration value="S" />
         <xs:enumeration value="N" />
       </xs:restriction>
      </xs:simpleType>
    </xs:element>
    <xs:element name="CODIGOMOTIVOALTERACAO" nillable="false" maxOccurs="1">
      <xs:simpleType>
        <xs:restriction base="xs:string">
         <xs:enumeration value="" />
         <xs:enumeration value="10" />
         <xs:enumeration value="20" />
         <xs:enumeration value="30" />
         <xs:enumeration value="40" />
         <xs:enumeration value="50" />
```
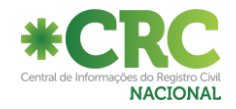

```
 <xs:enumeration value="60" />
   </xs:restriction>
 </xs:simpleType>
</xs:element>
<xs:element name="DATAAVERBACAO" nillable="false" maxOccurs="1">
 <xs:simpleType>
   <xs:restriction base="xs:string">
    <xs:maxLength value="10" />
   </xs:restriction>
 </xs:simpleType>
</xs:element>
<xs:element name="NOMECOMPANHEIRO1" nillable="false" maxOccurs="1">
 <xs:simpleType>
   <xs:restriction base="xs:string">
    <xs:maxLength value="100" />
   </xs:restriction>
 </xs:simpleType>
</xs:element>
<xs:element name="NOVONOMECOMPANHEIRO1" nillable="false" maxOccurs="1">
 <xs:simpleType>
   <xs:restriction base="xs:string">
    <xs:maxLength value="100" />
   </xs:restriction>
 </xs:simpleType>
</xs:element>
<xs:element name="CPFCOMPANHEIRO1" nillable="false" maxOccurs="1">
 <xs:simpleType>
   <xs:restriction base="xs:string">
    <xs:maxLength value="11" />
   </xs:restriction>
 </xs:simpleType>
</xs:element>
<xs:element name="SEXOCOMPANHEIRO1" nillable="false" maxOccurs="1">
 <xs:simpleType>
   <xs:restriction base="xs:string">
    <xs:enumeration value=""/>
    <xs:enumeration value="M" />
    <xs:enumeration value="F" />
    <xs:enumeration value="I" />
   </xs:restriction>
 </xs:simpleType>
</xs:element>
<xs:element name="DATANASCIMENTOCOMPANHEIRO1" nillable="false" maxOccurs="1">
 <xs:simpleType>
   <xs:restriction base="xs:string">
    <xs:maxLength value="10" />
   </xs:restriction>
 </xs:simpleType>
</xs:element>
<xs:element name="NOMECOMPANHEIRO2" nillable="false" maxOccurs="1">
 <xs:simpleType>
   <xs:restriction base="xs:string">
    <xs:maxLength value="100" />
   </xs:restriction>
 </xs:simpleType>
</xs:element>
<xs:element name="NOVONOMECOMPANHEIRO2" nillable="false" maxOccurs="1">
 <xs:simpleType>
   <xs:restriction base="xs:string">
     <xs:maxLength value="100" />
   </xs:restriction>
```
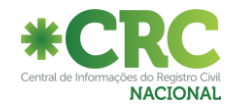

```
 </xs:simpleType>
              </xs:element>
              <xs:element name="CPFCOMPANHEIRO2" nillable="false" maxOccurs="1">
                <xs:simpleType>
                 <xs:restriction base="xs:string">
                   <xs:maxLength value="11" />
                 </xs:restriction>
                </xs:simpleType>
              </xs:element>
              <xs:element name="SEXOCOMPANHEIRO2" nillable="false" maxOccurs="1">
                <xs:simpleType>
                  <xs:restriction base="xs:string">
                   <xs:enumeration value=""/>
                   <xs:enumeration value="M" />
                   <xs:enumeration value="F" />
                   <xs:enumeration value="I" />
                 </xs:restriction>
                </xs:simpleType>
              </xs:element>
              <xs:element name="DATANASCIMENTOCOMPANHEIRO2" nillable="false" maxOccurs="1">
                <xs:simpleType>
                 <xs:restriction base="xs:string">
                   <xs:maxLength value="10" />
                 </xs:restriction>
                </xs:simpleType>
              </xs:element>
              <xs:element name="MATRICULA" nillable="false" maxOccurs="1">
                <xs:simpleType>
                  <xs:restriction base="xs:string">
                   <xs:length value="32"/>
                   <xs:pattern value="[0-9]{32}"/>
                  </xs:restriction>
                </xs:simpleType>
              </xs:element>
              <xs:element name="DATAUNIAOESTAVEL" nillable="false" maxOccurs="1">
                <xs:simpleType>
                  <xs:restriction base="xs:string">
                   <xs:maxLength value="10" />
                 </xs:restriction>
                </xs:simpleType>
              </xs:element>
              <xs:element name="DATAREGISTRO" nillable="false" maxOccurs="1">
                <xs:simpleType>
                 <xs:restriction base="xs:string">
                   <xs:maxLength value="10" />
                  </xs:restriction>
                </xs:simpleType>
              </xs:element>
             </xs:sequence>
           </xs:complexType>
         </xs:element>
        </xs:sequence>
      </xs:complexType>
    </xs:element>
   </xs:sequence>
 </xs:complexType>
</xs:element>
```
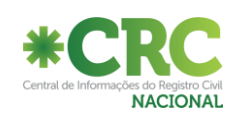

</xs:schema>

### **Regras de Validação para Nascimento:**

#### **Caracteres Especiais:**

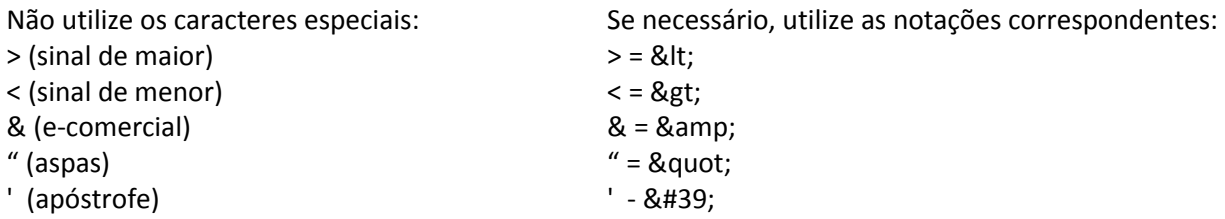

OBS: A apóstrofe será aceita se houver uma letra ao lado (Ex: D'agua).

**Data de Nascimento:** A data deve ser menor igual à data atual; possuir formato DD/MM/AAAA.

**Hora de Nascimento:** A hora deve possuir formato HH:MM

**Municípios:** O município deve ser representado por um código – número inteiro – de município com base em dados do SDC (Sistema de Dados Corporativos), compatíveis com o IBGE.

**Sexo:** Deve estar compreendido nos valores da enumeração de sexo (Masculino; ou Feminino ou Ignorado).

**Ocupação:** Para o envio da opção "Sem profissão remunerada", deve ser utilizado o código -1. Para o envio da opção "Outras", deve ser utilizado o código -2.

**Local de Nascimento:** Composto da enumeração de locais (Unidade de Saúde; Fora de Unidade de Saúde).

**Ocupação:** deve estar compreendida entre os valores contidos na tabela Classificação Brasileira De Ocupação – CBO. Além disso, é permitido o valor "-1" referente à opção "sem profissão remunerada" e o valor "-2" referente à opção "outras".

**Nacionalidade:** Deve estar compreendido entre os valores contidos na tabela SDC - TB0085 – Países.

**País:** deve estar compreendido entre os valores contidos na tabela SDC - TB0085 – Países.

**Documentos:** Os Documentos só são gravados se as tags DONO e TIPO\_DOC estiverem preenchidas.

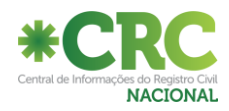

### **Regras de Validação para Casamentos:**

#### **Caracteres Especiais:**

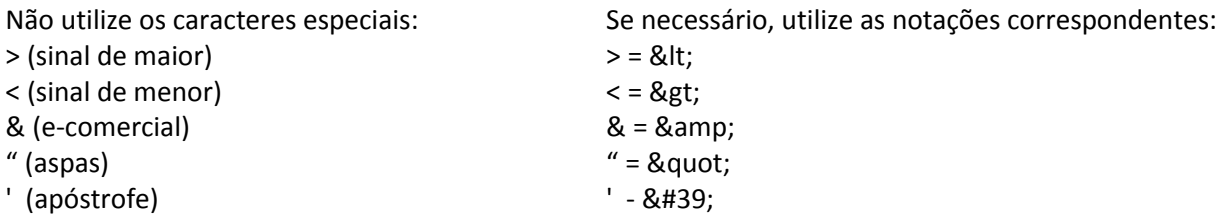

OBS: O apóstrofe será aceito se houver uma letra ao lado (Ex: D'agua).

**Data da celebração do casamento:** A data deve ser menor ou igual à data do registro do casamento e possuir o formato DD/MM/AAAA

**Data de registro do casamento:** A data deve ser menor ou igual à data atual e possuir o formato DD/MM/AAAA.

**Regime de Casamento:** Deve estar compreendido nos valores da enumeração de regime de casamento (Comunhão Parcial, Comunhão Universal, Participação Final nos Aqüestros e Separação de Bens).

**Ocupação:** Para o envio da opção "Sem profissão remunerada", deve ser utilizado o código -1. Para o envio da opção "Outras", deve ser utilizado o código -2.

**Data de Nascimento do Cônjuge:** A data deve ser menor que a data da celebração do casamento, menor que a data atual e possuir o formato DD/MM/AAAA.

**Data de Nascimento da Filiação do Cônjuge:** A data deve ser menor que a data da celebração do casamento, menor que a data atual e possuir o formato DD/MM/AAAA.

**Documentos:** Os Documentos só são gravados se as tags DONO e TIPO\_DOC estiverem preenchidas.

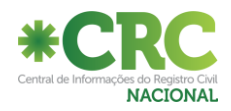

## **Regras de Validação para Óbitos:**

#### **Caracteres Especiais:**

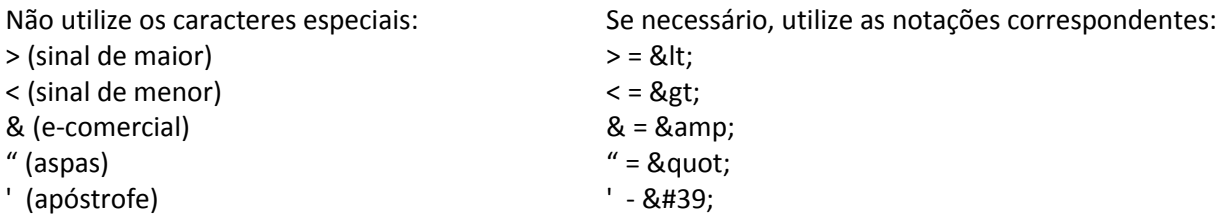

OBS: O apóstrofe será aceito se houver uma letra ao lado (Ex: D'agua).

**Flag Desconhecido:** Indicar S ou N para pessoa Desconhecida. Nestes casos, os campos de nome (Registrado, Pai, Mãe) devem conter o valor "DESCONHECIDO".

**Data de Nascimento do Falecido:** A data de nascimento do falecido deve ser menor ou igual à data do óbito; deve ser menor ou igual a data de lavratura do óbito; menor ou igual à data atual; possuir formato DD/MM/AAAA, sendo dd um número natural refletindo um dia válido, mm um número entre um e doze e aaaa um número natural representando um ano válido.

**Data de Lavratura do Óbito:** A data de lavratura de óbito deve ser maior ou igual à data do óbito; deve ser maior ou igual a data de nascimento; menor ou igual à data atual; possuir formato DD/MM/AAAA, sendo dd um número natural refletindo um dia válido, mm um número entre um e doze e aaaa um número natural representando um ano válido.

**Data do Óbito:** A data do óbito deve ser maior ou igual à data de nascimento; deve ser menor ou igual a data de lavratura do óbito; menor ou igual à data atual; possuir formato DD/MM/AAAA, sendo dd um número natural refletindo um dia válido, mm um número entre um e doze e aaaa um número natural representando um ano válido.

**Ocupação:** Para o envio da opção "Sem profissão remunerada", deve ser utilizado o código -1. Para o envio da opção "Outras", deve ser utilizado o código -2.

**Número do Benefício do INSS:** O número do benefício do INSS deve ser representado por um campo numérico de dez dígitos, sendo o último número um dígito verificador calculado a partir do módulo 11. Informar o número do benefício (NB) caso o falecido tenha seu benefício previdenciário ou assistencial pago pelo INSS. Preencher o campo com o número do benefício constante da Carta de Concessão, do cartão magnético, ou de extrato/documento fornecido pelo INSS. Somente preencher este campo se o falecido for beneficiário do INSS. Este número é de grande valia para impedir o recebimento indevido de pagamentos feitos pelo INSS, solicitando-se especial empenho por parte do cartório no preenchimento desta informação.

**Cor:** Deve estar compreendido nos valores da enumeração de cor do IBGE (branca; preta; amarela; parda, indígena e Ignorada).

**Estado Civil:** Deve estar compreendida entre os valores contidos na tabela SDC - TB0400 – Pequenas Tabelas / 34 – Estado Civil, exceto o valor "União Estável".

**Tipo da Morte:** Deve estar compreendido nos valores da enumeração de tipo de morte (Natural ou Acidental).

**Documentos:** Os Documentos só são gravados se as tags DONO e TIPO\_DOC estiverem preenchidas.

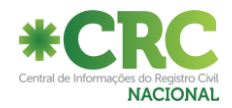

### **XML de retorno:**

A carga de registros devolverá um XML contendo a qtd de registros inseridos, qtd de registros alterados e a lista de registros com erros.

A chave para identificação dos registros será a tag <INDICEREGISTRO> que deve ser numérica.

<?xml version="1.0" encoding="utf-8"?>

<CARGAERROS>

<CODIGO\_RETORNO>99999</CODIGO\_RETORNO>

 <MENSAGEM\_RETORNO>NN – Registros Processados – NN Gravados - NN com erros.</MENSAGEM\_RETORNO> <ERROS>

<INDICEREGISTRO>25</INDICEREGISTRO>

<MSG\_ERROS>Data do registro inválida|Matrícula inválida</MSG\_ERROS>

<INDICEREGISTRO>35</INDICEREGISTRO>

 <MSG\_ERROS>CNS do cartório obrigatório|Nome do registrado obrigatório|Matrícula inválida</MSG\_ERROS> </ERROS>

</CARGAERROS>

A tag <CODIGO\_RETORNO> será 00000 para OK e 99999 para erros encontrados.

A tag <MENSAGEM\_RETORNO> trará: para 00000 um resumo dos registros processados e para 99999, um resumo dos registros processados, gravados e não gravados.

A tag <INDICEREGISTRO> é a indicação do registro com erro e a tag <MSG\_ERROS> será uma lista com os erros encontrados no registro em questão, separado por pipes (|). Deve conter apenas números.

O grupo de tags <ERRO> só aparecerá se for 99999.

NOTA: Nem sempre o código 99999 mostrará o grupo de tags <ERRO>. Poderá ter sido um

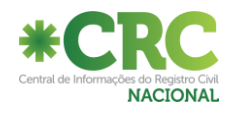

# **ANEXO I**

Há várias tags que devem ser declaradas com um código. Muitas delas têm seus valores possíveis listados no arquivo XSD como **Estado Civil, Cor Pele,** etc. As demais podem ser encontrados na internet, nos links informados e nas tabelas abaixo.

#### **Tipos de Documento:**

Para que o sistema contemple, onde for o caso, o cadastro de todos os documentos especificados em lei, a lista de documentos passíveis de cadastramento no sistema deve ser retirada da tabela **Tipo de Documento Civil**. Cada tipo de documento exige uma ou mais informações complementares ao conteúdo do documento propriamente dito. A regra de preenchimento dos documentos se dará da seguinte forma:

**Tipos:** Vide XSD.

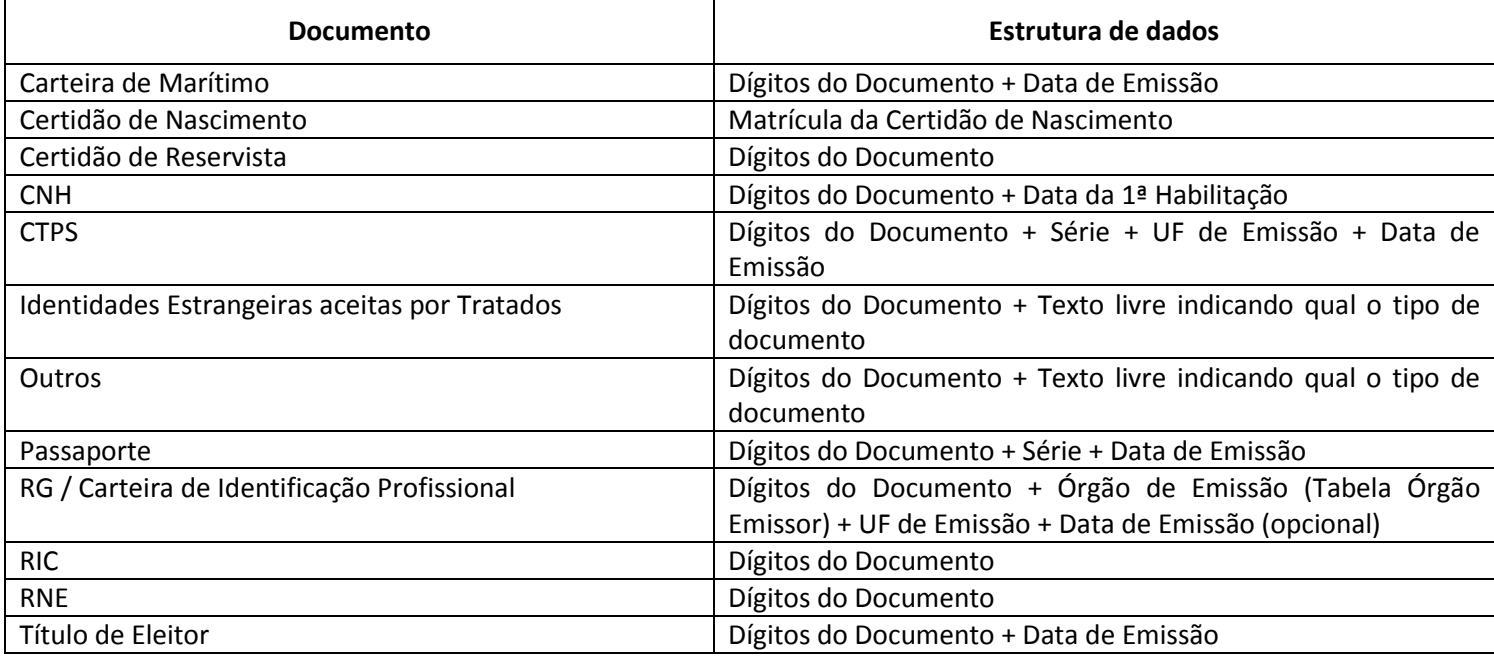

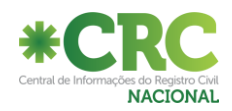

# **ANEXO II -Órgão Emissor:**

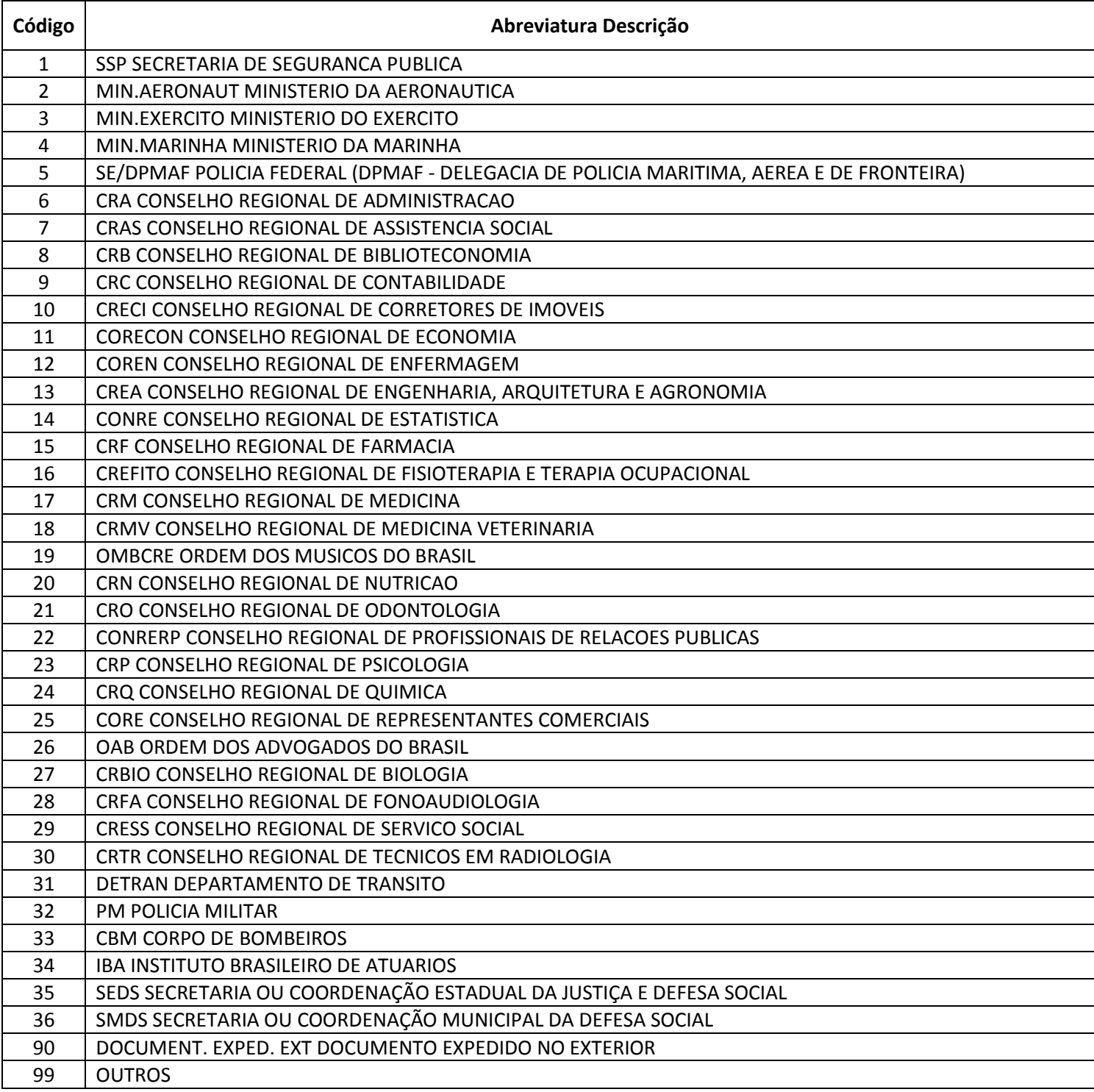

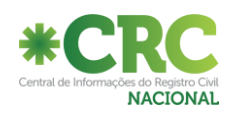

## **ANEXO III -Códigos de motivos de alteração:**

**Código 10** – Erro do cartório na digitação da carga (não requer data averbação)

**Código 20** – Retificação Judiciais e/ou administrativas (requer data averbação)

**Código 30** – Motivo destinado a retirar da consulta externa da CRC registros que por determinação judicial foi retirada a sua publicidade. Ex. Registro Cancelado por adoção, registro com averbação de proteção a testemunha, ou ainda qualquer outro motivo determinado judicialmente (requer data averbação)

**Código 40** – Motivo destinado a retirar da consulta externa da CRC. Utilizado por alguns cartórios para justificar falta de sequência de numeração de registros, utilização de numeração para transporte de registro.

*Obs: Observar o Enunciado nº 02 da Arpensp.*

*Se usado livro transporte ou se o registro for transportado para o livro corrente, deve-se manter o mesmo número de ordem do registro original, mantendo também o mesmo número de matrícula, em virtude da unicidade e imutabilidade do número de matrícula. (Vide também o enunciado 46, que tinha o número 02 mas foi renumerado na compilação)* (não requer data averbação)

**Código 50** – Exclusivo para Registro e Transcrições de nascimento – Utilizar quando o seu motivo for o

reconhecimento de paternidade, maternidade ou mesmo adoção (requer data averbação)

**Código 60** – Destinado a complementar informação que não foi feita no momento da carga original (não requer data averbação)

## **ANEXO IV - Cálculo do dígito verificador da Matrícula:**

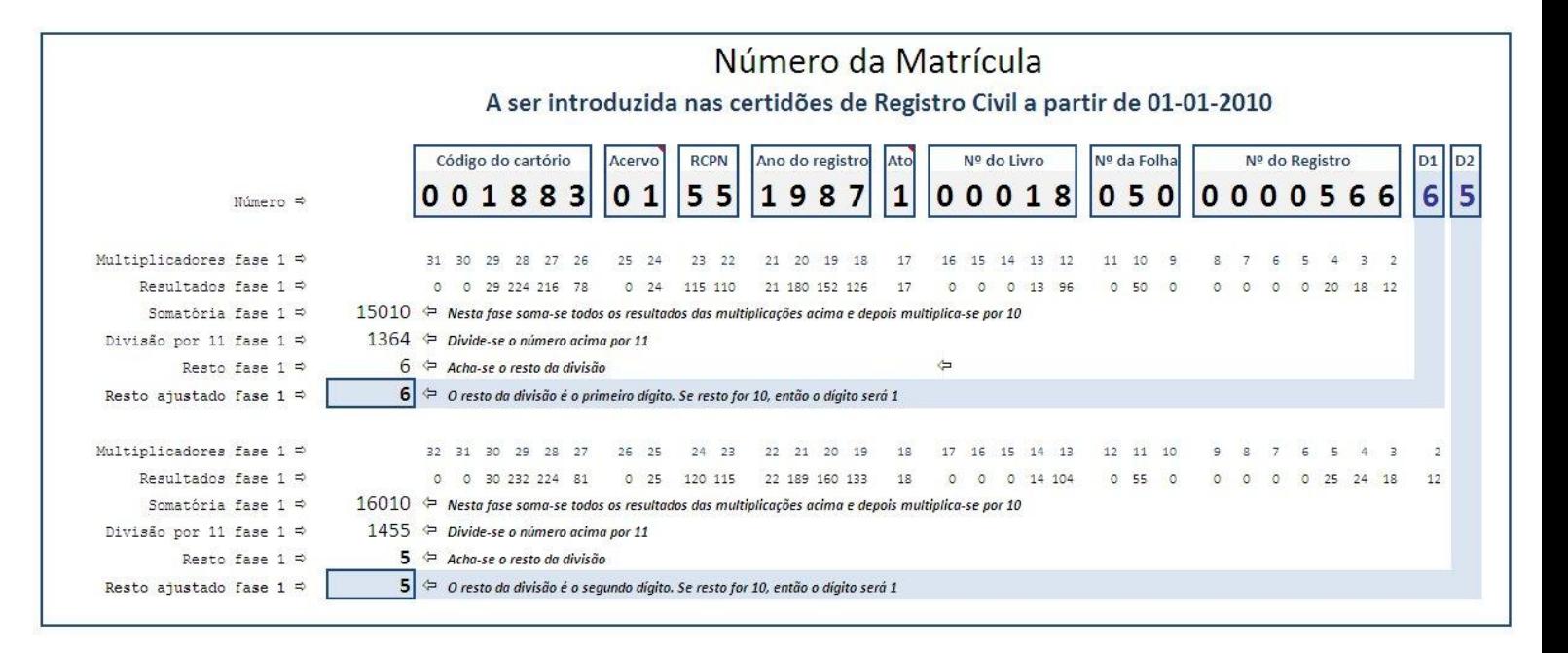

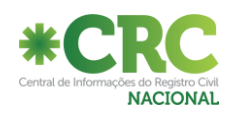